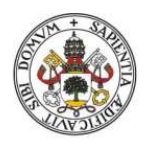

Universidad de Valladolid

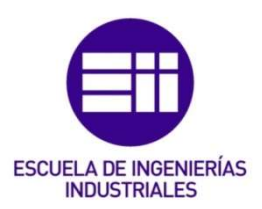

### UNIVERSIDAD DE VALLADOLID

### ESCUELA DE INGENIERIAS INDUSTRIALES

## Grado en Ingeniería Mecánica

## Caracterización modal de barras para

## maquetas de estructuras hechas con piezas

## de Lego©

Autor: Aleixandre Arribas, Jaime

Tutor(es):

Magdaleno González, Alvaro Lorenzana Iban, Antolín C.A., I. T., M.M.C y Teoría de **Estructuras** 

Valladolid, marzo 2024.

### **Resumen**

El presente Trabajo Fin de Grado tiene como objetivo la caracterización modal de las propiedades asociadas al primer modo de tres vigas diferentes construidas con piezas de LEGO©, construidas con distintas técnicas de unión. Este análisis se realizará mediante un ensayos free-decay de las vigas con distintas masas colgadas y un ajuste en Matlab del que se extraerá las distintas rigideces y amortiguamientos del primer modo de vibración. Tras este estudio se analiza cual de estas tiene mejores propiedades para ser usada como ejemplo en actividades educativas, como la construcción de maquetas y de simulación, para creación de futuros trabajos o experimentos.

**Palabras clave:** Análisis modal, Caracterización vigas, LEGO©, ensayo free-decay, Matlab.

## **Abstract**

The aim of this Final Degree Project is the modal characterisation of the properties associated with the first mode of three different beams built with LEGO© pieces, constructed with different joining techniques. This analysis will be carried out by means of a free-decay test of the beams with different hanging masses and a Matlab adjustment from which the different stiffnesses and damping of the first mode of vibration will be extracted. After this study, an analysis will be made of which of these has the best properties to be used as an example in educational activities, such as the construction of models and simulation, for the creation of future works or experiments.

**Key words:** Modal analysis, Beam characterisation, LEGO©, Free-decay essay, Matlab.

# **Índice general**

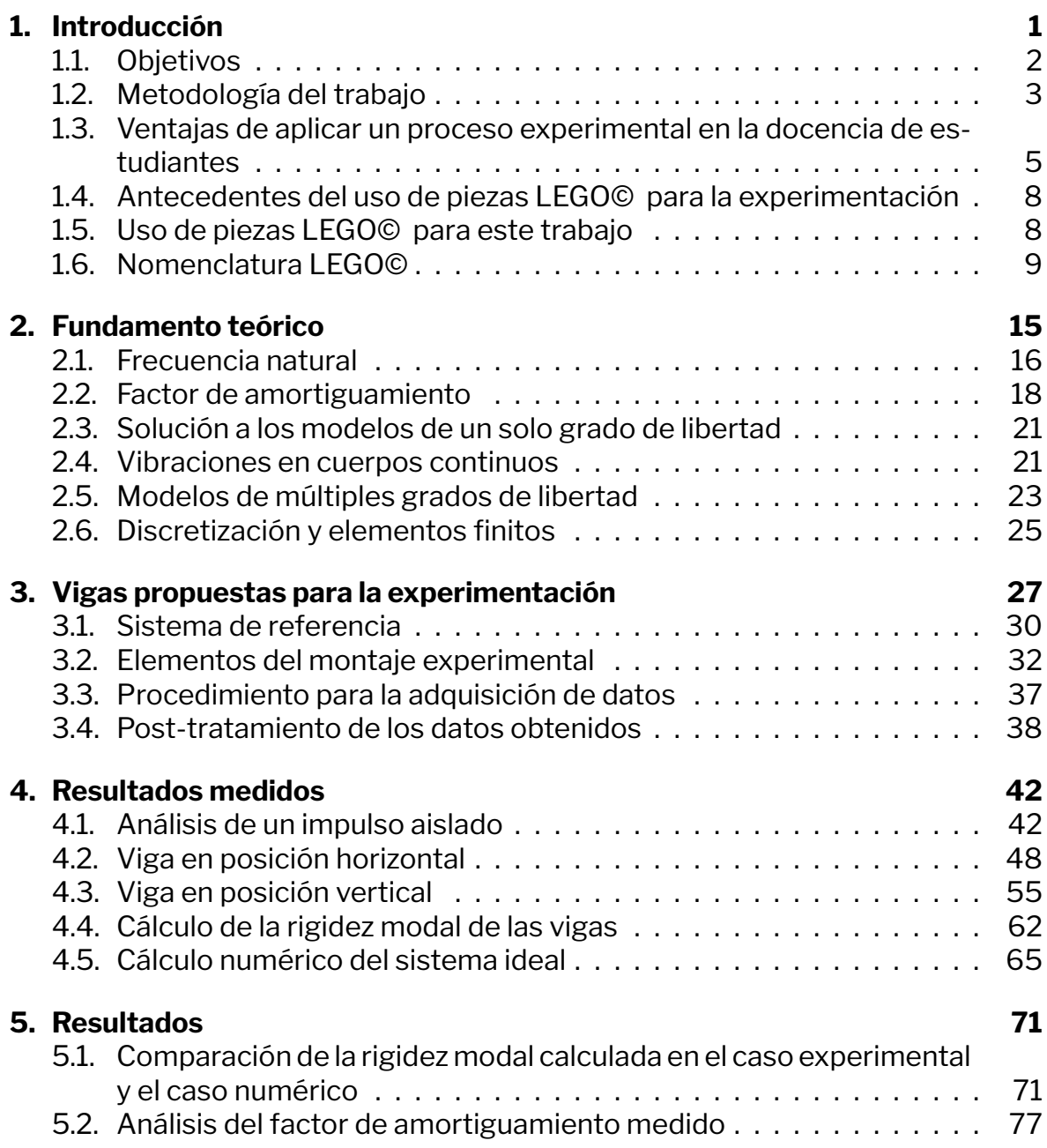

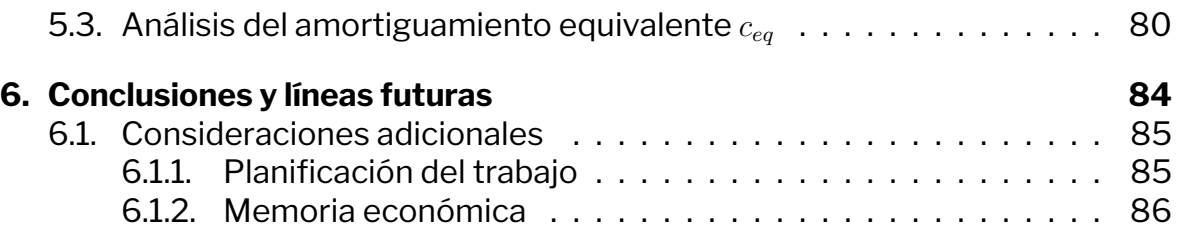

# **Índice de figuras**

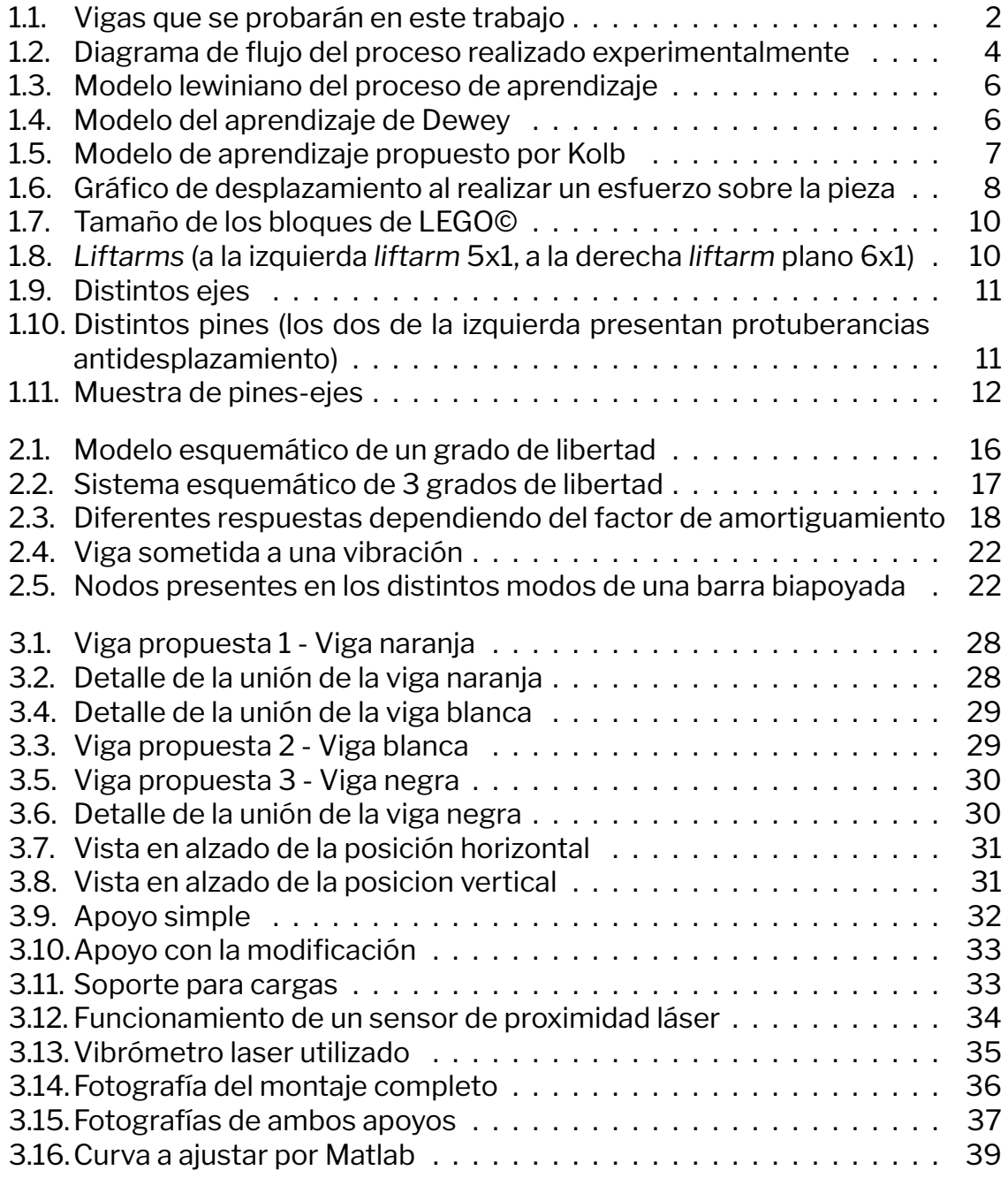

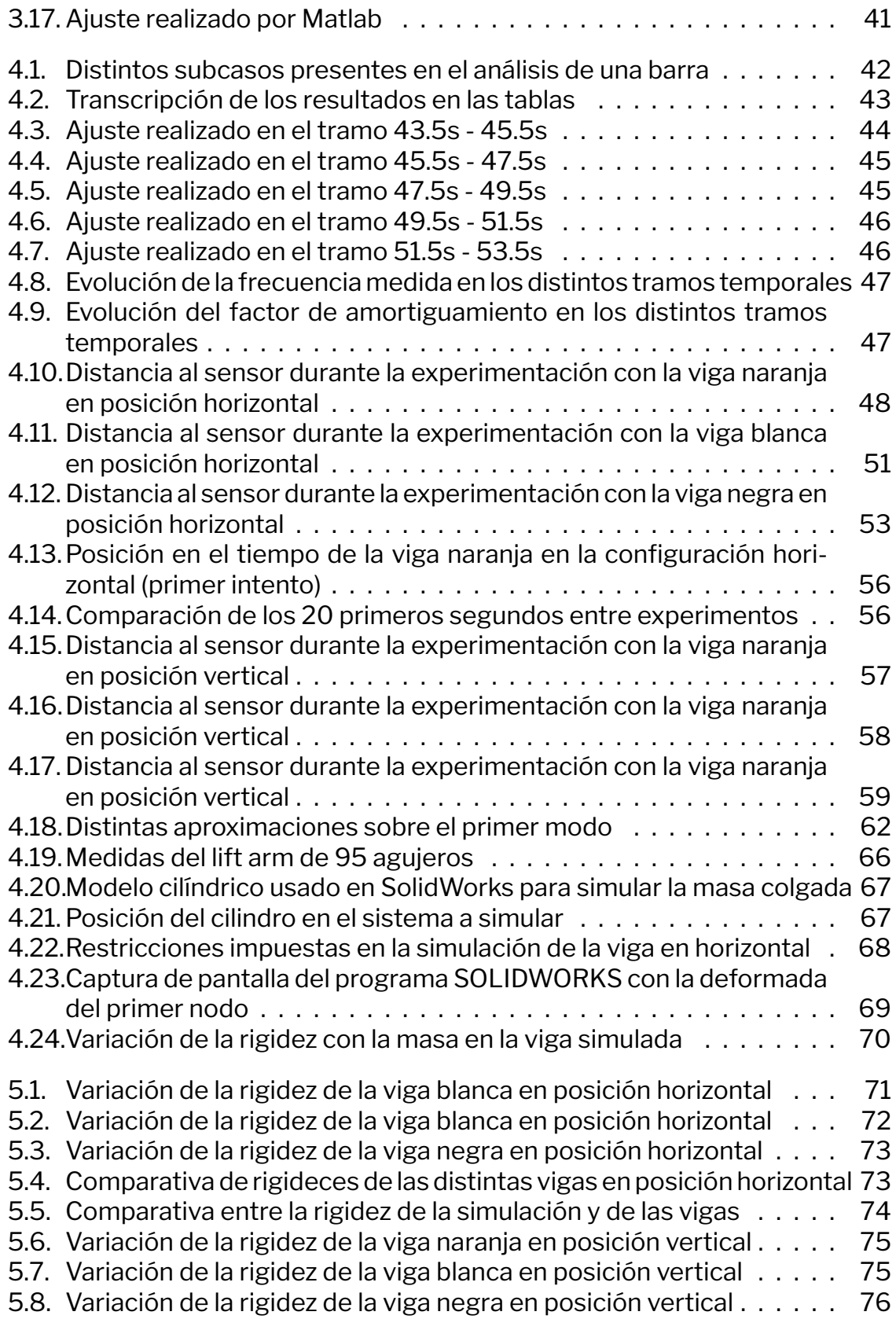

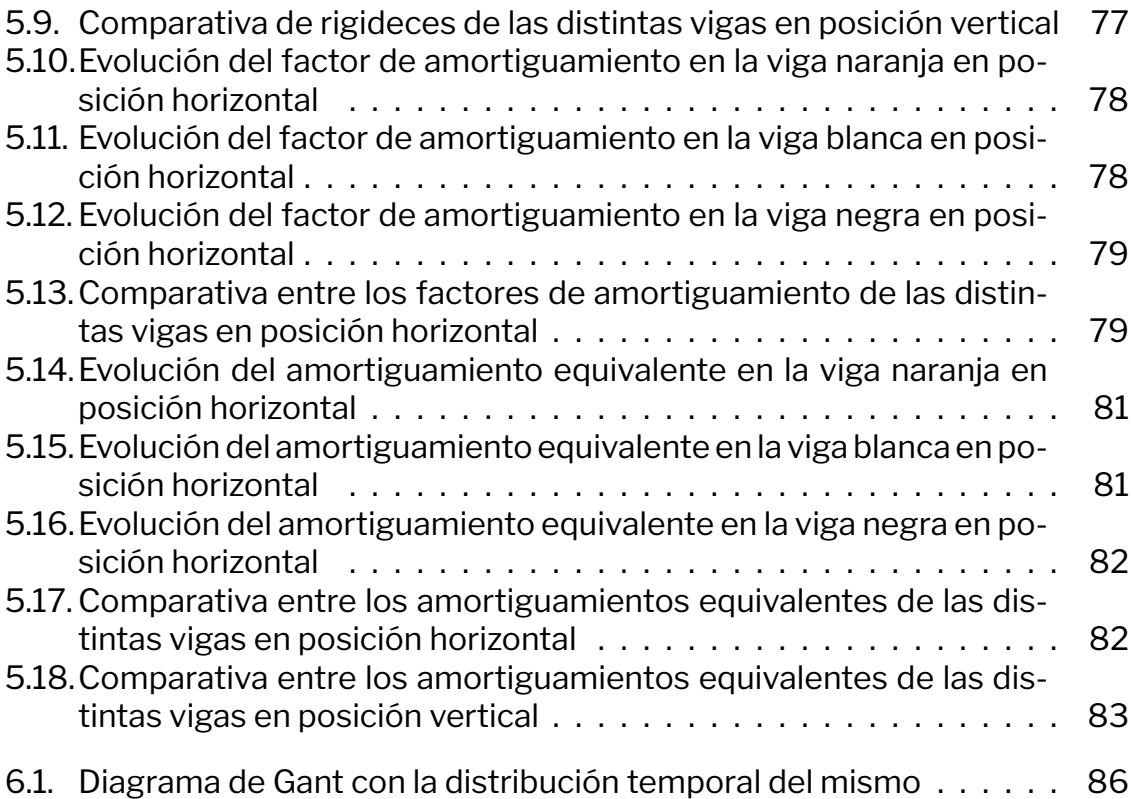

# **Índice de tablas**

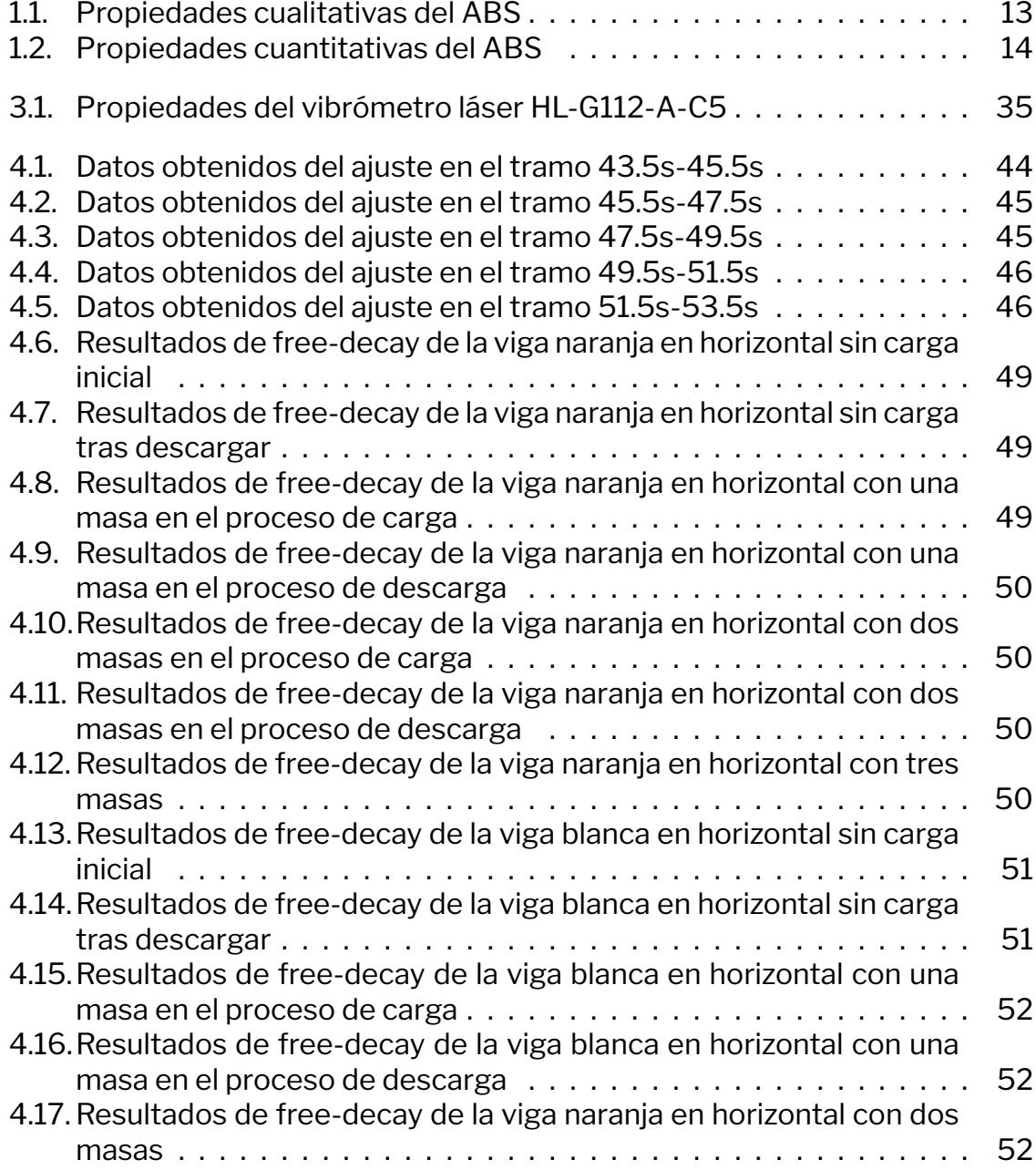

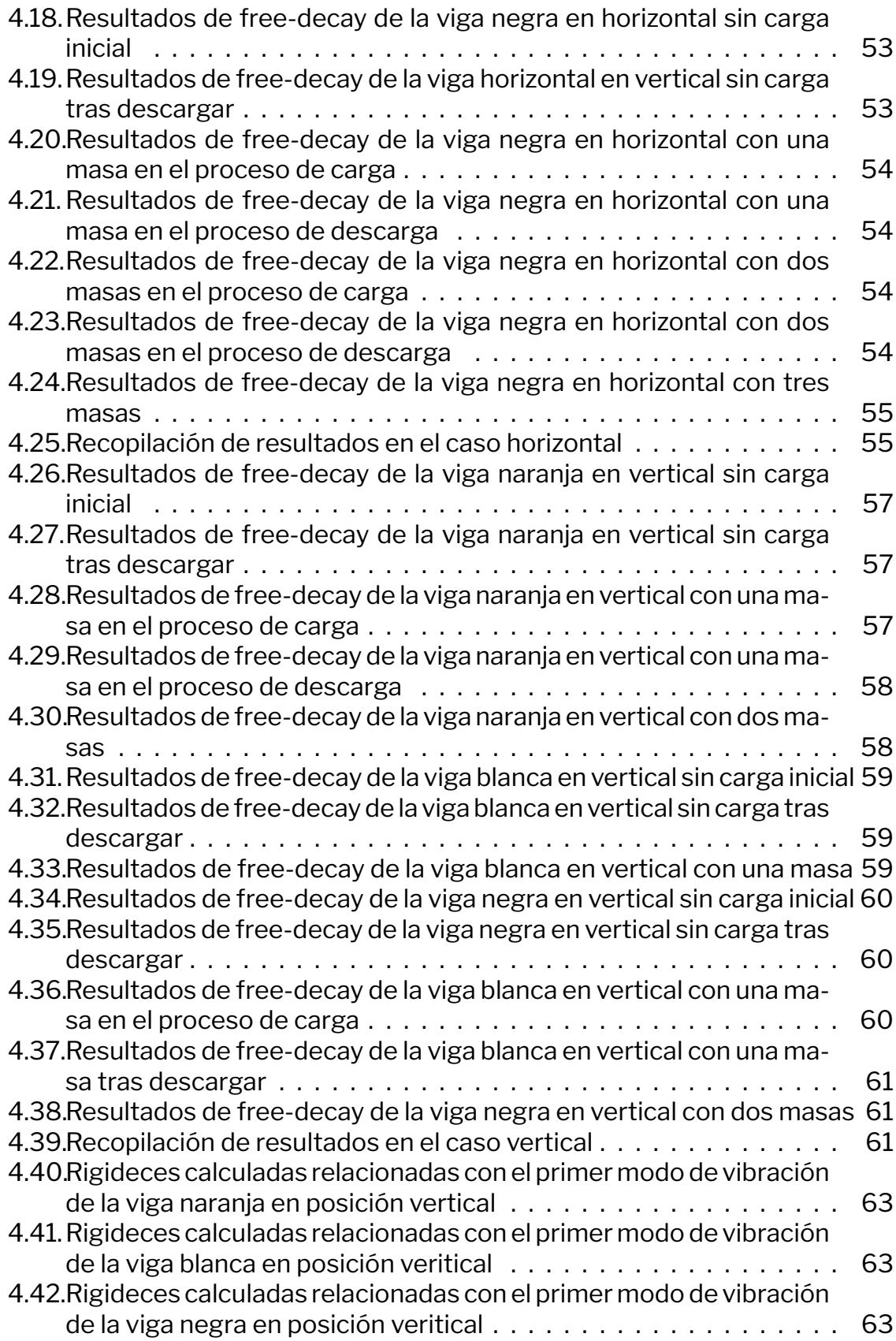

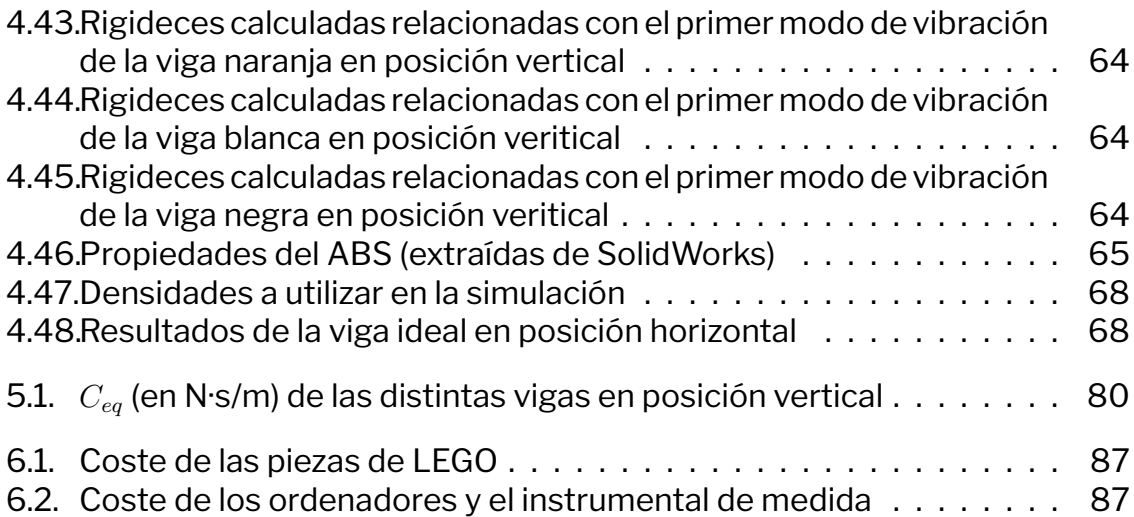

## **Secciones de código**

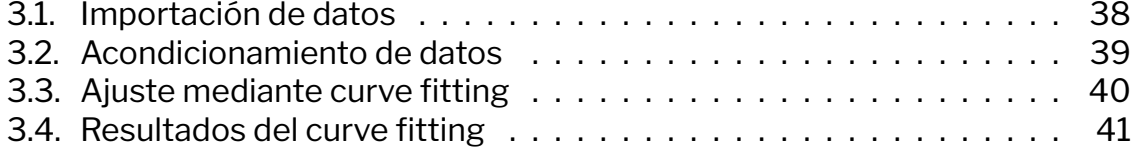

# **Capítulo 1 Introducción**

La experimentación es una parte muy importante del proceso docente, siendo en ella donde de una forma práctica se ven y revelan los contenidos aprendidos en el aula. Pero en muchas ocasiones nos topamos con el problema de que la experimentación requiere de medios demasiado complicados o demasiados costosos.

Por ello y con el fin de hacer más accesible la experimentación se plantea una sustitución del material a uno cuyo módulo de Young sea inferior para que las fuerzas aplicadas sobre este provoquen desplazamientos notables. Entre estos posibles nuevos materiales se destacan los polímeros ya que, como norma general son menos rígidos que los aceros y además también son económicamente asequibles. Por ejemplo, si se eligiera un metacrilato, un polímero usado por su rigidez en aplicaciones como ventanas y escaparates, la fuerza necesaria para que una pieza de este material experimentase la misma deformación axial que una hecha de acero sería más de 60 veces mayor ( $E_{metacrilato}/E_{acero}$  = 3300 MPa/207000 MPa= 62.727).

Y, por otro lado, también hay que buscar una solución asequible y accesible. Por ello, como solución se propone el uso de LEGO©, específicamente LEGO Technic© ya que supone una forma simple y barata de construir diversas estructuras, con un material con una resistencia suficiente como para trabajar en régimen elástico lineal y presentar deformaciones visibles aplicando pequeñas fuerzas (tirar ligeramente con las manos, dar golpes con un dedo...).

El problema que presenta es que pese a que existen piezas de LEGO© de muy grandes dimensiones estas son muy difíciles de conseguir y normalmente estas se suplen con montajes de varias piezas más pequeñas y esto trae consigo los problemas que tiene trabajar con ensamblajes. Al estar pensado para montarse y desmontarse entre las diversas piezas hay bastantes holguras, lo que hace que no sea completamente un sólido compacto de cara al laboratorio. Pese a que si que supone una estructura resistente y visualmente no se ve ningún problema, de cara a los resultados medidos comparados con los resultados teóricos pueden ser diferentes.

Por eso, en este trabajo se va a medir la respuesta de distintas estructuras

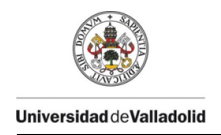

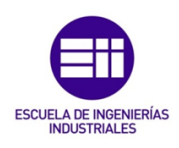

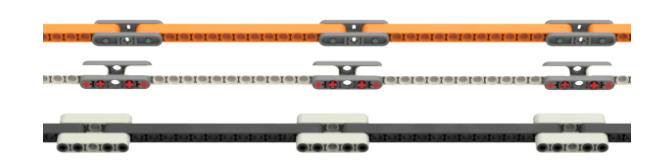

Figura 1.1: Vigas que se probarán en este trabajo

que asimilaremos a vigas (mostradas en la figura 1.1) para poder caracterizar su comportamiento de cara a vibraciones.

El uso de LEGO© en este trabajo se debe a la presencia de este material en laboratorio y a su accesibilidad, sin disponer de ningún acuerdo de patrocinio o similar con la empresa para su uso.

## **1.1. Objetivos**

### **Caracterizar de forma modal las estructuras de LEGO©**

El objetivo de este trabajo es caracterizar suficiente vigas de LEGO© y su carácter dinámico con el objetivo de comprobar su validez como material de laboratorio formando parte de maquetas con el fin de simular comportamientos reales de una forma aproximada. El tamaño de referencia no queda fijado de manera absoluta desde el principio, ya que se va a escalar usando esta viga como unidad de referencia, pero se pone como una referencia inicial un tamaño de 0.75 $\pm$ 0.005 m entre los apoyos.

#### **Buscar un método para validar las medidas extraídas de estas vigas**

Para valorar que este comportamiento se puede asimilar al comportamiento ideal se plantearán diversos métodos para analizar las tendencias con algún solido ideal, como las simulación.

#### **Identificar como cada una de las uniones afecta estas propiedades**

Por otro lado, la existencias de vigas continuas en la vida real de longitudes muy largas es inviable y se recurre a la unión de barras menores sucesivamente para conseguir la longitud requeridas.

#### **Definir uno de estos modelos como el mejor para su uso en futuras experimentaciones**

Estas vigas no solo cuentan como una herramienta en este trabajo si no que en caso de obtener unos resultados suficientemente satisfactorios podrán ser incluidas en el trabajo de laboratorio de estructuras. Buscar aquella cuyo comportamiento se acerque más al ideal permitirá obtener resultados mejores al realizar algún trabajo práctico con ellas.

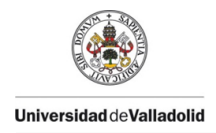

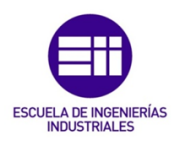

## **1.2. Metodología del trabajo**

Este trabajo se constituirá principalmente de dos partes. Por una lado un proceso experimental físico y por otro lado un proceso de simulación para una posterior comparación de los dos procesos.

Lo primero que ha de realizarse es una investigación previa al comportamiento teórico de las vibraciones y como estas afectan a las estructuras, específicamente a vigas.

Una vez se tengan unas bases teóricas se procederá a analizar mediante un ensayo *free-decay* las respuestas del sistema en casos de vibración libre. Como indica el nombre del ensayo, en español decrecimiento libre, se deja a la viga volver a su estado de equilibrio estático para medir la reacción de la misa. Al no medir la entrada del sistema (fuerza aplicada), no se puede medir la relación entre esta y la salida (desplazamiento). En este ensayo se construyen y miden las reacciones de 3 vigas usado 3 procedimientos de unión diferentes.

Tras medir estos desplazamientos, se realiza un post-tratamiento de los mismos para obtener la aproximación de este movimiento a un movimiento de un grado de libertad mediante el uso del programa MATLAB. El flujo de trabajo experimental queda descrito en la figura 1.2.

Por otro lado, mediante el uso del programa de CAD/CAE Solidworks, se modelará en 3D un modelo de viga continua con una estructura similar a la de LE-GO©, que permita simular como se comportaría la viga si no tuviera uniones.

Con estos datos se podrá analizar las posibles rigideces de estas vigas de cara a las vibraciones y cómo evoluciona el amortiguamiento en cada una de las vigas construidas.

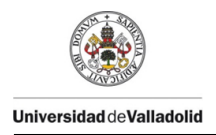

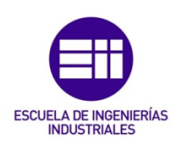

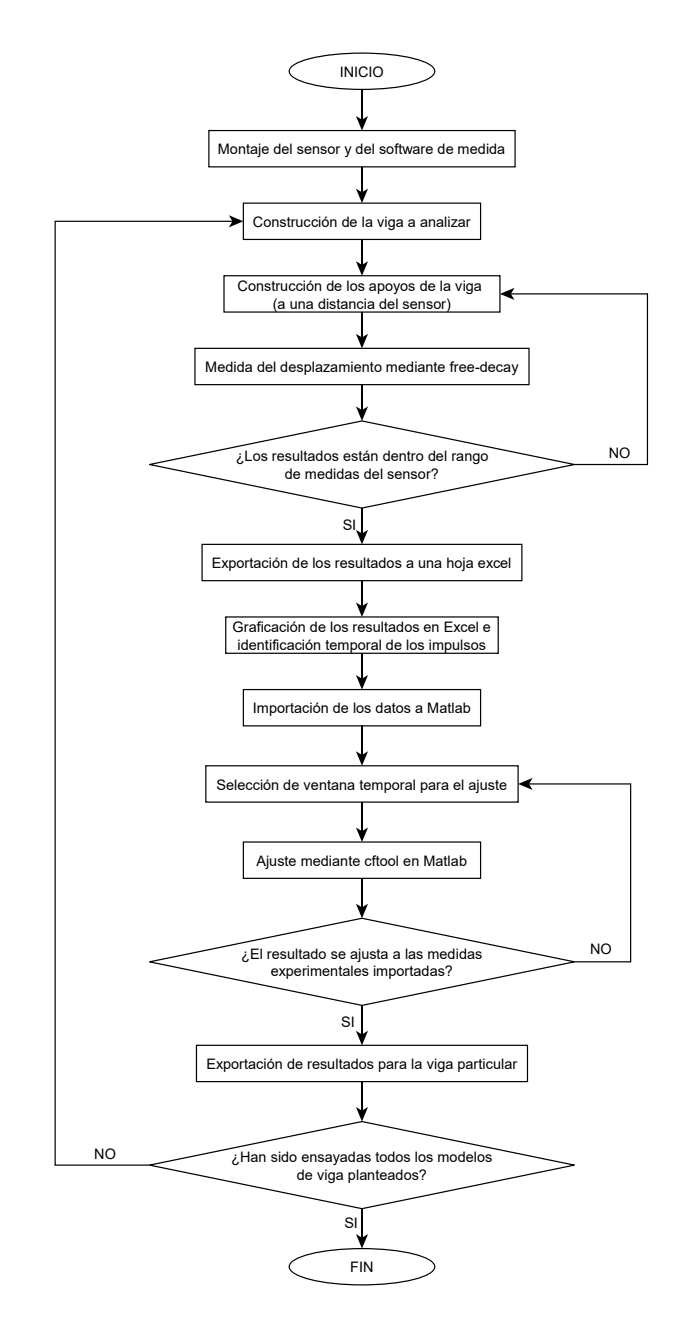

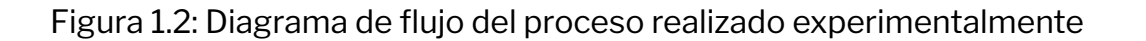

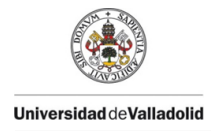

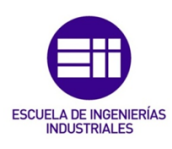

## **1.3. Ventajas de aplicar un proceso experimental en la docencia de estudiantes**

Según la RAE se entiende por educar "Desarrollar o perfeccionar las facultades intelectuales y morales del niño o del joven por medio de preceptos, ejercicios, ejemplos, etc" y esta educación acompañan a las personas sobre las que se les aplica de varios modos. Como norma general, los ensayos y pruebas sobre este ámbito se plantean sobre población aún no universitaria ya que el efecto que genera sobre esta es muy notable, pero muchos de los conceptos de la psicología infantil y la pedagogía se pueden extrapolar a la docencia universitaria.

Freire [1] define esta educación como la unión de dos procesos que llama "*ver*balismo" y "activismo". El primero de ellos, el "verbalismo.<sup>es</sup> el proceso reflexivo por el cual se asimilan conocimientos y es el practicado en los modelos más antiguos de enseñanza y en algunas aulas para explicar procesos teóricos con cierto nivel de abstracción. El segundo de ellos es el .ªctivismo", que consiste en el proceso de adquirir conocimientos de manera más practica mediante el uso de experiencias realizadas por el alumno, como puede ser problemas. De forma resumida, comenta que el verbalismo es la reflexión sin la praxis y que el activismo es la praxis sin la reflexión, y que para aprender estas dos deben entablar un dialogo.

Esta forma de pensar la recoge David A. Kolb en su articulo [2] donde defiende esta idea entre el dialogo entre la praxis y la reflexión y la complementa con las ideas del filósofo empírico Locke para defender que existen dos maneras de aprender. La primera de ellas por integración y la segunda de ellas por sustitución, generando un conflicto con el estudiante en ambos casos. Al acoger esta idea nueva, se genera un rechazo inicial por suponer una diferencia con lo conocido o supuesto previamente o en el caso de que sea algo nuevo, se genera esto debido a la no concordancia de esto con los patrones presupuestos sobre este tema. Por ello, el aprendizaje experiencial supone una ventaja ya que constituye una manera de solventar este conflicto en el conocimiento de nuevo contenido.

Esto se puede ver en los distintos bucles que plantean que sigue esta educación experiencial, de los que Kolb expone tres creados por varios autores:

#### **Modelo Lewiniano de acción investigadora y método de laboratorios**

• Propuesto por Kurt Lewis y plantea una espiral en la cual se itera un proceso que pasa por la parte reflexiva y la parta activa de la docencia para ir de esta forma asentando conocimientos. Este modelo se describe en la figura 1.3.

#### **Modelo del aprendizaje de Dewey**

• El modelo de John Dewey es parecido al lewiniano pero este marca más la presencia de una evolución natural en el conocimiento, describiendo

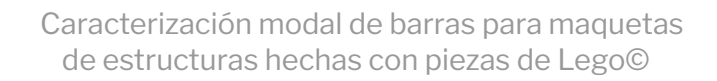

**Universidad de Valladolid** 

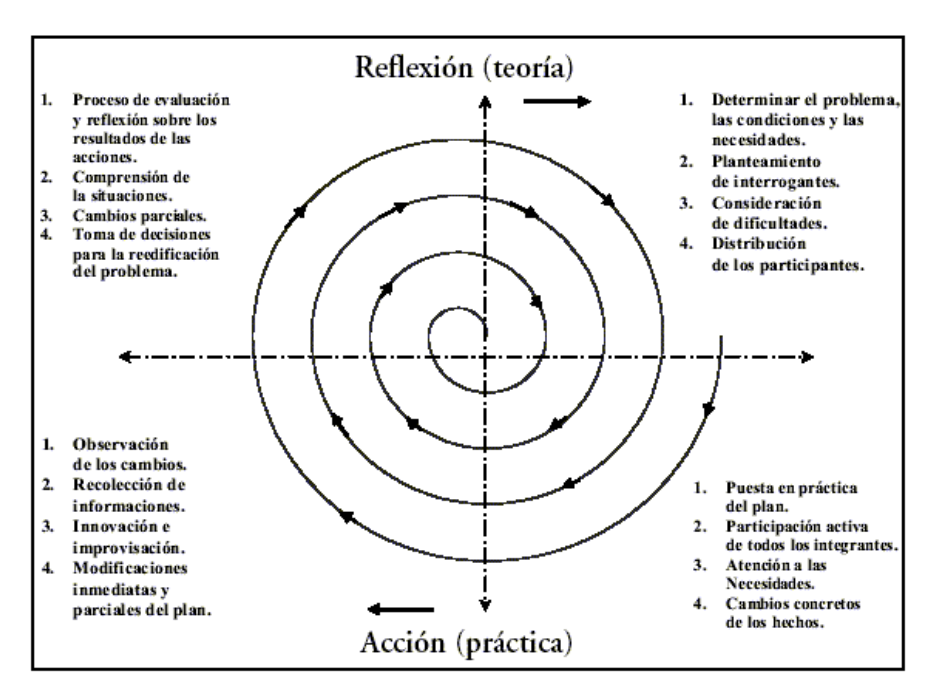

Figura 1.3: Modelo lewiniano del proceso de aprendizaje [3]

como aprender cambia los impulsos en una dirección concreta hacia un propósito mayor. Esto se describe en la figura 1.4

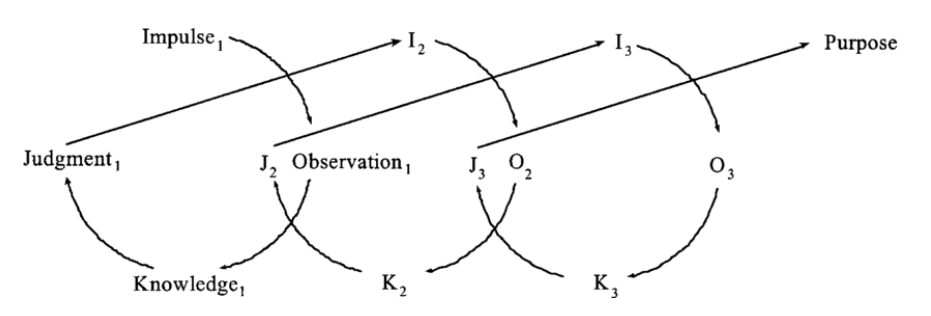

Figura 1.4: Modelo del aprendizaje de Dewey [2]

#### **Modelo del desarrollo cognitivo de Piaget**

• Este modelo comenta como durante la niñez y en el desarrollo de la personalidad se va desarrollando la personalidad y las distintas capacidades de aprendizaje, que acompañaran a la persona hasta la edad adulta.

Con estos tres modelos propuestos Kolb plantea un nuevo modelo basado en el aprendizaje experiencial que recoge partes de los tres modelos propuestos anteriormente y los junta dando lugar al ciclo de aprendizaje que lleva su nombre donde se define un ciclo basado en descubrir conceptos, darles una forma

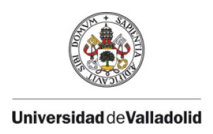

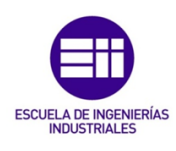

teórica y ponerlos en práctica posteriormente para de esa forma connaturalizarlos y darles una mayor resolución, mejor comprensión del concepto y una mejor fijación en la memoria. Este ciclo queda definido en la figura 1.5.

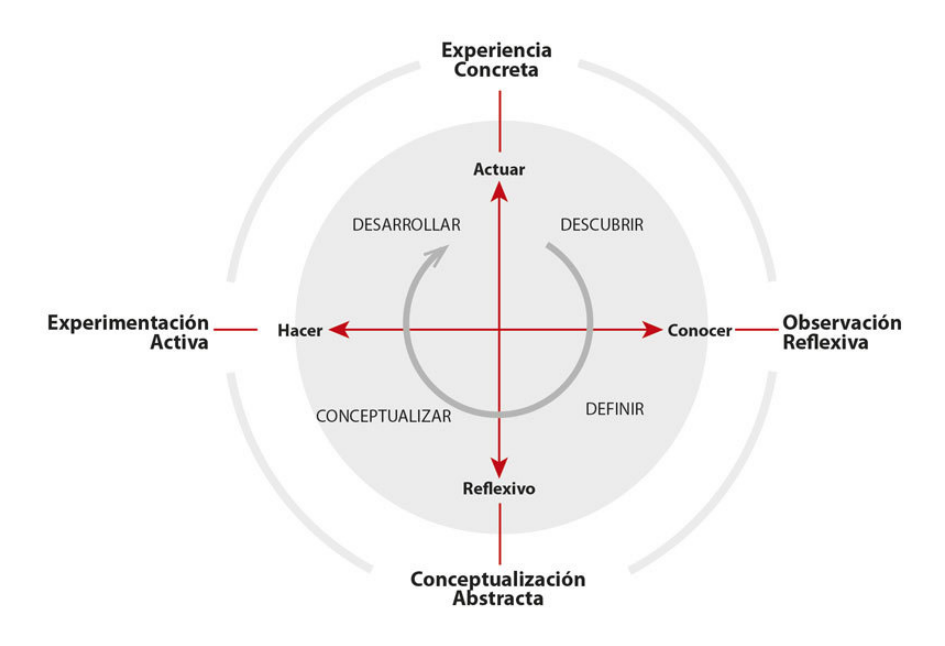

Figura 1.5: Modelo de aprendizaje propuesto por Kolb [4]

Viendo este ciclo y los diversos estudios existentes muestran todos que la existencia de una experimentación activa es vital para mejorar la calidad de la educación y con ella la calidad de los futuros profesionales. Siguiendo con esta línea se puede entender la relevancia de asegurar que se dispone de medios para realizar este aprendizaje experiencial, sobre todo en materias de gran complejidad pero que tienen la posibilidad de ser analizadas fuera del contexto teórico como pueden ser las competencias que se desarrollan en las carreras de ingeniería, por ejemplo, en este caso la asignaturas del ámbito de las estructuras.

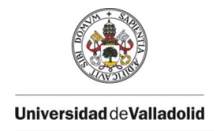

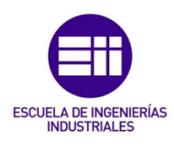

## **1.4. Antecedentes del uso de piezas LEGO© para la experimentación**

Una vez enumerados los beneficios de la presencia de una formación experiencial y experimental, queda definir posibles formas y herramientas que se pueden usar para esta experimentación. En este trabajo se hace uso de piezas de LEGO© para esta.

El uso de esta herramienta no es extraño, ya que su precio asequible y su versatilidad lo convierten un método ideal para la construcción de distintos ensayos experimentales.

Otros usos que se han realizado de esta herramienta son construcción de maquetas para enseñanza de procesos de automatización, como estaciones de funiculares [5] o en muchos casos haciendo uso de la sección Mindstorm de la compañía se realizan robots funcionales o se simulan entornos de producción [6], ya que LEGO© replica los mecanismo tradicionales como engranajes y tornillos sin fin en piezas de ABS. Esto es visible en distintos trabajos de fin de carrera .

## **1.5. Uso de piezas LEGO© para este trabajo**

En este trabajo se hace uso de las piezas de LEGO© aprovechando que todos los materiales sólidos tienen un rango de deformación donde esta se puede asumir elástica y lineal, aunque estos sean plásticos, como se puede apreciar en una gráfica de deformación-esfuerzo genérica como la mostrada en la figura 1.6. En nuestro día a día se hace uso de metales ya que este rango es mucho mayor que el que pueden presentar los polímeros, pero en esta situación no es de relevancia que las piezas dispongan de gran resistencia si no que el interés se centra en que muestren una deformación visible para poder analizar experimentalmente esta.

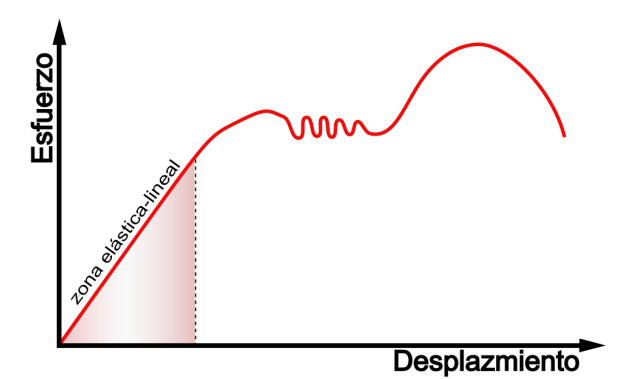

Figura 1.6: Gráfico de desplazamiento al realizar un esfuerzo sobre la pieza

Esta cualidad se puede apreciar al usar montajes de LEGO© de tamaños suficientemente notables, que por la constitución de cada una de las piezas de forma

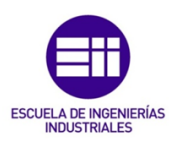

individual presenta una rigidez suficiente como para que las deformaciones. Al montar una estructura de piezas de LEGO© suficientemente grande esta muestra mayores desplazamientos y son fácilmente medibles y una pérdida de precisión debido al método de medida no tiene tanta relevancia, ya que debido a la magnitud de este desplazamiento no marca una diferencia notable.

Las piezas de LEGO© están hechas de un polímero ABS, del cual la compañía solo menciona que es resistente e higiénico, por lo que no permite distinguir los componentes y los tratamientos específicos del material. Esto lleva a que no se pueda caracterizar completamente, aunque si que se puedan definir de una forma general las propiedades cualitativas del material (tabla 1.1) y las propiedades cuantitativas (tabla 1.2) del mismo.

Estas propiedades serán las fijadas como referencia en durante el resto del trabajo.

## **1.6. Nomenclatura LEGO©**

**Universidad de Valladolid** 

Como lo que estamos analizando en este documento es una comparación entre un componente plástico ideal (que seguiría la estandarización de las piezas LEGO©) y una estructura montada con componentes existentes de la marca, el uso de medidas con unidades absolutas como aquellas marcadas por el Sistema Internacional pierde importancia y se pueden usar ünidadesrelativas a ellas. A lo largo del documento, se harán referencia a distintas piezas y componentes, manufacturados por la empresa LEGO© y a diversas medidas estandarizadas por la marca LEGO©, como las distancias entre agujeros o entre pines. De este punto en adelante se utilizarán estas para referirse a las piezas y componentes físicos del trabajo.

#### **Bloques y pletinas estándar de LEGO©**

El bloque estándar de LEGO© es un prisma cuadrado (la base es un cuadrado, pero es más alto que ancho) hueco y abierto por debajo, con una extrusión cilíndrica en su parte superior. El tamaño de este bloque es básico (figura 1.7), ya que por norma general, el tamaño de cualquier otra pieza de LEGO© está supeditada a este y a la distancia entre las extrusiones cilíndricas (8mm) ya que las piezas tienen longitudes proporcionales a este (salvando las tolerancias de las piezas). Por ejemplo una pieza 3x2 es el resultado de juntar 6 bloques de LEGO© y su tamaño es  $V_{3x2} = 3L_{bloque} \cdot 2L_{bloque} \cdot H_{bloque}$ .

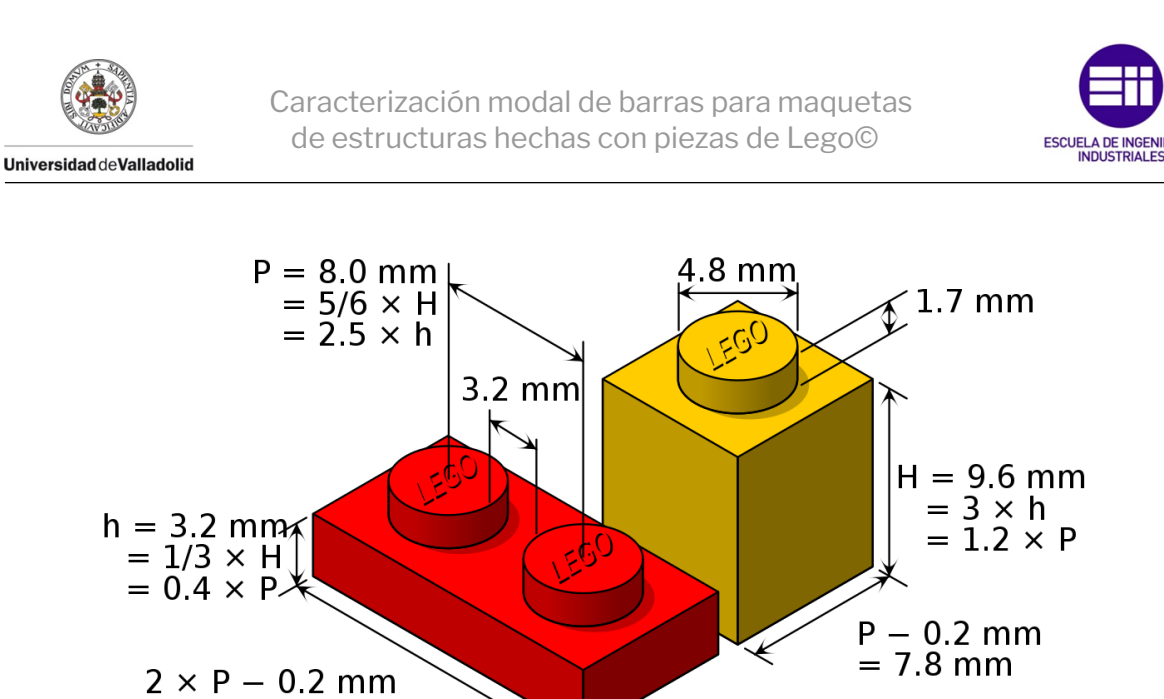

Figura 1.7: Tamaño de los bloques de LEGO©

 $= 15.8$  mm

Las pletinas son una alternativa al bloque que tiene 1/3 de la altura de un bloque (si combinas 3 verticalmente consigues la altura de un bloque normal) en cuanto a las longitudes se encuentran regidas por el mismo criterio que las de los bloques.

Esto bloques pueden presentar modificaciones como la existencia de agujeros en ellos o esquinas recortadas, pero siempre cumplirán con las medidas con el objetivo de poder encajar entre ellos.

#### *Liftarm(s)*

Los *liftarms* (brazos de elevación, su traducción al español) son la pieza básica de construcción de la gama Technic y estos son piezas de aspecto rectangular con los lados redondeados y agujereados. Su tamaño se define por la anchura de la pieza, que excepto que se marque lo contrario, son de la anchura de un bloque, pudiendo ser de la anchura de una pletina. En cuanto a la distribución de los agujeros se rigen por el mismo criterio que los bloques (8 mm entre centros).

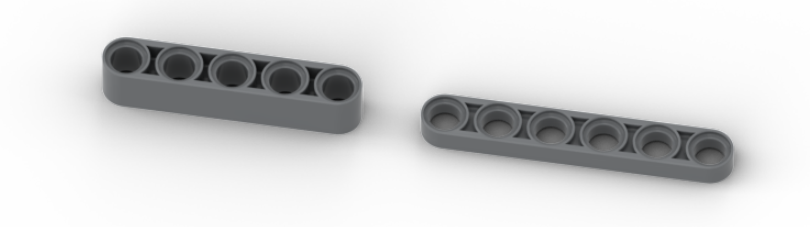

Figura 1.8: *Liftarms* (a la izquierda *liftarm* 5x1, a la derecha *liftarm* plano 6x1)

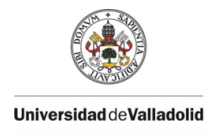

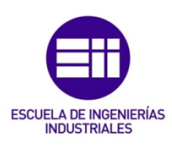

#### **Ejes y pines**

Un eje en LEGO© es una pieza de sección en forma de cruz, usado para unir piezas de LEGO Technic©. Esta pieza tiene dos ventajas. La primera es que la forma de cruz permite fijar el giro en el caso de que el eje pase por una hendidura en forma de cruz, como las que existen en el caso de algunos bloques y pletinas modificados. La otra forma de unión en LEGO Technic© son los pines, cilindros huecos con incisiones que permitan que estos se deformen para entrar en los agujeros. Estos pines tienen dos posibles longitudes ya que pueden engancharse en 2 o 3 bloques diferentes, presentando siempre una separación entre uno de los bloques y el otro u otros dos. Entre estos ejes existe una modificación el eje de dos bloques de largo (15,8 mm), en la cual el eje se encuentra mellado, presentando un par de ranuras"transversales, con el fin de evitar desplazamientos longitudinales a lo largo del eje. Estos ejes son característicos también por su color rojo y se puede distinguir en la figura 1.9. Estos pines además pueden tener o no protuberancias a lo largo de ellos que hacen que estas piezas tengan o no un mayor apriete o rozamiento con las paredes del agujero que los aloja, dificultando un posible giro entre las piezas a unir. Además de los pines normales, existen híbridos entre los pines y los ejes. Estos son como los pines pero en vez de ser una pieza simétrica respecto al centro, una de las dos mitades es un eje.

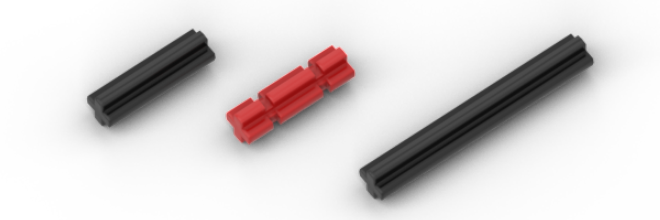

Figura 1.9: Distintos ejes

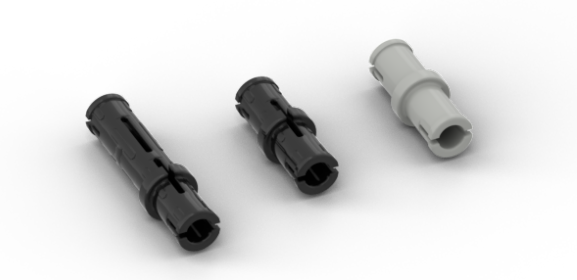

Figura 1.10: Distintos pines (los dos de la izquierda presentan protuberancias antidesplazamiento)

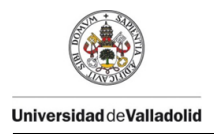

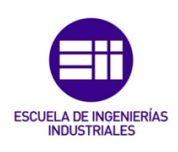

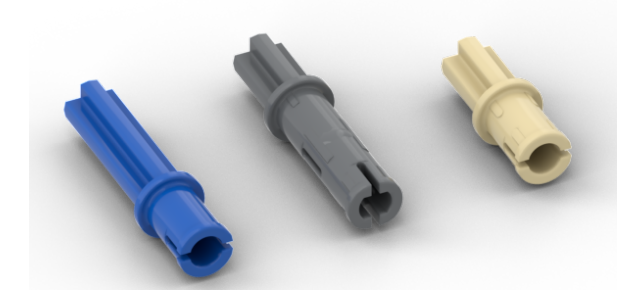

Figura 1.11: Muestra de pines-ejes

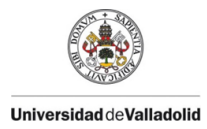

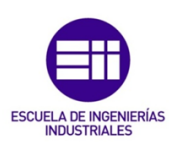

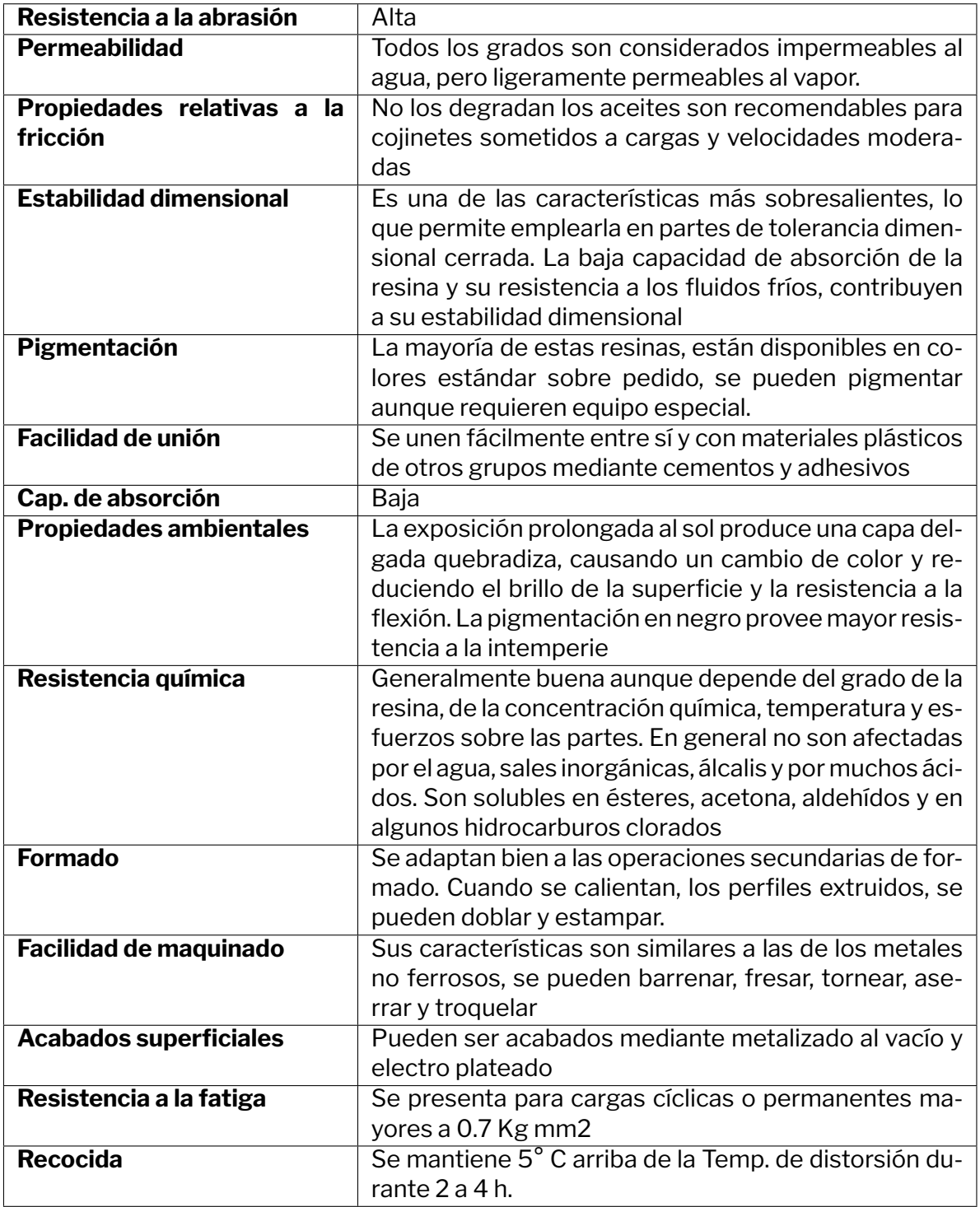

Tabla 1.1: Propiedades cualitativas del ABS [7]

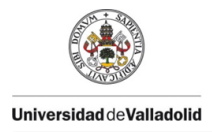

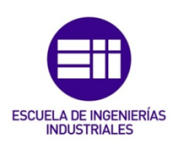

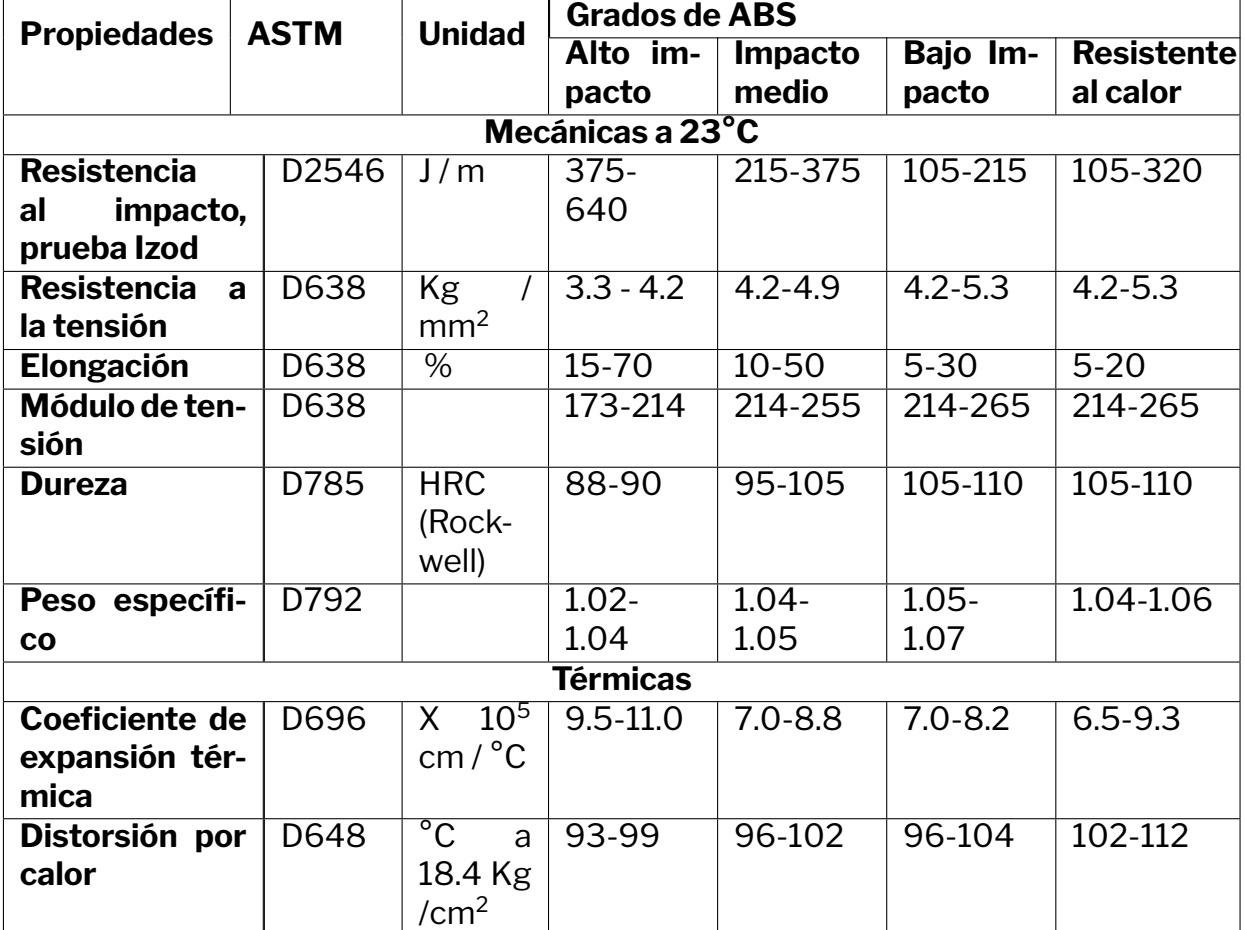

Tabla 1.2: Propiedades cuantitativas del ABS [7]

# **Capítulo 2**

## **Fundamento teórico**

En algunos campos de la ingeniería se llega a asumir que los cuerpos se comportan como un solido inseparable que no presenta ningún cambio excepto si este es movido como conjunto. En el campo de las vibraciones el concepto más importante es el que el sólido no es completamente rígido si no que cada partícula dispone de cierta libertad para moverse dentro de él. Para describir estos procesos nos basaremos en los libros de Balakumar Balachandran [8] y Ewings [9]

La presencia de vibraciones es inevitable y es por ello que es importante caracterizarlas e identificarlas. Para ello hay que empezar identificando cuantos grados de libertad presenta nuestro modelo, de forma vasta, en cuantas direcciones puede vibrar cada parte de este. La realidad es que cualquier sólido tiene prácticamente infinitos grados de libertad ya que cualquier partícula tiene capacidad para moverse en cualquiera dirección por lo que cada una de ellas presentaría 6 gdl  $(u_x, u_y, u_z, \theta_x, \theta_y, \theta_z)$  y de cara al sólido en general esto supone un numero inmanejable de grados de libertad, que a su vez supone que para cada uno de estos grados de libertad existe una ecuación de equilibrio y la resolución del sistema resultaría inviable.

Nuestra forma de plantear el problema es asumiendo que tiene únicamente un solo grado de libertad  $(u<sub>y</sub>)$ , como el que se muestra en la figura 2.1 y que es por eso que solo nos preocuparemos por una única frecuencia natural. El sistema es un sistema de vibración libre, es decir que exceptuando un impulso inicial que desequilibra el cuerpo no hay ninfuna otra fuerza aplicada sobre este ( $\sum F_{ext} = 0$ ), por lo que sin contar con perturbaciones externas, las fuerzas existentes tienen que equilibrarse entre ellas ( $\sum F = 0$ ) y haciendo este último balance podremos definir la ecuación de equilibrio (también podría hacerse por equilibro de energía) como la ecuación(2.1). Esta ecuación depende de la posición  $x(t)$  de nuestro punto de medida, de la velocidad  $\dot{x}(t)$ , su aceleración  $\ddot{x}(t)$ . También están involucradas propiedades como la masa  $m$ , el amortiguamiento  $c$  y la rigidez  $k$  de la viga.

$$
m\ddot{x}(t) + c_{eq}\dot{x}(t) + kx(t) = 0
$$
\n(2.1)

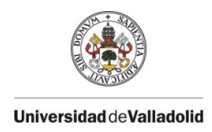

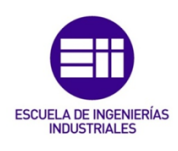

#### En este caso en vez de utilizar  $c$  se usará  $c_{eq}$  ya que no presenta el amortiguamien-

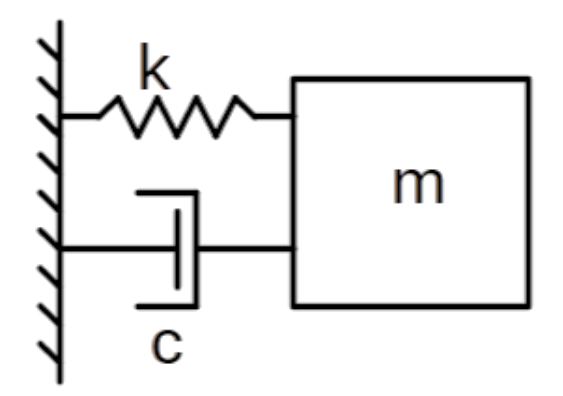

Figura 2.1: Modelo esquemático de un grado de libertad

to viscoso para el que está planteado esta ecuación si no que el amortiguamiento y la disipación de energía se lleva a cabo por otros fenómenos. Sin contar la disipación viscosa hay tres métodos que disipan energía en un caso como este:

- **Amortiguación de Coulomb (o por fricción seca)**: Aquella causada por la fricción de los elementos.
- **Amortiguamiento fluido**: Causada por la fricción del cuerpo vibrante dentro de un fluido. como puede ser el aire.
- **Amortiguamiento estructural**: Resistencia y amortiguamiento presentado por la fricción interna de las partículas del cuerpo vibrante que disipa energía con su propia deformación.

Se volverá a detallar más sobre estos métodos de amortiguamiento más adelante y en detalle.

Para una mejor resolución de esta ecuación se introducen dos conceptos nuevos: la frecuencia natural y el factor de amortiguamiento.

## **2.1. Frecuencia natural**

Una frecuencia natural  $(\omega_n)$  es una frecuencia característica del sistema, y es la que define a que frecuencia vibra de forma natural o libre el sistema. Esta frecuencia está definida por las propiedades másicas del mismo y por la rigidez del cuerpo exclusivamente y la amortiguación no tiene nada que ver con ella. La existencia de cada grado de libertad implica la existencia de una frecuencia natural, es decir que si se modela un sistema con 3 grados de libertad, existirán en él 3

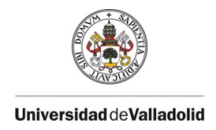

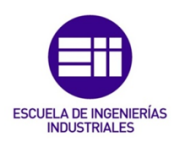

frecuencias naturales. De estas frecuencias naturales destacar que la primeras (de menor frecuencia) siempre presentará menor amplitud que las siguientes, independientemente del número de grados de libertad.

Estas frecuencias también se conocen como frecuencias de resonancia, ya en caso de estar excitado por cualquier tipo de fuerza externa, son las que presentan una mayor respuesta y por ello suele ser deseable conocer la naturaleza de las mismas para así tener un mejor aprovechamiento de las mismas.

Para calcular las frecuencias naturales de un cuerpo se pueden tener dos enfoques. Si el sistema tiene un único grado de libertad el enfoque es el descrito en la ecuación(2.2) y si tiene  $n$  gdl la forma de calcular estas frecuencias naturales es mediante la resolución del problema de autovalores descrito en la ecuación(2.3)

$$
\omega_n^2 = \frac{k}{m} \longrightarrow \omega_n = \sqrt{\frac{k}{m}} \tag{2.2}
$$

$$
|\underline{\underline{k}} - \omega^2 \cdot \underline{\underline{m}}| = 0 \tag{2.3}
$$

siendo:

$$
\underline{\underline{m}} = \begin{bmatrix} m_1 & 0 & \dots & 0 \\ 0 & m_2 & & \\ \vdots & & \ddots & \\ 0 & & & m_n \end{bmatrix}
$$

y  $\underline{k}$  es la matriz de rigidez del sistema, que ha de calcularse cada vez, pero en el caso de ser masas conectadas todas en serie (figura 2.2) se define como:

$$
\begin{bmatrix} k_1 + k_2 & -k_2 & 0 & 0 \ -k_2 & k_2 + k_3 & -k_3 & 0 \ 0 & -k_3 & \ddots & -k_{n-1} & 0 \ -k_{n-1} & k_{n-1} + k_n & -k_n \ 0 & 0 & -k_n & k_n \end{bmatrix}
$$

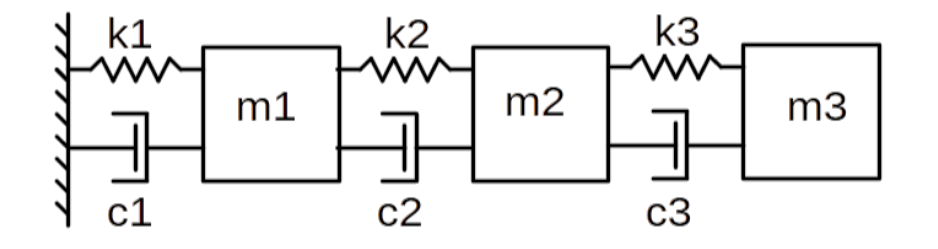

Figura 2.2: Sistema esquemático de 3 grados de libertad

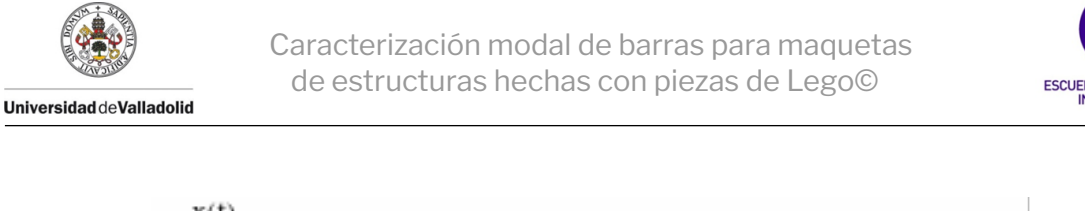

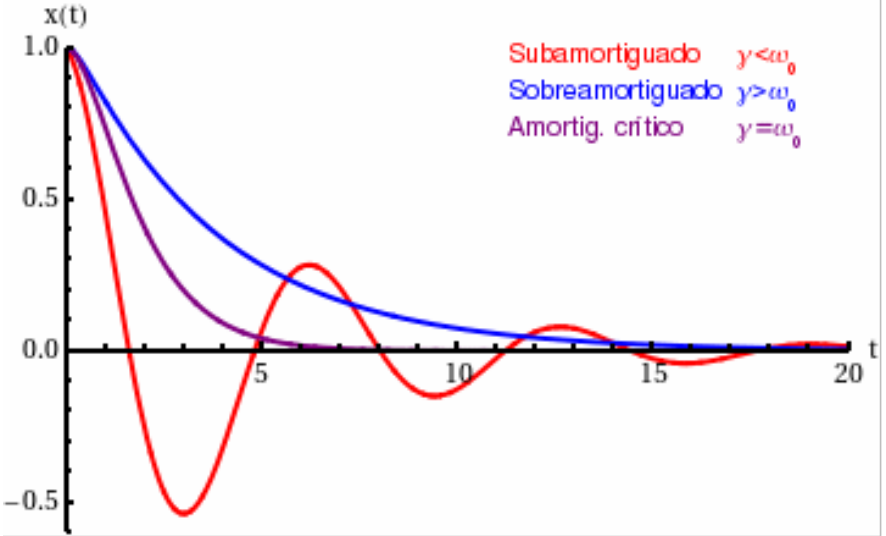

Figura 2.3: Diferentes respuestas dependiendo del factor de amortiguamiento [10]

## **2.2. Factor de amortiguamiento**

Para un mejor análisis de los sistemas se define un nuevo parámetro adimensional llamado factor de amortiguamiento  $\zeta$  y este en el caso de 1 gdl se puede calcular según ecuación(2.4).

$$
\zeta = \frac{c}{2m\omega_n} = \frac{c}{2\sqrt{km}} = \frac{c\omega_n}{2k} \tag{2.4}
$$

Este factor es una herramienta muy buena para analizar el nivel de amortiguación de un sistema.

- Si  $\zeta > 1$  el sistema se describe como sobreamortiguado y al recibir una perturbación este simplemente se mueve a su nuevo punto de equilibrio sin presentar oscilaciones.
- Si  $\zeta = 1$  el sistema está críticamente amortiguado presenta un comportamiento parecido al del amortiguado pero mucho más brusco y aunque no genera oscilaciones está al límite.
- Si  $\zeta < 1$  el sistema esta subamortiguado. Esto tendrá como consecuencia que al aparecer una perturbación, al ir a su nueva posición de equilibrio existirán oscilaciones en lo que se recupera.

Esto se puede apreciar en la figura 2.3, donde se ven los distintas respuestas ante una perturbación.

Si introducimos en la ecuación (2.1), las definiciones dadas en la ecuación (2.2) y la ecuación (2.4) conseguimos una nueva ecuación que caracteriza el sistema.

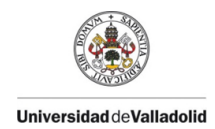

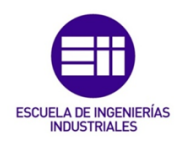

$$
\frac{d^2x}{dt^2} + 2\zeta\omega_n \frac{dx}{dt} + \omega_n^2 x = 0
$$
\n(2.5)

Con esta ecuación se puede apreciar mucho mejor la relevancia de  $\zeta$  y de  $\omega_n$ en nuestro sistema. Si convertimos la magnitud temporal en una variable dimensional  $\tau = \omega_n t$  en la ecuación (2.5) obtenemos

$$
\frac{d^2x}{d\tau^2} + 2\zeta \frac{dx}{d\tau} + x = 0
$$
\n(2.6)

#### **Amortiguamiento no viscoso**

El uso de c y de ζ se refiere únicamente al amortiguamiento viscoso, pero como queda descrito en al principio de esta sección no es el único existente. Los otros tipos de amortiguamiento no son añadidos que se pueden introducir al sistema como puede ser un amortiguador, si no que existen debido a comportamientos no ideales como el rozamiento. Para introducir estos en los cálculos, se establecen equivalencias con el amortiguamiento viscosos.

#### **Amortiguamiento de Coulomb**

Como se comentó, el amortiguamiento de Coulomb es aquel que surge a razón de la fricción seca entre dos cuerpos sólidos. Este es uno de los amortiguamientos más importantes en este estudio ya que este supone una de las grandes diferencia entre los distintos de vigas por la presencia de pines o pletinas.

La fricción entre los componentes  $F(x)$  se puede definir con la fricción entre las partes  $\mu$  y la fuerza N que se aplica sobre ellas.

$$
F(\dot{x}) = \mu N \cdot sgn(\dot{x}) \tag{2.7}
$$

La función  $sgn(n)$  es la función signo que devuelve el valor 1 si  $n > 0$ , el valor 0 si  $n = 0$  y el valor -1 si  $n < 0$ .

Considerando que la fuerza externa que se aplica sobre el sistema es la gravedad consideramos que  $N = mq$  y sustituyendo esto en la ecuación (2.7) queda

$$
F(\dot{x}) = \mu mg \cdot sgn(\dot{x}) \tag{2.8}
$$

Para obtener la cantidad de energía disipada por este método se analiza la fuerza durante todo su recorrido.

$$
E_d = \int F dx = \int F \dot{x} dt = \mu mg \int sgn(\dot{x}) \dot{x} dt
$$
 (2.9)

Aplicando la ecuación (2.8) en la ecuación (2.1) se plantea una nueva ecuación de equilibrio:

$$
m\frac{d^2x}{dt^2} + kx + \mu mg \cdot sgn(\dot{x}) = 0
$$
\n(2.10)

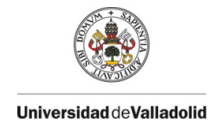

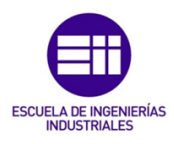

#### **Amortiguamiento por fluido**

Este tipo de amortiguamientos se encuentra en sistemas cuyos componentes se encuentren vibrando dentro de un medio fluido, especialmente un medio líquido, ya que este proporciona una resistencia hacia el movimiento de las masas dentro de él. Esta fuerza actúa siempre en dirección opuesta a la velocidad de la masa y su magnitud queda definida por

$$
F(\dot{x}) = c_d \dot{x}^2 \cdot sgn(\dot{x}) = c_d |\dot{x}| \dot{x}
$$
\n(2.11)

donde

$$
c_d = \frac{1}{2}C\rho A
$$

La cantidad de energía disipada por este método es

$$
E_d = \int F dx = \int F \dot{x} dt = c_d \int sgn(\dot{x}) \dot{x}^3 dt \qquad (2.12)
$$

Aplicando la fuerza definida en la ecuación (2.11) en la ecuación (2.1) obtenemos una nueva ecuación de equilibrio.

$$
m\frac{d^2x}{dt^2} + c_d|\dot{x}|\dot{x} + kx = 0
$$
\n(2.13)

Sobre este amortiguamiento es importante destacar que aumenta cuadráticamente a medida que aumenta la velocidad. Aún así no es de especial relevancia en nuestra situación ya que el fluido que rodea a nuestro sólido es líquido y no vibra a una velocidad suficientemente alta (en procesos como turbomáquinas en las que hay vibraciones a gran velocidad se puede aprovechar este amortiguamiento) como para que este amortiguamiento sea relevante.

#### **Amortiguamiento estructural, sólido o histerético**

Al no comportarse como cuerpos ideales los sólidos, dentro de ellos ocurre una fricción interna de las partículas y por ello una disipación de energía y un amortiguamiento. Esta disipación depende tanto del movimiento como de la velocidad y se puede definir de la siguiente manera:

$$
F = k\pi \beta_h sgn(\dot{x})|x| \tag{2.14}
$$

donde  $\beta_h$  es una constante determinada por medios empíricos y característica de cada situación.

La energía disipada por este método es

$$
E_d = \int F dx = \int F \dot{x} dt = k\pi \beta_h \int sgn(\dot{x}) |x| \dot{x} dt \qquad (2.15)
$$

Aplicando la fuerza de la ecuación (2.14) en la ecuación (2.1) se consigue el equilibrio de fuerzas con la presencia únicamente de amortiguamiento estructural.

$$
m\frac{d^2x}{dt^2} + k\beta_h \pi |x| sgn(\dot{x}) + kx = 0
$$
\n(2.16)

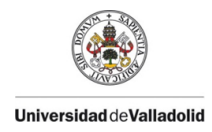

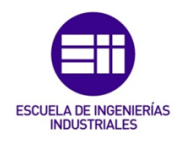

## **2.3. Solución a los modelos de un solo grado de libertad**

Si se asume que no existen no linealidades como las anteriores y que el único amortiguamiento es el viscoso se puede resolver la ecuación (2.1) y obtener un resultado que dependa de las propiedades del sistema. Esta solución tiene la forma:

$$
x(t) = Asen(\omega_n t + \phi)e^{-\omega_n \zeta t}
$$
\n(2.17)

Donde A es la amplitud máxima del movimiento,  $\omega_n$  es la frecuencia de resonancia (en radianes),  $\phi$  es el desfase que puede existir si no empezase el movimiento en  $x(0) = 0$ . Por otro lado, para explicar el transitorio del movimiento, se encuentra la función exponencial negativa.

## **2.4. Vibraciones en cuerpos continuos**

El paso de vibraciones entre distintos cuerpos y medios continuos supone una gran complicación matemática y con esto solo se pueden calcular de forma analítica los casos más simples.

#### **Vibración transversal libre en vigas**

Para calcular las vibraciones transversales en una viga uniforme de sección A, momento de inercia I y longitud L construida con un material de densidad volumétrica  $\rho$  y módulo de Young E hemos de seguir las siguientes hipótesis:

- El plano xy (perpendicular a la sección) es un plano para cualquier sección de la barra.
- $\blacksquare$  La rigidez a flexión (EI) no es despreciable
- La longitud es mucho mayor al resto de dimensiones.

Una vez asumidos estos conceptos se puede usar la ecuación de Euler para se capaces de hallar una solución (ecuación (2.18)) de la forma  $y(x, t)$ , descritas en la figura 2.4.

$$
\frac{\partial^4 y}{\partial x^4} + \frac{1}{c^2} \frac{\partial^2 y}{\partial t^2} = 0
$$
\n(2.18)\n
$$
c^2 = \frac{EI}{4}
$$

donde

$$
f_{\rm{max}}
$$

 $\rho A$ 

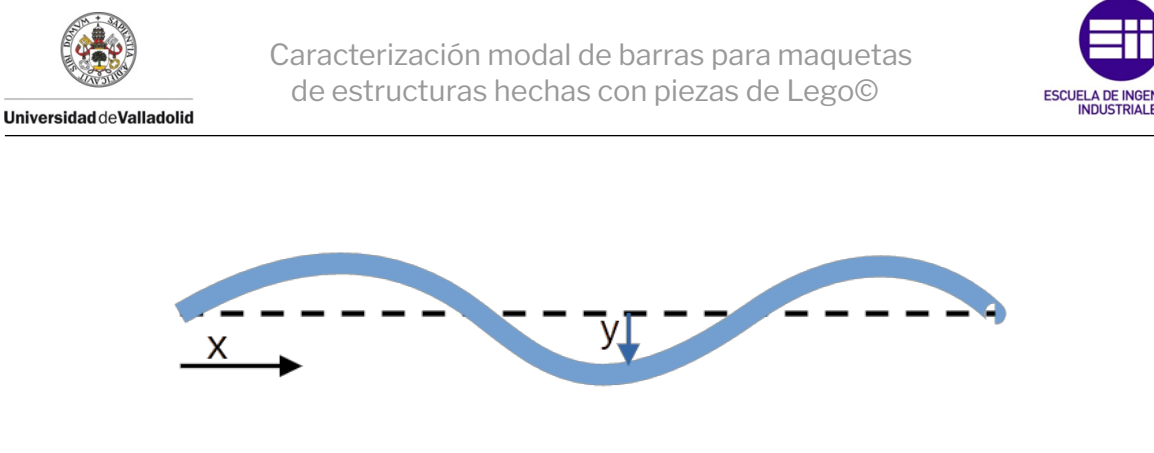

Figura 2.4: Viga sometida a una vibración

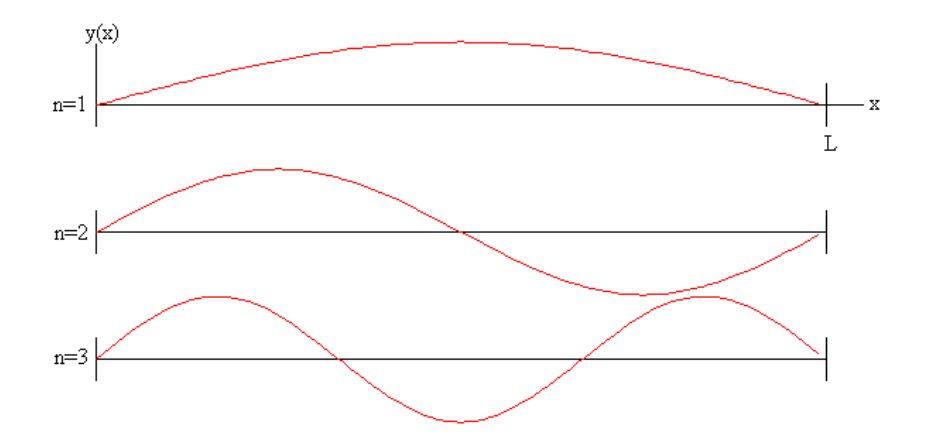

Figura 2.5: Nodos presentes en los distintos modos de una barra biapoyada [11]

#### **Aproximación a n modos**

Pese a que estas ecuaciones proporcionan resultados exactos, la complejidad de estas va aumentando a medida que aumenta la complejidad del sistema y en algún momento los resultados de estas ecuaciones se vuelven irresolubles o excesivamente complicados, lo que fuerza a buscar otra posible solución. A la hora de tratar con este tipo de problemas, la solución buscada no es la solución exacta si no una solución suficientemente aproximada. Este error se puede estimar mientras se calcula, pero no se pueden usar los datos tal cual ya que estos cálculos requieren una validación experimental.

Una de las posibles aproximaciones es la de solo tener en cuenta los primeros n modos de vibración del sistema. Esto se debe debido a que debido a la presencia de nodos, que aseguran que determinados modos no se vean excitados al actuar sobre ellos (por ejemplo, en una barra biapoyada como la mostrada en la figura 2.5, no se excitaría el segundo nodo en caso de aplicar una carga en el centro) y la mayor relevancia de los primeros se puede conseguir que la respuesta relevante sea solo la de los primeros n modos.

En el caso práctico con el que tratamos de experimentar aplicamos las cargas por la mitad, por lo que no es necesario analizar los modos pares ya que para su excitación hay que aplicar estas fuerzas en otro lugar que no sea el centro de la viga, que es un nodo. Por otro lado, ya que la magnitud del primer modo es mucho mayor a la de los sucesivos solo consideraremos este, dejando la aproximación
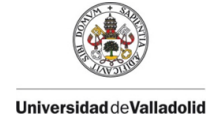

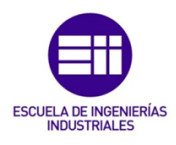

de nuestro sistema en n=1 modos de vibración.

## **2.5. Modelos de múltiples grados de libertad**

Un sistema de  $n$  grados de libertad se puede definir con las siguientes ecuaciones de equilibrio escritas de forma matricial de la siguiente manera:

$$
\underline{\underline{M}} \cdot \underline{\ddot{x}}(t) + \underline{\underline{C}} \cdot \underline{\dot{x}}(t) + \underline{\underline{K}} \cdot \underline{x}(t) = \underline{f}(t)
$$
\n(2.19)

donde <u>M, C</u> y <u>K</u> son matrices de dimensiones  $n \times n$  y  $\underline{x}(t)$  y  $f(t)$  son los vectores  $n$ x 1 que recogen las variaciones temporales de los desplazamientos y las fuerzas. Debido a que nuestro modelo es un modelo de vibración libre cualquier fuerza  $f_i(t) = 0$  y la ecuación (2.19) se puede definir de la siguiente manera.

$$
\underline{\underline{M}} \cdot \underline{\ddot{x}}(t) + \underline{\underline{C}} \cdot \underline{\dot{x}}(t) + \underline{\underline{K}} \cdot \underline{x}(t) = 0
$$
\n(2.20)

Como ya se trató en la sección 2.1, con estas matrices  $M \, y K$  se pueden calcular las frecuencias naturales del sistema usando la ecuación  $(2.3)$ .

Teniendo en cuenta, que el amortiguamiento no tiene repercusión sobre las frecuencias de vibración y en los modos de vibración, aunque sí en su transitorio, se calcula primero la respuesta del sistema suponiendo que no tiene amortiguación y posteriormente se le aplica el término de amortiguamiento. Se supone una solución para este problema de forma  $\underline{x}(t)\,=\,\underline{X}e^{i\omega t}$  donde  $\underline{X}$  es un vector  $n\ge 1$ compuesto por las amplitudes , independientes del tiempo, del desplazamiento relacionadas con cada modo.

Sustituyendo y anulando  $C$  en la ecuación (2.20) se llega a:

$$
(\underline{\underline{K}} - \omega^2 \underline{\underline{M}}) \underline{X} e^{i\omega t} = \underline{0}
$$
\n(2.21)

La solución completa de esta ecuación se puede expresar en dos matrices. Por un lado la matriz  $\omega_n$  que es una matriz diagonal en la que los elementos de la diagonal son las distintas r-ésimas frecuencias de resonancia elevadas al cuadrado  $(\lbrack\! \lbrack\, \cdot \, \omega_{ri}^2$  $[\cdot\cdot]$ ) y por otro lado  $\underline{\Psi}$ , donde cada columna es un vector  $\underline{\Psi}_r$ , que describe cada uno de los r-ésimos modos de vibración.

La obtención de esta matriz nos supone una gran ventaja ya que con ella podemos cambiar el sistema de referencia y nos permite crear un sistema de ecuaciones en un sistema de referencia virtual que se denomina modal, donde todas las medidas no son medidas exactas si no que dependen de un multiplicativo para ajustarlas a las medidas reales.

Para definir este sistema se realiza un cambio de base que permite modificar las coordenadas reales de nuestro sistema por unas coordenadas modales que se realiza de la siguiente manera:

$$
\underline{x}(t) = \underline{\underline{\Psi}} \cdot \underline{r}(t) \tag{2.22}
$$

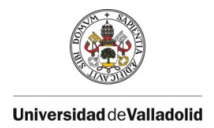

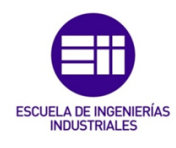

Estas nuevas coordenadas virtuales modales, definen las posiciones de nuestros sistema con respecto a los distintos modos y al aplicar el cambio de coordenadas de la ecuación (2.22) en la ecuación (2.20) resulta en:

$$
\underline{\underline{M}} \cdot \underline{\underline{\Psi}} \cdot \underline{\ddot{r}(t)} + \underline{\underline{C}} \cdot \underline{\underline{\Psi}} \cdot \underline{\dot{r}(t)} + \underline{\underline{K}} \cdot \underline{\underline{\Psi}} \cdot \underline{r(t)} = 0
$$
\n(2.23)

Al la ecuación (2.23) se procede a multiplicarla por  $\underline{\Psi}^T$  por delante dando la siguiente ecuación:

$$
\underline{\underline{\Psi}}^T \cdot \underline{\underline{M}} \cdot \underline{\underline{\Psi}} \cdot \underline{\ddot{r}(t)} + \underline{\underline{\Psi}}^T \cdot \underline{\underline{C}} \cdot \underline{\underline{\Psi}} \cdot \underline{\dot{r}(t)} + \underline{\underline{\Psi}}^T \cdot \underline{\underline{K}} \cdot \underline{\underline{\Psi}} \cdot \underline{r(t)} = 0
$$
 (2.24)

Con este modelo se presenta una propiedad bastante importante, la cual se muestra en las ecuaciones (2.25) y (2.26):

$$
\underline{\underline{\Psi}}^T \cdot \underline{\underline{M}} \cdot \underline{\underline{\Psi}} = \underline{\underline{\hat{M}}}
$$
\n(2.25)

$$
\underline{\underline{\Psi}}^T \cdot \underline{\underline{K}} \cdot \underline{\underline{\Psi}} = \underline{\underline{\hat{K}}}
$$
\n(2.26)

Donde las matrices son matrices diagonales de tamaño  $n \times n$  que tienen como elementos  $m_r$  las distintas masas modales, que se describe como la cantidad de masa que aporta el comportamiento en el modo  $r$ , o  $k<sub>r</sub>$  que indica la rigidez relevante aportada por el modo r.

Con el termino de amortiguamiento no siempre se cumple esto, ya que deben de cumplirse una condición de proporcionalidad entre este y la masa y la rigidez  $(C = \alpha M + \beta K)$ . En el caso que se trabaja en este trabajo se asume que esta condición se da y que puede plantearse una matriz diagonal con las mismas condiciones que  $\underline{M}$  y  $\underline{K}$ , de la siguiente forma:

$$
\underline{\underline{\Psi}}^T \cdot \underline{\underline{C}} \cdot \underline{\underline{\Psi}} = \underline{\underline{\hat{C}}}
$$
\n(2.27)

Aplicando las ecuaciones (2.25), (2.26) y (2.27) a la ecuación de movimiento descrita por la ecuación (2.24) queda:

$$
\underline{\hat{M}} \cdot \ddot{r}(t) + \underline{\hat{C}} \cdot \dot{r}(t) + \underline{\hat{K}} \cdot r(t) = 0
$$
\n(2.28)

Como se ha mencionado previamente, las matrices  $\hat{M}$ ,  $\hat{C}$  y  $\hat{K}$  son matrices diagonales, permitiendo que este sistema se pueda desacoplar utilizando únicamente las variables relacionadas con los n modos que sean de interés y generando una ecuación relacionada con cada uno de los  $i$  nodos de la siguiente forma:

$$
\hat{m}_i \ddot{r}_i(t) + \hat{c}_i \dot{r}_i(t) + \hat{k}_i r_i(t) = 0
$$
\n(2.29)

Por otro lado se puede recuperar un cálculo asociado con las vibraciones de un solo grado, ya que las masas modales y las rigideces modales se relacionan con las frecuencias de vibraciones como se describen a continuación (análogo de ecuación (2.2)).

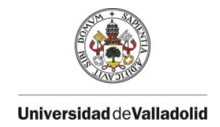

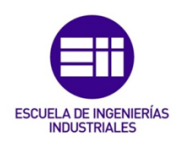

$$
\omega_i^2 = \frac{\hat{k}_i}{\hat{m}_i} \tag{2.30}
$$

Además del cálculo de la frecuencia de resonancia del modo se puede aplicar también el cálculo del factor de amortiguamiento relacionado con el modo i, de la misma forma que se calculaba en el modelo de un grado de libertad (ecuación (2.4)) pero con una adaptación al modo:

$$
2\zeta_i \omega_i = \frac{\hat{c}_i}{\hat{m}_i} \tag{2.31}
$$

Adaptando las ecuaciones (2.30) y (2.31) al caso del primer modo de vibración, que es al único que se aproxima en este trabajo queda:

$$
\omega_1^2 = \frac{\hat{k}_1}{\hat{m}_1} \tag{2.32}
$$

$$
2\zeta_1\omega_1=\frac{\hat{c}_1}{\hat{m}_1}\tag{2.33}
$$

### **2.6. Discretización y elementos finitos**

Ante la complejidad de estas resoluciones (las mostradas son los casos más sencillos y aun así requieren de muchas hipótesis para convertirlos en casos ideales) y conociendo la naturaleza de las resonancias, se plantea como resolución preocuparse únicamente por los  $n$  primeros grados de libertad y tratar el medio continuo como si de un sistema de  $n$  grados de libertad se tratase. Con esto se procede a adaptar de forma algebraica las ecuaciones del medio continuo.

Los pasos realizados para la creación del sistema son los siguientes:

- 1. Discretizar la estructura en n medios discretos cuya naturaleza es fácilmente analizable por si mismos. En estos cuerpos no hay ninguna irregularidad y se comportan como ideales (cualquier irregularidad queda descrita al definir distintos tipos de medios discretos).
- 2. Formular las ecuaciones de movimiento de cada elemento y sus propiedades. Para estas ecuaciones hay que considerar las condiciones del problema (como las cargas) y la geometría del mismo, dejando como consecuencia las condiciones de contorno de las ecuaciones formuladas.
- 3. Ensamblar las ecuaciones de movimiento de cada elemento.
- 4. Introducir las condiciones de contorno en el problema ensamblado.
- 5. Resolver el sistema y obtener una respuesta (libre o forzada).

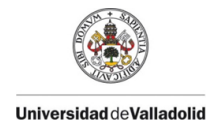

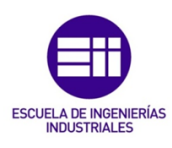

De cara a la formulación de la ecuación de movimiento de cada uno de los elementos (ecuación (2.19)) queda caracterizar cada uno de los elementos en este sistema. De estos elementos hay dos que se pueden caracterizar y que son los que permiten calcular los elementos no transitorios del sistema, que son la matriz de masa ( $\underline{M}$ ) y la matriz rigidez ( $\underline{K}$ ) de cada elemento discreto usado. Estas matrices, referidas a elementos lineales se definen como:

$$
\underline{M}_{i} = \frac{\rho AL}{420} \begin{bmatrix}\n140 & 0 & 0 & 70 & 0 & 0 \\
0 & 156 & 2L & 0 & 54 & -13L \\
0 & 22L & 4L^{2} & 0 & 13L & -3L^{2} \\
70 & 0 & 0 & 140 & 0 & 0 \\
0 & 54 & 13L & 0 & 156 & -22L \\
0 & -13L & -3L^{2} & 0 & -22L & 4L\n\end{bmatrix}
$$
\n(2.34)\n
$$
\underline{K}_{i} = \begin{bmatrix}\n\frac{EA}{L} & 0 & 0 & -\frac{EA}{L} & 0 & 0 \\
0 & \frac{12EI}{L^{3}} & \frac{6EI}{L^{2}} & 0 & -\frac{12EI}{L^{3}} & \frac{6EI}{L^{2}} \\
0 & \frac{6EI}{L^{2}} & \frac{4EI}{L} & 0 & -\frac{6EI}{L^{2}} & \frac{2EI}{L} \\
-\frac{EA}{L} & 0 & 0 & \frac{EA}{L^{3}} & 0 & 0 \\
0 & -\frac{12EI}{L^{3}} & -\frac{6EI}{L^{2}} & 0 & \frac{12EI}{L^{3}} & -\frac{6EI}{L^{2}} \\
0 & \frac{6EI}{L^{2}} & \frac{2EI}{L} & 0 & -\frac{6EI}{L^{2}} & \frac{4EI}{L}\n\end{bmatrix}
$$
\n(2.35)

Donde las propiedades descritas en cada matriz se corresponden a las propiedades de cada uno de los elementos.

Estos sistemas son interesantes de resolver a mano en un número muy selecto de casos, ya que la ventaja que supone realizar esto es que se crean muchos problemas de una dificultad mínima pero que como conjunto suponen una carga matemática bastante pesada, por lo que es mejor dejar este proceso prácticamente iterativo para ser resuelto de forma computacional.

Este método de dividir el cuerpo en pequeñas fracciones y operar usando las relaciones entre ellas se conoce como el Método de Elementos Finitos (MEF por su siglas, FMA en inglés) y es el método usado por los sistemas de software para obtener una solución de estos sistemas. La precisión de estos depende del número de elementos y la complejidad de los mismos seleccionados para dividir el cuerpo, teniendo en cuenta que un aumento en estos supone un aumento en la demanda requerida por el sistema para solucionar el problema.

Para nuestro estudio este método se utilizará para simular el comportamiento de una viga ideal, usando el software SolidWorks.

# **Capítulo 3**

# **Vigas propuestas para la experimentación**

Como se mencionaba en la introducción, las piezas de LEGO© de tal longitud no se fabrican y esto significa que hay que buscar una alternativa que permita la construcción de un modelo o prototipo que cumpla con los requisitos aplicados en el diseño de la viga ideal:

- 1. La viga ha de tener una longitud de 0.75m o similar  $(\pm 0.005 \text{ m})$  entre sus apoyos finales.
- 2. Ha de tener un número impar de agujeros de forma que exista la posibilidad de colgar un peso en el punto intermedio de la viga con una mayor precisión.

Para sustituir a una viga de carácter lineal se han propuesto varios modelos que se identificarán con distintos colores dependiendo el color usado en las *liftarms* de mayor longitud (15 agujeros equivalentes a 112 mm entre los ejes de los agujeros de los extremos)

Las tres vigas están compuestas por 6 *liftarms* de tamaño 15x1 (pieza 32278) lo que varía entre ellas es las diferentes técnicas de unión entre estos, consiguiendo una longitud entre los apoyos de 0.752 m, distancia asumible según los estándares marcados. Contando con las uniones

En la primera viga propuesta, la naranja (mostrada en la figura 3.1) la unión se hace con un par de pletinas (pieza 32124), que entran en los agujeros por apriete y fijan la estructura. La unión usada se muestra más claramente en la figura 3.2.

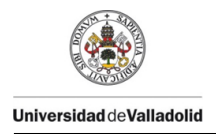

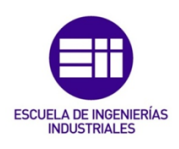

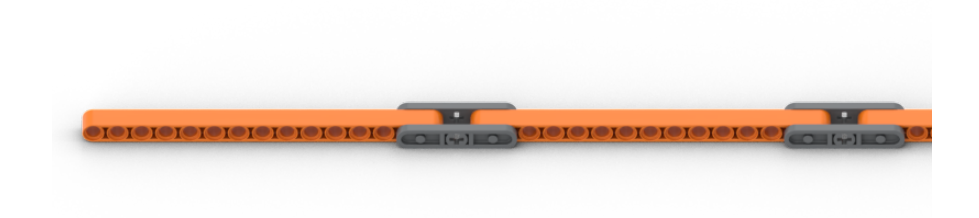

Figura 3.1: Viga propuesta 1 - Viga naranja

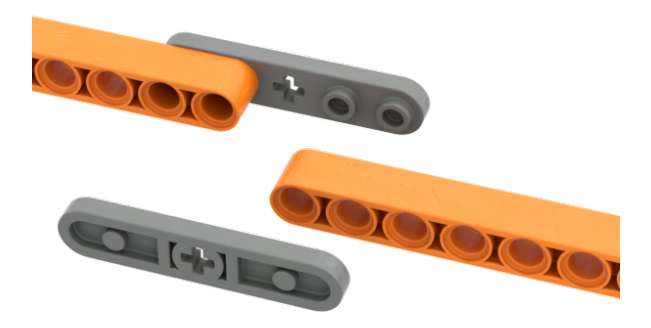

Figura 3.2: Detalle de la unión de la viga naranja

En la segunda viga, la blanca, que se muestra en la figura 3.3, hace uso de ejes (pieza 32062) y *liftarms* planos (pieza 11478) para unir los distintos tramos, estos ejes tienen forma de cruz, para así evitar giros entre el pin y la pletina. El detalle de la unión se muestra en la figura 3.4.

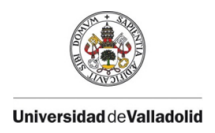

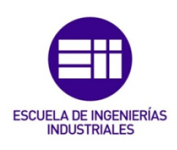

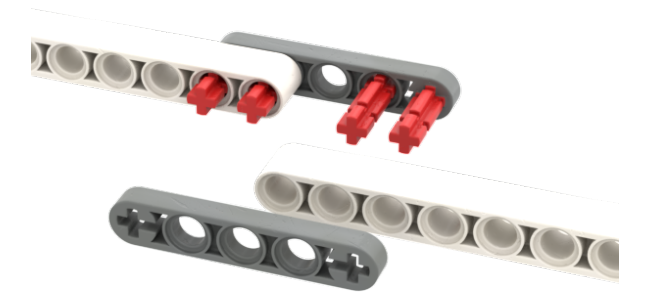

#### Figura 3.4: Detalle de la unión de la viga blanca

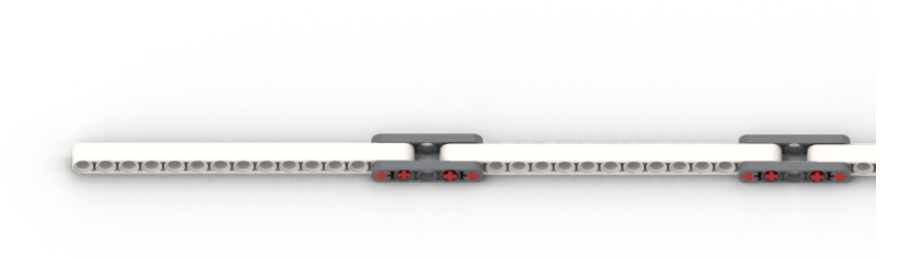

Figura 3.3: Viga propuesta 2 - Viga blanca

En la tercera viga, la viga negra (mostrada en la figura 3.5) se busca una solución robusta en la cual se incorporan nuevos *liftarms* 5x1 (pieza 32316) para unir los *liftarms* negros. Estos nuevos *liftarms* se unen mediante el uso de pines con fricción (pieza 6558). El detalle de la unión se muestra en la figura 3.6.

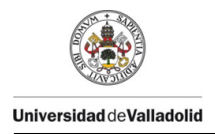

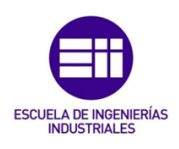

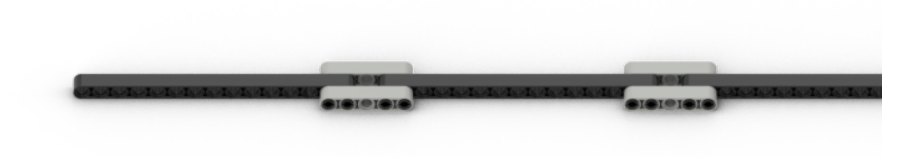

Figura 3.5: Viga propuesta 3 - Viga negra

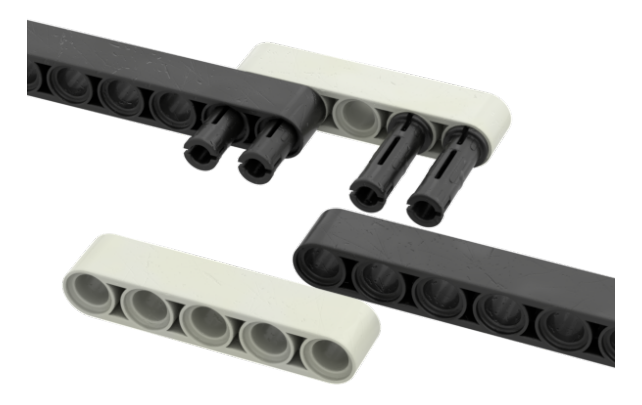

Figura 3.6: Detalle de la unión de la viga negra

## **3.1. Sistema de referencia**

Para realizar las medidas de esta tesis se establece el criterio de posiciones para determinar como colocar y diferenciar de que forma se colocan la viga y como se ancla esta.

La primera de las posiciones propuestas es la posición que se dominará como horizontal y esta corresponderá a la posición descrita en la figura 3.7, en la que los agujeros se encontrarán paralelos al suelo y perpendiculares al láser de medida. Las uniones se harán directamente usando estos agujeros. La segunda de las posiciones, definida como vertical y descrita en la figura 3.8, consiste en situar las vigas de forma que los agujeros y sus ejes se encuentren perpendiculares al suelo y paralelos al láser de medida.

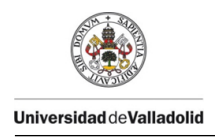

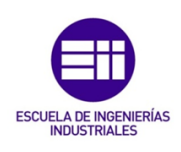

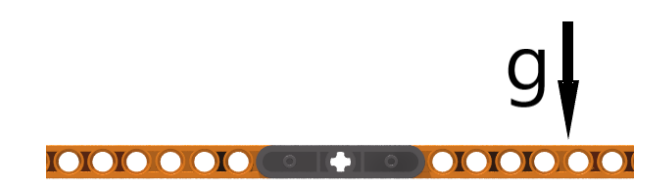

#### Figura 3.7: Vista en alzado de la posición horizontal

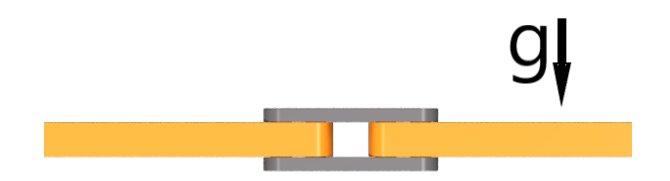

Figura 3.8: Vista en alzado de la posicion vertical

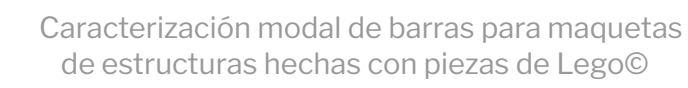

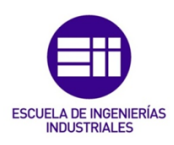

## **3.2. Elementos del montaje experimental**

Para valorar el comportamiento de nuestras vigas de plástico vamos a realizar un ensayo free-decay. Este ensayo consiste en, teniendo nuestro prototipo de viga anclado, se le aplica un impulso y se deja a la vida recuperar su posición original mientras se mide la respuesta de la viga al impulso. Con los datos medidos por un sensor láser, se ajustará a un modelo con un grado de libertad usando Matlab. En cuanto al montaje de la prueba, crearemos dos apoyos, también con piezas de LEGO©, que se encontrarán sobre los extremos de dos mesas, dejando libre el espacio entre ellas. La luz entre los apoyos se corresponderá a 95 agujeros de las piezas de LEGO Technic© que suponen una longitud de **752** mm

Como los resultados que estamos buscando (el amortiguamiento y la rigidez de las construcciones), son independientes de la amplitud del movimiento, nuestro impulso no tiene porque ser medido o cuantificado y por ello simplemente le daremos un impulso puntual con la mano.

#### **Apoyos**

**Universidad de Valladolid** 

Los apoyos pretenden ser apoyos fijos y para ello se construye una estructura con bloques de LEGO© como la mostrada en la figura 3.9 para conectar con ejes los extremos de la viga. Tras unas primeras medidas de prueba se analiza que

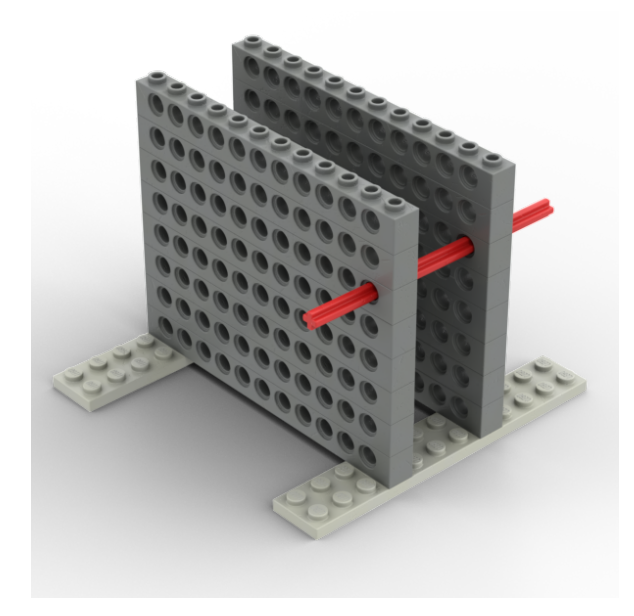

Figura 3.9: Apoyo simple

existe un amortiguamiento mayor al esperado (aunque no se cuantifica) y por ello se pretende cambiar uno de los apoyos por uno que disponga de cierta libertad de desplazamiento. La solución alcanzada es otro montaje con piezas de LEGO©,

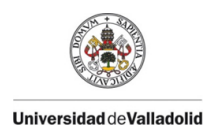

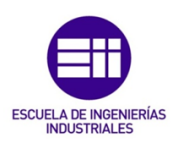

como el que muestra en la figura 3.10, en la cual se añade un liftarm al cual se le permite un movimiento de péndulo.

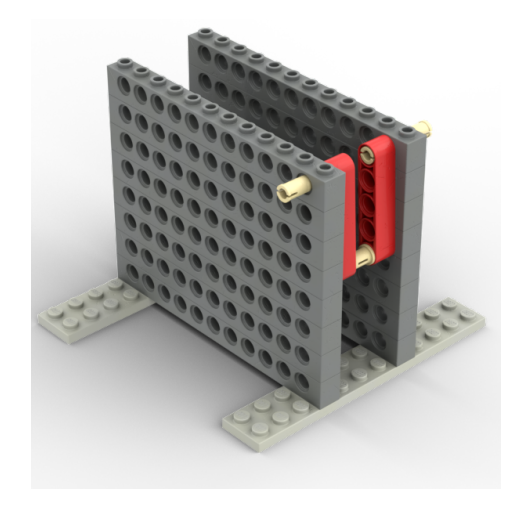

Figura 3.10: Apoyo con la modificación

#### **Soporte de cargas**

Para colocar las cargas y tener una superficie plana sobre la que medir los desplazamientos, se crea un componente nuevo, como el descrito en la figura 3.11, en el cual se colocan sobre el pin los distintos discos con los que se carga las viga, cada uno de ellos de 38 g.

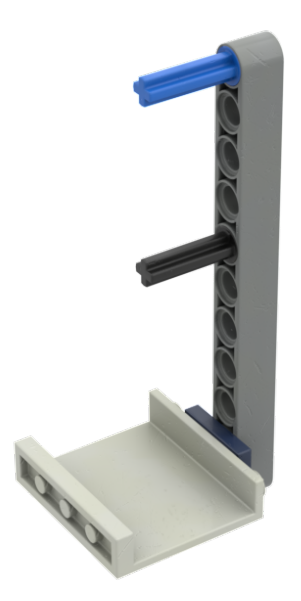

Figura 3.11: Soporte para cargas

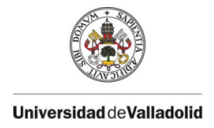

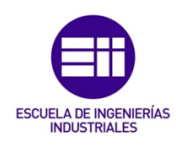

Este soporte se coloca haciendo uso del eje azul con el agujero central de las vigas y en el pin negro se cuelgan las cargas.

#### **Útiles de medida**

Para medir la posición de la viga se utiliza un sensor láser o sensor de desplazamiento. Estos sensores funcionan por dos partes que pueden estar o no juntas. Por un lado está el emisor, que emite un haz de luz y por otro lado está el receptor. La colocación y el tipo de sensor depende de las necesidades del sistema, ya que en ocasiones simplemente interesa detectar si existe algún objeto entre dos puntos, como puede pasar en una factoría (en este caso se colocarían el emisor y el receptor enfrentados y se analizaría si el haz emitido es recibido por el receptor) y en otras ocasiones interesa poder detectar la distancia que existe entre el sensor y el objeto, como en este caso (por lo cual habrá que medir la reflexión del haz de luz).

Como en este caso estamos interesado en conocer la distancia entre el sensor y el objeto utilizaremos un sensor reflectivo, cuyo funcionamiento se ha descrito brevemente y se muestra en la figura 3.12.

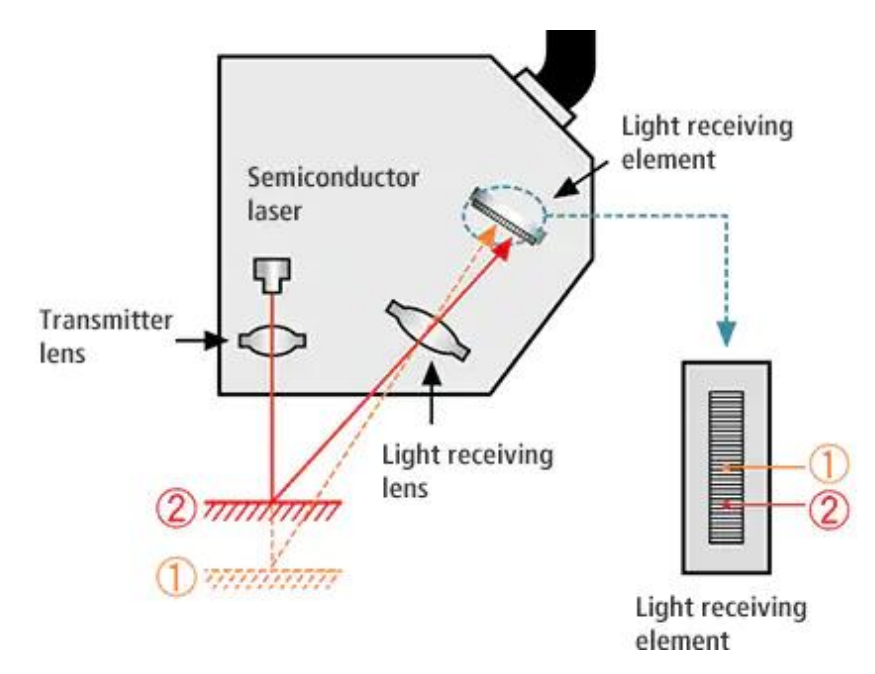

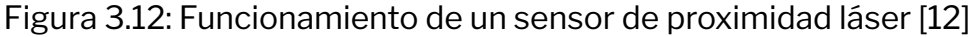

En específico usaremos el vibrómetro láser Panasonic HL-G112-A-C5 (figura 3.13). Las características de este sensor se recogen en la tabla 3.1. La gran ventaja de este sensor es su resolución, pero esto trae consigo que el rango de medidas que puede tomar se encuentre limitado, entre 60 y 180 mm desde el emisor del vibrómetro.

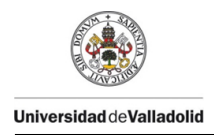

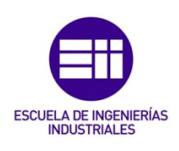

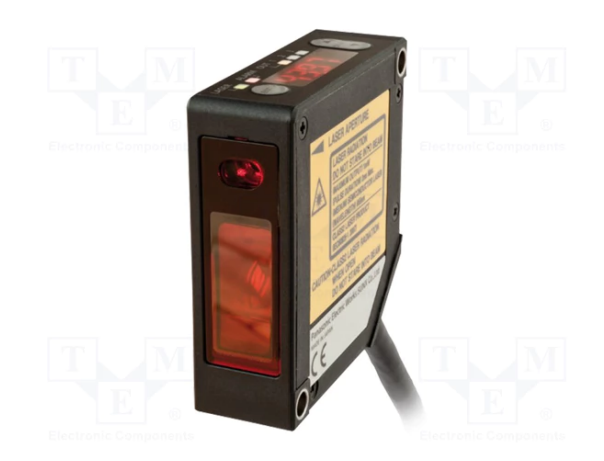

Figura 3.13: Vibrómetro laser utilizado [13]

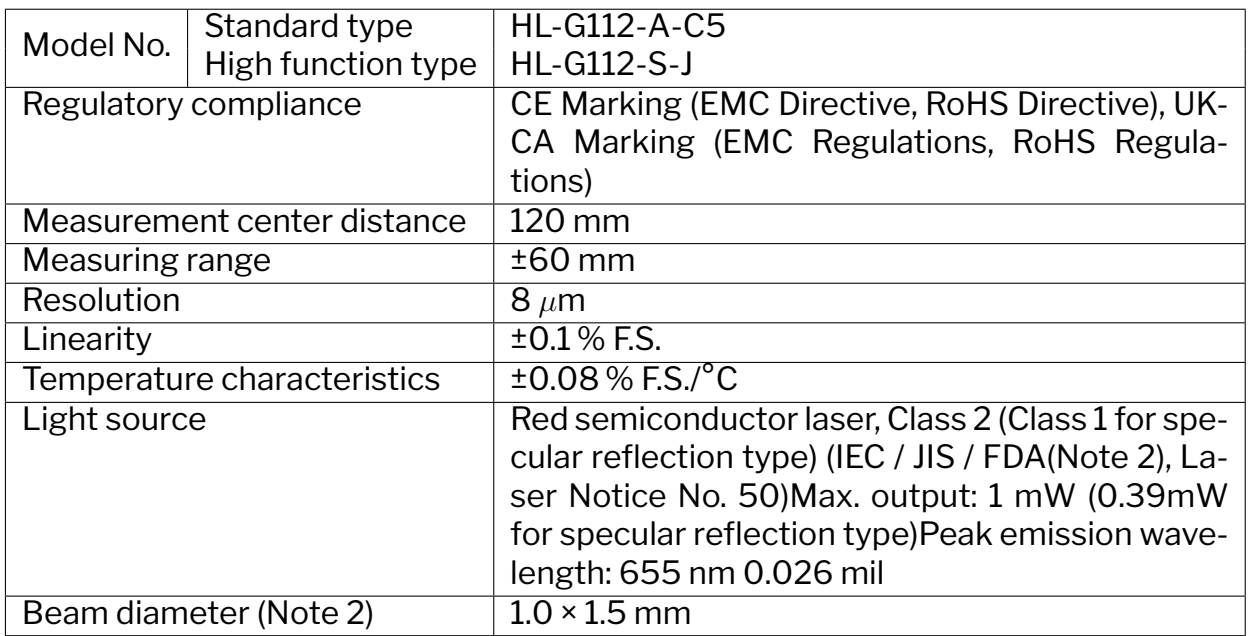

Tabla 3.1: Propiedades del vibrómetro láser HL-G112-A-C5 [14]

La señal que sale de este sensor se trata de una variación del voltaje de salida del mismo y como tal no tiene ninguna utilidad por si misma, pero esta se puede tratar en una tarjeta de adquisición de datos, donde la señal eléctrica del sensor se lee como una señal de información usando unos parámetros marcados propios del sensor. Estos parámetros deben de ser introducidos por el usuario, aunque si el sensor dispone de electrónica incorporada este paso puede ser obviado. En nuestro caso la tarjeta de adquisición de datos se trata de la tarjeta Sirius® de la marca DEWESoft™.

Por ultimo, estos datos por si mismos no tienen gran potencial sin una forma de analizarlos, ya que simplemente se tratan de largas listas de datos que no

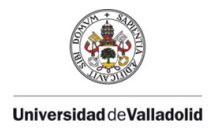

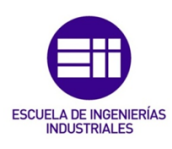

dan ninguna información. Es por ello que se hace uso de un ordenador conectado a la tarjeta de adquisición para grabar y postprocesar los datos, permitiendo crear gráficos y demás formas de analizar la información. Para tratar estos datos se usará por un lado el software de DEWESoft™ para grabar los datos y el programa Excel para hacer un último tratamiento de la información grabada y poder identificar que fragmentos de la misma analizar.

#### **Fotografías del montaje**

Diversas fotografías de este montaje se muestran durante este punto. La primera (figura 3.14) es una foto en la que se puede apreciar el montaje completo con todas sus partes. Las siguientes, descritas en la figura 3.15, son detalles de los apoyos. En la primera (figura 3.15a) se muestra el apoyo simple colocado sobre la viga negra en posición horizontal. En la segunda (figura 3.15b), se muestra el apoyo con un grado de libertad extra para evitar rozamiento, colocado en la viga naranja en posición vertical

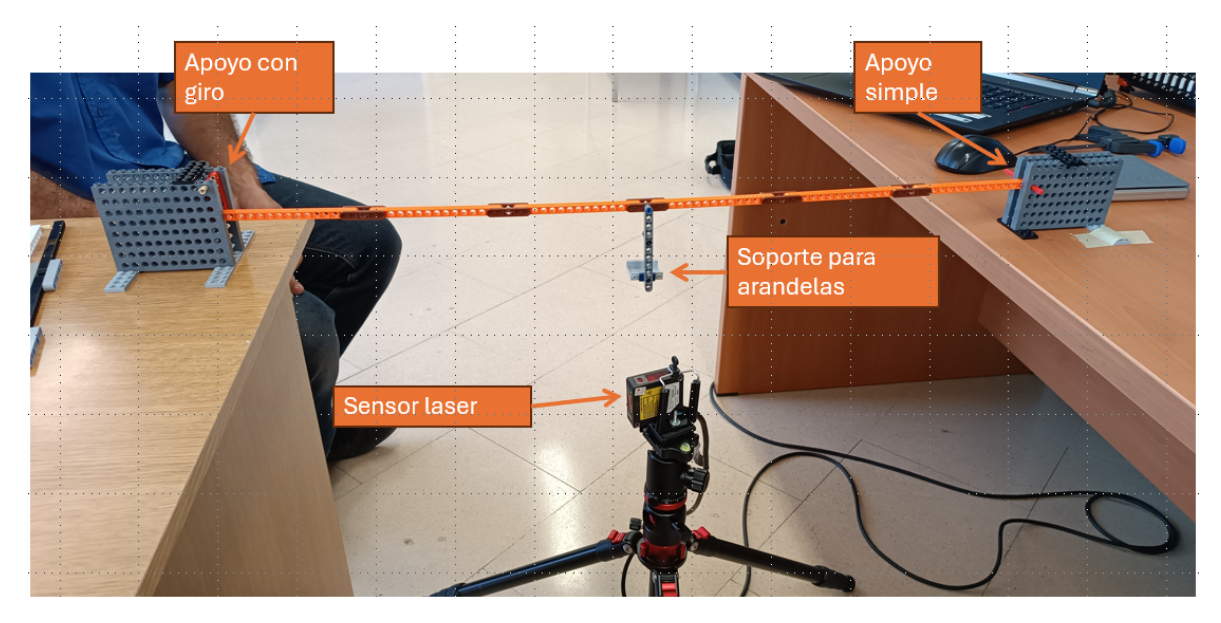

Figura 3.14: Fotografía del montaje completo

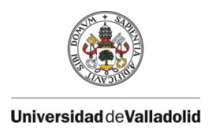

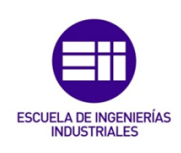

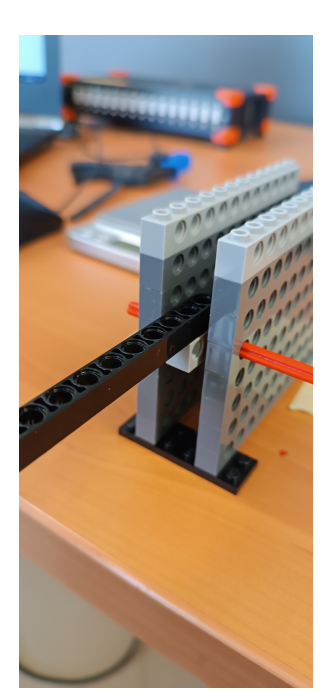

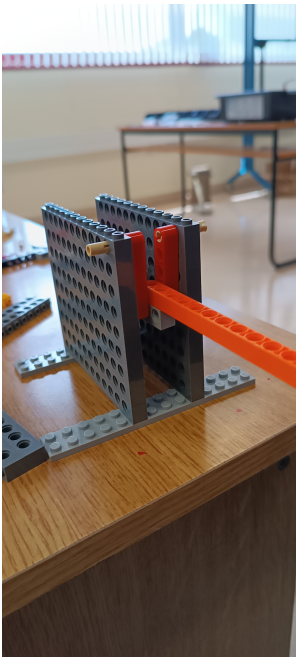

(a) Apoyo simple (b) Apoyo con giro

Figura 3.15: Fotografías de ambos apoyos

## **3.3. Procedimiento para la adquisición de datos**

De cara a la adquisición de datos se seguirá el siguiente procedimiento con cada una de las vigas:

- 1. **Colocación de la viga:** En este paso, es importante colocar las vigas unidas por sus extremos (y con el soporte de cargas montado) asegurando que la viga puede rotar y no tiene grandes rozamientos con los apoyos. También es importante plantear si al cargar la viga, la distancia de medida saldrá de el rango de medidas del láser (demasiado cerca o demasiado lejos). Para cerciorarse de esto, se aplicará una fuerza manualmente sobre la viga para de manera visual y aproximada ver si la viga dispone del máximo espacio posible para medir y ajustar la separación con el láser.
- 2. **Medición de la viga descargada:** Se hacen las primeras mediciones de la viga. Para estas mediciones se golpea ligeramente con la mano la viga en su punto medio hacia abajo y se espera a que la viga se estabilice para volver a golpearla. Se dan 3 golpes por cada medición.
- 3. **Carga de la viga:** Se añade una arandela de 38 gramos al soporte
- 4. **Medición de la viga cargada:** Se repite el proceso de medida golpeando 3 veces la viga. Este proceso de carga y medición (pasos 3 y 4) se repetirá hasta realizarlo con 3 cargas, en el cual se darán 6 impulsos

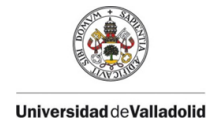

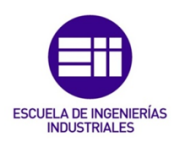

- 5. **Descarga de la viga:** Se retira una arandela
- 6. **Medición de la viga descargada:** Se vuelve a medir con 3 golpes. Se repiten los pasos 5 y 6 hasta volver a medir la viga descargada.
- 7. **Post-tratamiento de las mediciones:** Se exportan los resultados a Excel y se procesan con Matlab para hacer un ajuste de los mismos con la ecuación de movimiento de un grado de libertad
- 8. **Promediado por caso:** Los impulsos medidos son clasificados en casos dependiendo de la viga, la masa que sostengan y si están en un proceso de carga o descarga. Los datos que son promediables, cuya obtención es parte de los objetivos de este trabajo, como son la frecuencia natural y el factor de amortiguamiento se promedian en cada caso para su posterior análisis.

## **3.4. Post-tratamiento de los datos obtenidos**

Se programa que el láser grabe la posición de la viga cada 0.01 segundos (**100 medidas por segundo**) y se realiza el ensayo free-decay de la viga. Estos datos son extraídos desde el software propio de DEWESoft™ y se exportan en formato xlsx, formato nativo de Excel.

Tras realizar el experimento se dispone de unos datos de posición del soporte con el láser, que son graficados en Excel, para poder identificar fácilmente la presencia de perturbaciones en los datos, correspondientes con el impulso realizado con la mano. Posteriormente para analizar estos datos se usa Matlab con el fin de aproximar el comportamiento del sistema al de un sistema de un grado de libertad. De este modo podremos caracterizar la ecuación de movimiento y con ella los parámetros característicos de nuestro sistema como su primera frecuencia de resonancia  $\omega_1$  y su factor de amortiguamiento para esta frecuencia  $\zeta_1$ .

Dentro de Matlab tendremos que importar los datos desde el archivo xclx y eso se realiza en el fragmento de código 3.1 y este también se ajusta la resolución del tiempo en nuestro problema.

```
1 file='blancohorizontal .xlsx'; %Fichero a ajustar
2 data = xlsread ( file ,'Data1 ','A3: B10914 ')
3
4 tie=data(:,1)5 ampl=data(:, 2)6
7 %Dt = 1/100; %Manualmente
8 \text{ Dt} = \text{tie}(2) - \text{tie}(1);
```
Sección de código 3.1: Importación de datos

Una vez importados los datos del Excel, se adecuan en el segmento de código 3.2, de forma que no se analice toda la señal si no que solo se analice una

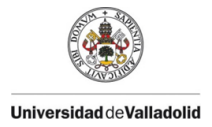

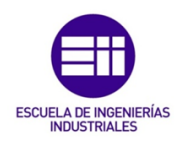

parte una parte de la misma. Debido a la cantidad de medidas y a su variación, se escoge una duración de la curva a analizar de un segundo.

```
1 tini = 60; % s tiempo inicial del periodo a ajustar
2 tfin = tini+1; % s tiempo final del periodo a ajustar
3
4 % Se traducen dichos limites a " numero de muestra "
5 liminf = tini/Dt;
6 limsup=tfin/Dt;
7
8 % Se acotan los vectores de tiempo y amplitud. El de tiempo conviene
     que empiece en 0s.
9 %tie=tie ([liminf:limsup], : )-tie (liminf)
10 tie = [0:Dt:(tfin-tini)]'
11 ampl=ampl (liminf:limsup);
12
13 ampl = ampl - mean (ampl)
14
15 figure (1)
16 plot (tie, ampl)
17 grid on
```
Sección de código 3.2: Acondicionamiento de datos

Con las últimas líneas del código mostrado en el segmento 3.2, se imprime la figura 3.16, que es la curva, compuesta por 100 puntos unidos que se pretende ajustar.

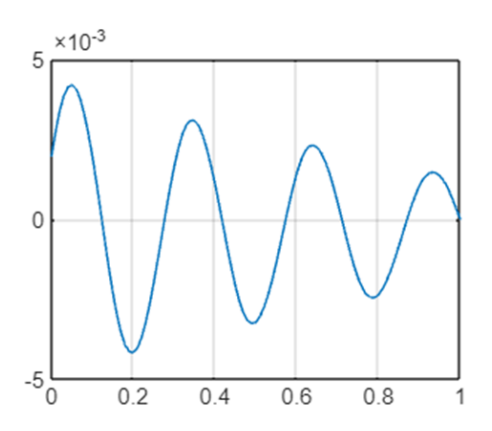

Figura 3.16: Curva a ajustar por Matlab

Para ajustar esta curva se utilizará la herramienta de Matlab cftool (curve fitting tool), que queda descrita en la sección de código 3.3. En esta sección se ajustan los parámetros iterativos que usa la herramienta cftool para ajustar la curva. A esta herramienta hay que proporcionarla, la curva que tiene que ajustar, la variable que se utiliza, los puntos marcados previamente y parámetros que seguirá durante su proceso iterativo, como el número de iteraciones o los valores iniciales. La ecuación que se busca ajustar, con variable t es la siguiente:

$$
y(t) = A \cdot \text{sen}(2\pi\omega t + \phi)e^{-2\pi\zeta\omega t}
$$

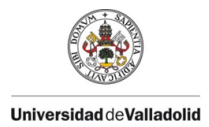

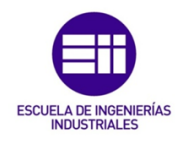

que el en código quedará representada como "A\*sin(2\*pi\*w\*t+fi)\*exp(-Z\*2\*pi\*w\*t)",donde las medidas se encuentran en Sistema internacional, a excepción de la frecuencia que se encuentra en hercios.

```
1 [fitresult, gof]=createFit(tie, ampl)
 2
3
4 function [fitresult, gof] = createFit(tie, ampl)
5 %CREATEFIT (TIE , AMPL )
6 % Create a fit.
7 %
8 % Data for 'untitled fit 1' fit:
9 % X Input: tie
10 % Y Output: ampl
11 % Output :
12 % fitresult : a fit object representing the fit .
13 % gof : structure with goodness-of fit info.
14 %
15 % See also FIT , CFIT , SFIT .
16
17 % Auto - generated by MATLAB on 04 -Oct -2023 11:31:44
18
19
20 %% Fit: 'untitled fit 1'.
21 [xData, yData] = prepareCurveData ( tie, ampl );
2223 % Set up fittype and options .
24 ft = fittype ( 'A* sin (2* pi*w*t+fi)* exp ( -Z *2* pi*w*t)', ' independent ', 't
     ', 'dependent', 'y' );
25 excludedPoints = xData < 0;
26 opts = fitoptions ( 'Method ', ' NonlinearLeastSquares ' ) ;
27 opts . Display = 'Off ';
28 opts. Lower = [0 \ 0 \ -1 \ 0];29 opts . StartPoint = [0.879231 0.00524513 1.514 4.396417];
30 opts . Upper = [1 1 10 10];
31 opts . Exclude = excludedPoints ;
32
33 % Fit model to data .
34 [fitresult, gof] = fit ( xData, yData, ft, opts );
35
36 % Plot fit with data .
37 figure ( 'Name', 'untitled fit 1' );
38 h = plot ( fitresult, xData, yData, excludedPoints );
39 legend ( h, 'ampl vs. tie', 'Excluded ampl vs. tie', 'untitled fit 1',
     'Location', 'NorthEast', 'Interpreter', 'none' );
40 % Label axes
41 xlabel ( 'tie', 'Interpreter', 'none' );
42 ylabel ( 'ampl', 'Interpreter', 'none' );
43 grid on
44 end
```
Sección de código 3.3: Ajuste mediante curve fitting

El resultado de este ajuste queda impreso, tanto la figura 3.17 como la sección

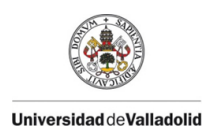

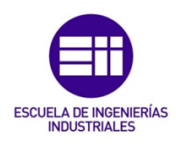

#### de código 3.4. Estos datos se guardan ( $\zeta_i$  y  $\omega_i$ ) para su posterior uso y se repite el proceso con otra perturbación.

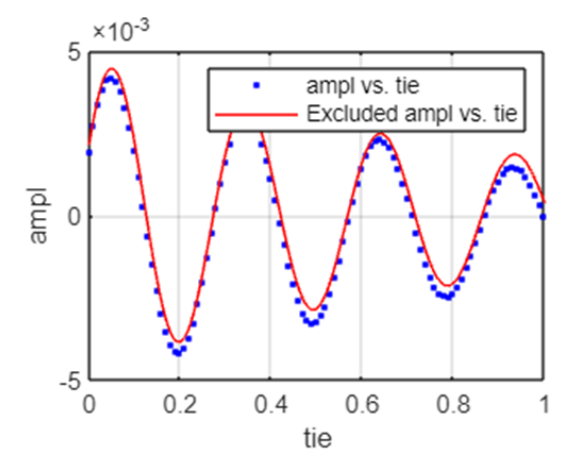

Figura 3.17: Ajuste realizado por Matlab

```
1 fitresult =
2 General model :
3 fitresult (t) = A*sin(2*pi*w*t+fi)*exp(-Z*2*pi*w*t)4 Coefficients ( with 95 % confidence bounds ):
A = 0.00468 (0.004479, 0.004881)
6 Z = 0.04659 (0.04189, 0.0513)<br>
\begin{array}{ccc} 6 & 2 & = & 0.04659 & (0.04189, 0.0513) \\ 10 & 10 & 0.474 & (0.4273, 0.5207) \end{array}7 fi = 0.474 (0.4273 , 0.5207)
8 w = 3.39 (3.373, 3.407)
9 gof =
10 sse: 8.7968e-06
11 rsquare : 0.9827
12 dfe: 97
13 adjrsquare: 0.9822
14 rmse: 3.0115e-04
```
Sección de código 3.4: Resultados del curve fitting

# **Capítulo 4**

# **Resultados medidos**

Para expresar los datos tomados se va a seguir el siguiente procedimiento:

- 1. Se analizará cada caso, definido por la viga a analizar y su posición en distintas subsecciones de la sección de resultados medidos.
- 2. Cada uno de los casos tiene distintos subcasos dependiendo de la carga de la viga y de si se encuentra en un proceso de descarga o de carga. Estos son fácilmente identificables ya que como existe un cambio en la masa entre los distintos subcasos se puede apreciar un cambio en la posición de reposo o la posición media entre ellos. Como ejemplo, se propone el caso del naranja en posición horizontal descrito en la figura 4.1

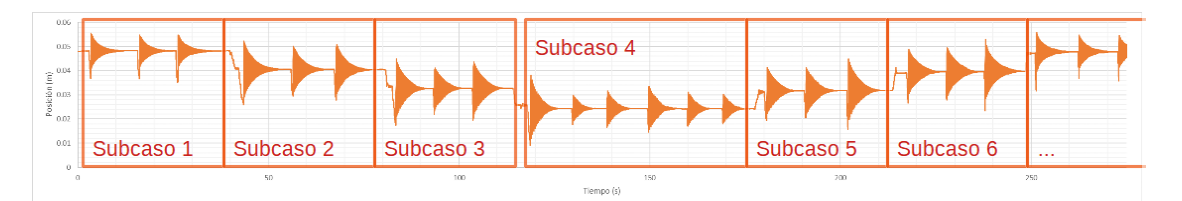

Figura 4.1: Distintos subcasos presentes en el análisis de una barra

Para distinguir cada uno de estos subcasos se creará una tabla diferente dentro de las distintas secciones. A la hora de analizar, se utilizará el promedio de estos subcasos para hacer los cálculos

3. Dentro de estos subcasos habrá varias perturbaciones y a la hora de transcribir los datos extraídos se usará una columna de la tabla correspondiente al caso. Esta disposición se muestra en la figura 4.2

## **4.1. Análisis de un impulso aislado**

Antes de analizar la totalidad de los impulsos se procede a hacer el análisis de diversos puntos de un mismo impulso, con el fin de generar un criterio para

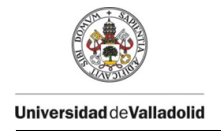

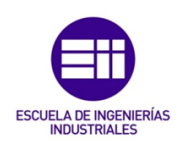

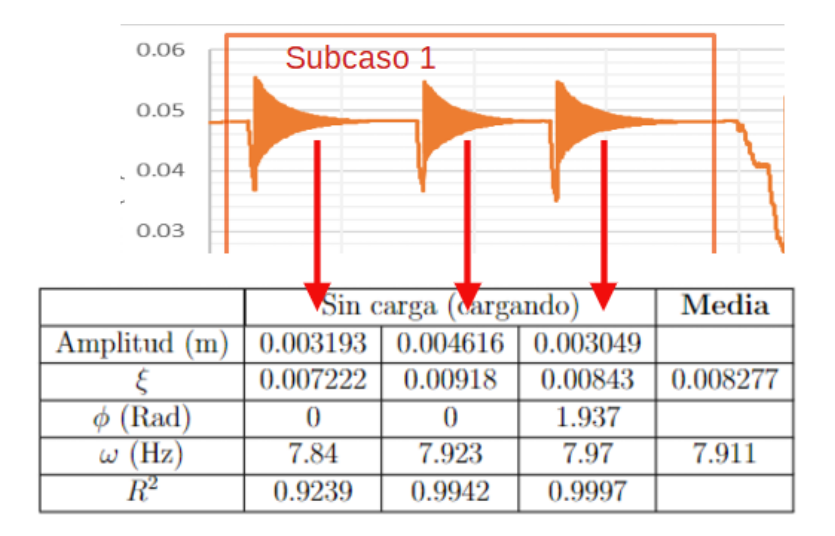

Figura 4.2: Transcripción de los resultados en las tablas

seleccionar las ventanas a ajustar en el resto de puntos. Se usa como referencia la primera perturbación de la viga naranja en posición horizontal. De esta se extraen los siguientes medidas:

- Ajuste de los dos primeros segundos de la perturbación (43.5-45.5)
- Ajuste de los dos segundos segundos (45.5-47.5)
- Ajuste de los dos siguientes segundos (47.5-49.5)
- Ajuste de los siguientes dos segundos (49.5-51.5)
- Ajuste de los dos últimos segundos de la perturbación (51.5-53.5)

En estos se hace el ajuste a la curva de posición de una sistema de 1 grado de libertad para plantear que datos extraer.

#### **Ajuste del intervalo 43.5 al 45.5**

Se realiza el ajuste en el tramo entre el segundo 43.5 y el 45.5. El ajuste realizado se muestra gráficamente en la figura 4.3 y los resultados numéricos del mismo se muestran en la tabla 4.1.

#### **Ajuste del intervalo 45.5 al 47.5**

Se realiza el ajuste en el tramo entre el segundo 45.5 y el 47.5. El ajuste realizado se muestra gráficamente en la figura 4.4 y los resultados numéricos del mismo se muestran en la tabla 4.2.

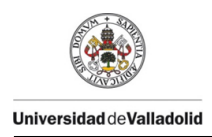

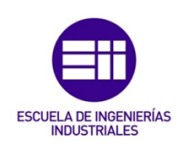

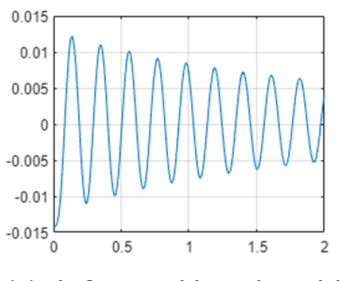

(a) Información obtenida de las mediciones

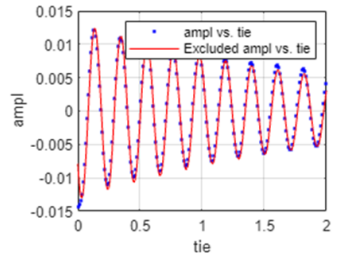

(b) Ajuste dado por el programa

Figura 4.3: Ajuste realizado en el tramo 43.5s - 45.5s

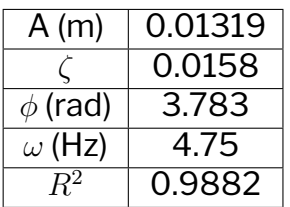

Tabla 4.1: Datos obtenidos del ajuste en el tramo 43.5s-45.5s

#### **Ajuste del intervalo 47.5 al 49.5**

Se realiza el ajuste en el tramo entre el segundo 47.5 y el 49.5. El ajuste realizado se muestra gráficamente en la figura 4.5 y los resultados numéricos del mismo se muestran en la tabla 4.3.

#### **Ajuste del intervalo 49.5 al 51.5**

Se realiza el ajuste en el tramo entre el segundo 49.5 y el 51.5. El ajuste realizado se muestra gráficamente en la figura 4.6 y los resultados numéricos del mismo se muestran en la tabla 4.4.

#### **Ajuste del intervalo 43.5 al 45.5**

Se realiza el ajuste en el tramo entre el segundo 51.5 y el 53.5. El ajuste realizado se muestra gráficamente en la figura 4.7 y los resultados numéricos del mismo se muestran en la tabla 4.5.

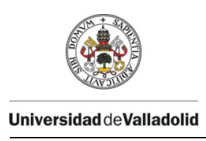

Caracterización modal de barras para maquetas de estructuras hechas con piezas de Lego©

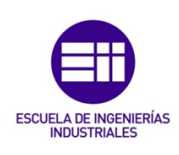

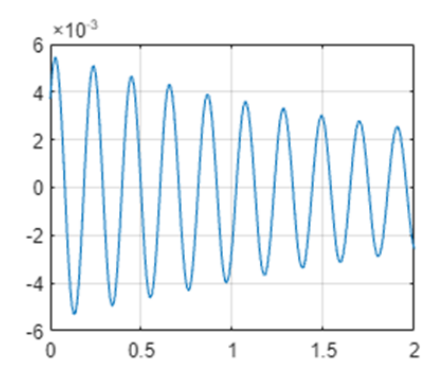

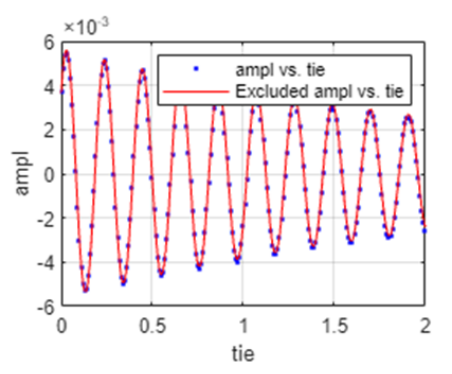

(a) Información obtenida de las mediciones (b) Ajuste dado por el programa

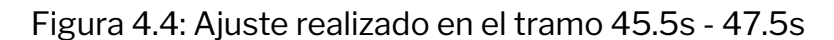

| A(m)           | 0.005652 |  |  |
|----------------|----------|--|--|
|                | 0.01296  |  |  |
| $\phi$ (rad)   | 0.702    |  |  |
| $\omega$ (Hz)  | 4.79     |  |  |
| $\mathbf{Q}^2$ | 0.9986   |  |  |

Tabla 4.2: Datos obtenidos del ajuste en el tramo 45.5s-47.5s

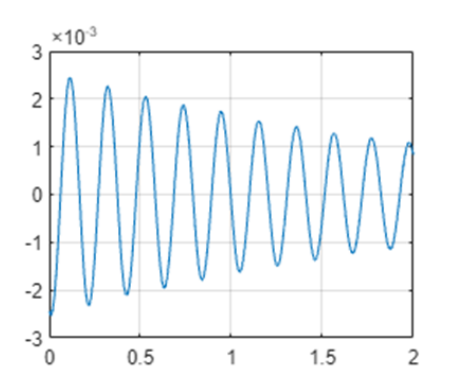

(a) Información obtenida de las mediciones (b) Ajuste dado por el programa

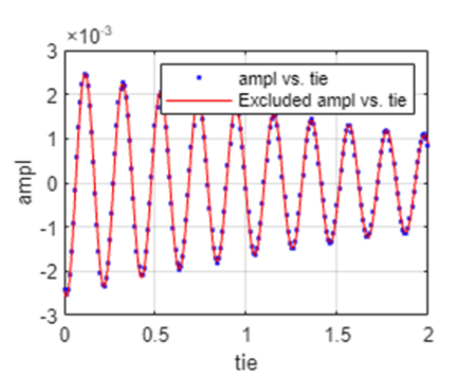

Figura 4.5: Ajuste realizado en el tramo 47.5s - 49.5s

| A(m)          | 0.002592 |  |  |
|---------------|----------|--|--|
|               | 0.01458  |  |  |
| $\phi$ (rad)  | 4.365    |  |  |
| $\omega$ (Hz) | 4.827    |  |  |
|               | 0.9994   |  |  |

Tabla 4.3: Datos obtenidos del ajuste en el tramo 47.5s-49.5s

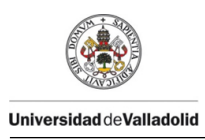

Caracterización modal de barras para maquetas de estructuras hechas con piezas de Lego©

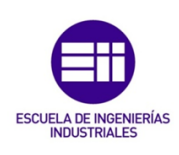

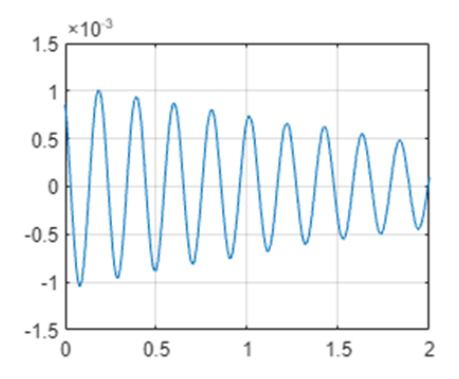

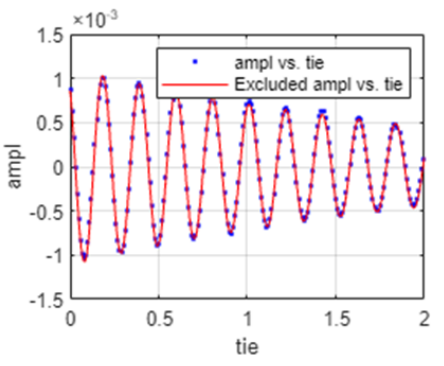

(a) Información obtenida de las mediciones (b) Ajuste dado por el programa

Figura 4.6: Ajuste realizado en el tramo 49.5s - 51.5s

| A(m)          | 0.001117 |  |  |
|---------------|----------|--|--|
|               | 0.01478  |  |  |
| $\phi$ (rad)  | 2.253    |  |  |
| $\omega$ (Hz) | 4.839    |  |  |
|               | 0.9986   |  |  |

Tabla 4.4: Datos obtenidos del ajuste en el tramo 49.5s-51.5s

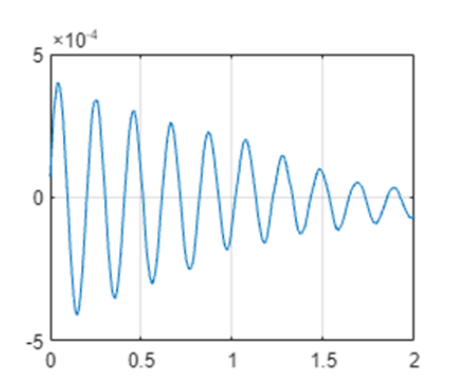

(a) Información obtenida de las mediciones (b) Ajuste dado por el programa

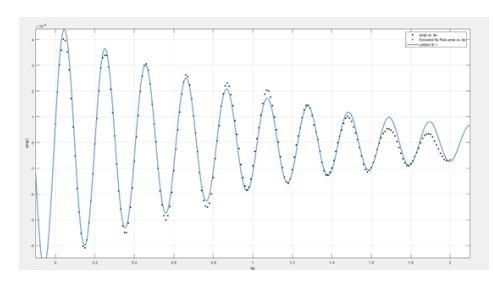

Figura 4.7: Ajuste realizado en el tramo 51.5s - 53.5s

| A(m)          | 0.0005 |  |
|---------------|--------|--|
|               | 0.03   |  |
| $\phi$ (rad)  | 0.1582 |  |
| $\omega$ (Hz) | 4.8657 |  |
| $R^2$         | 0.9826 |  |

Tabla 4.5: Datos obtenidos del ajuste en el tramo 51.5s-53.5s

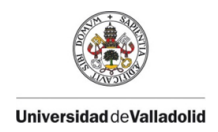

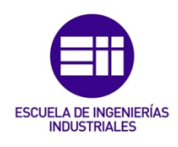

#### **Conclusiones sobre la ventana a ajustar**

Con los datos calculados en este apartado se crea un gráfico que recoja la variación de la frecuencia medida (figura 4.8) y la variación del factor de amortiguamiento (figura 4.9).

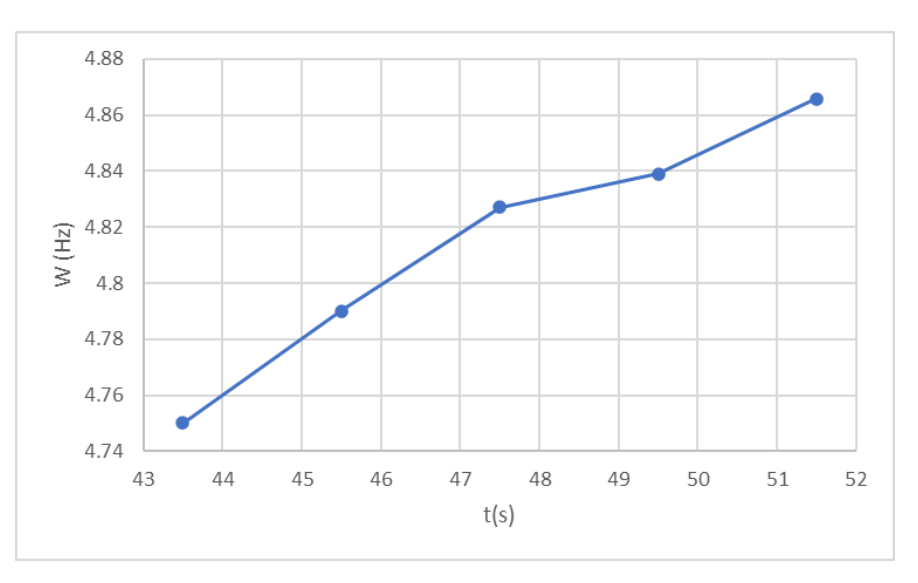

#### Figura 4.8: Evolución de la frecuencia medida en los distintos tramos temporales

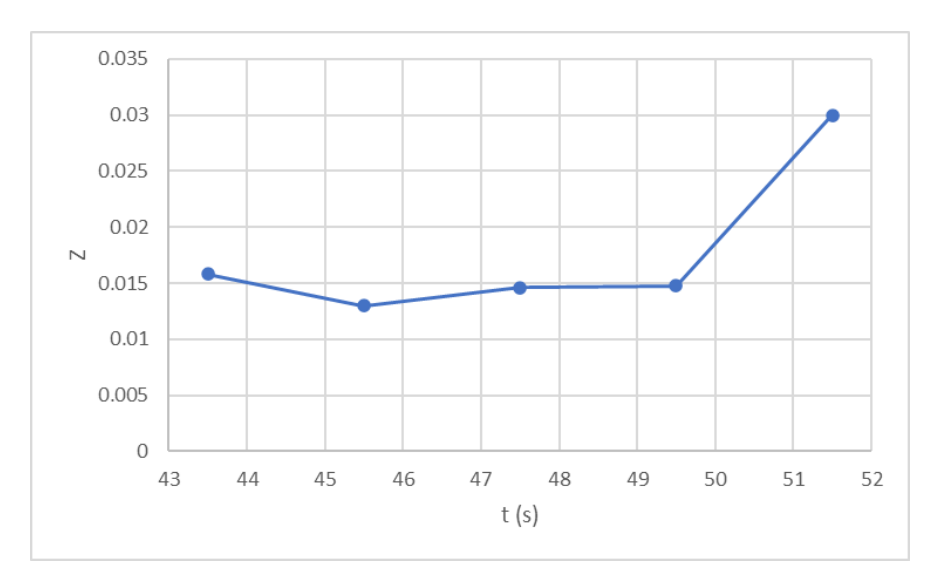

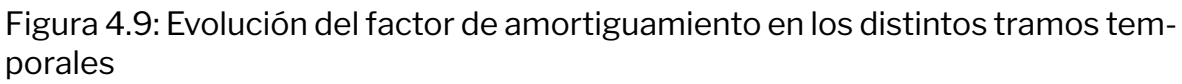

En estas figuras se puede ver que la frecuencia aumenta a medida que pasa el tiempo, por lo que para escoger una ventana temporal será importante que esta no está excesivamente cerca del inicio debido a que en este pueden presentarse no linealidades del impacto y alterar nuestra medida, ni tampoco muy avanzado

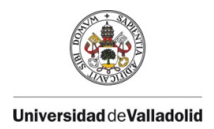

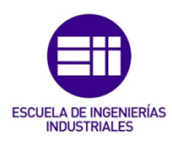

en el tiempo para evitar que otros modos de menor relevancia actúen alterando estas medidas. Por otro lado se observa que de cara al final de la perturbación el ajuste es de menor calidad. Esto se observa claramente en la subfigura 4.7b, donde al final del ajuste las medidas difieren mucho con lo que calcula el programa.

Para evitar estos problemas las mediciones se tomarán en ventanas temporales de 1 segundo con inicios arbitrarios elegidos siguiendo los siguientes parámetros:

- La ventana ha de elegirse lo más próximo al inicio posible, con cuidado de no incluir la primera oscilación, muy afectada por el impacto.
- La ventana se podrá cambiar ligeramente si el ajuste no da un resultado coherente con el fin de establecer nuevas condiciones iniciales para el método iterativo que se usa para ajustar la curva.

## **4.2. Viga en posición horizontal**

Se entiende por posición horizontal aquella en la que mirando el experimento desde un lateral se aprecian los agujeros de la viga como en la figura 3.7.

#### **Viga naranja**

Se mide la distancia al sensor de la viga de los liftarms naranjas unidos por pletinas usando el montaje anteriormente explicado y se obtienen la distancia mostrada en la figura 4.10.

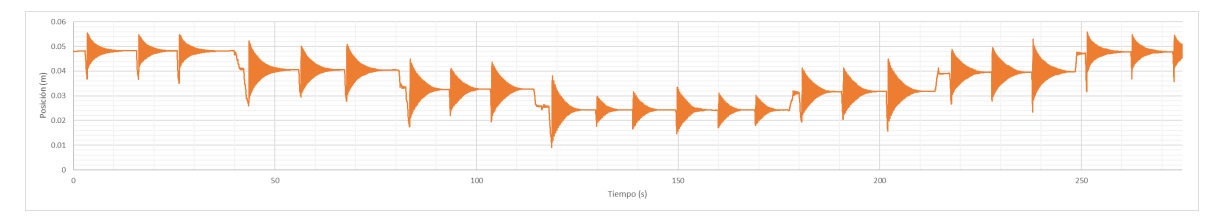

Figura 4.10: Distancia al sensor durante la experimentación con la viga naranja en posición horizontal

En esta figura se aprecia claramente los cuatro escenarios de carga que existen y como se transcurre por ellos dos veces, al cargar la viga y al descargarla. Tras analizar cada vibración se pueden extraer los siguientes resultados:

- Viga sin cargar al iniciar (tabla 4.6) y a terminar la experimentación (tabla 4.7)
- Viga con una masa en el proceso de carga (tabla 4.8) y en el proceso de descarga (tabla 4.9)

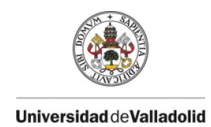

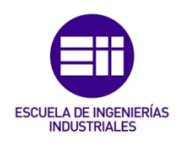

- Viga con dos masas en el proceso de carga (tabla 4.10) y en el proceso de descarga (tabla 4.11)
- Viga con tres masas (tabla 4.12)

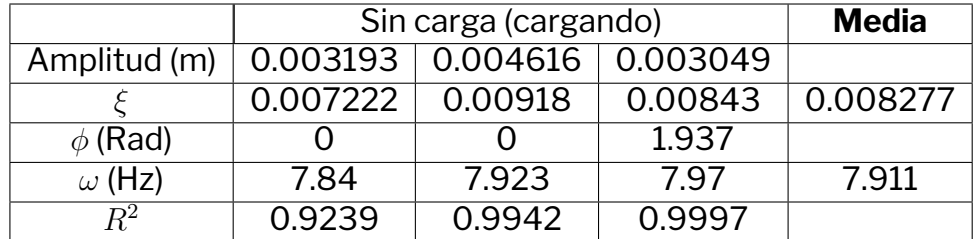

Tabla 4.6: Resultados de free-decay de la viga naranja en horizontal sin carga inicial

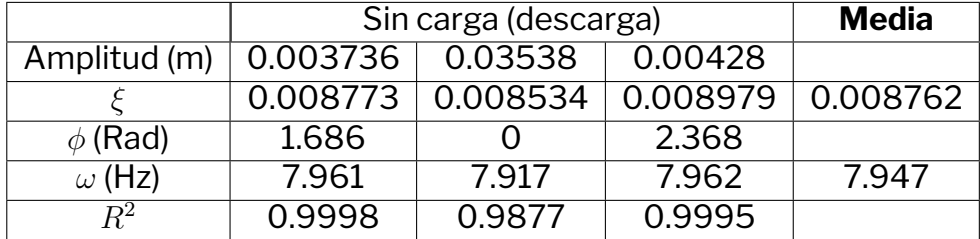

Tabla 4.7: Resultados de free-decay de la viga naranja en horizontal sin carga tras descargar

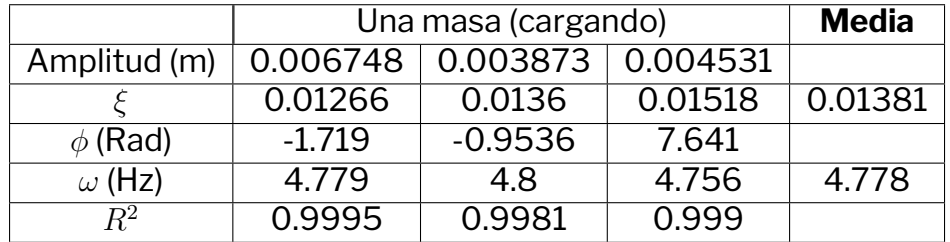

Tabla 4.8: Resultados de free-decay de la viga naranja en horizontal con una masa en el proceso de carga

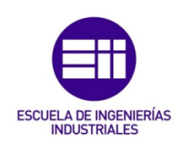

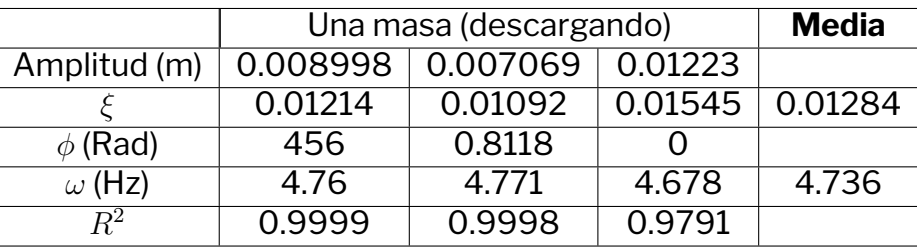

Tabla 4.9: Resultados de free-decay de la viga naranja en horizontal con una masa en el proceso de descarga

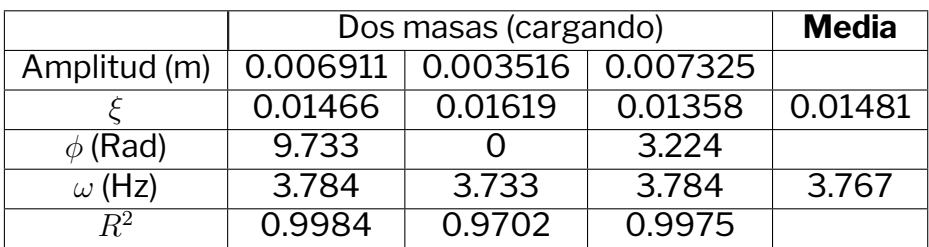

Tabla 4.10: Resultados de free-decay de la viga naranja en horizontal con dos masas en el proceso de carga

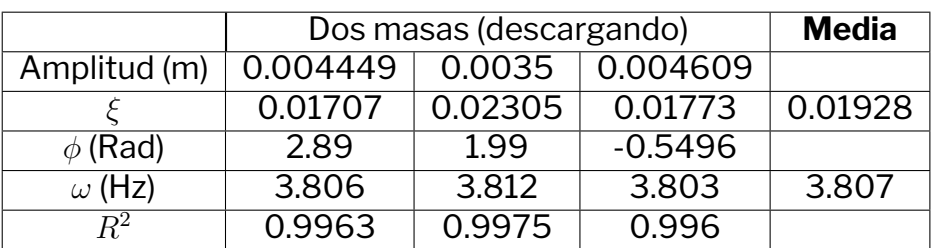

Tabla 4.11: Resultados de free-decay de la viga naranja en horizontal con dos masas en el proceso de descarga

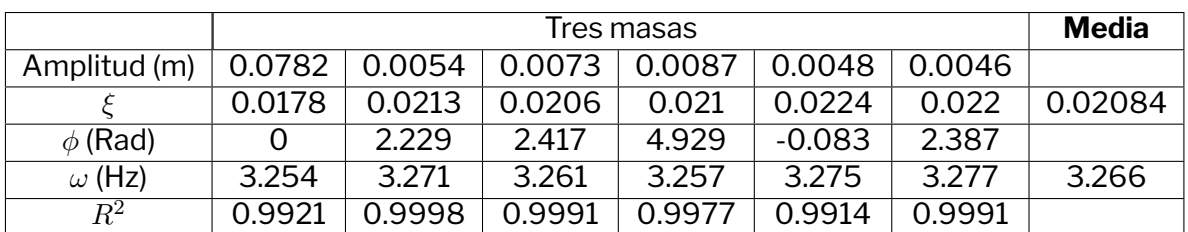

Tabla 4.12: Resultados de free-decay de la viga naranja en horizontal con tres masas

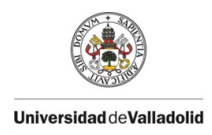

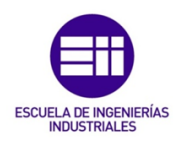

#### **Viga blanca**

Después, se procede a analizar la viga blanca obteniendo el resultado expresado en la figura 4.11.

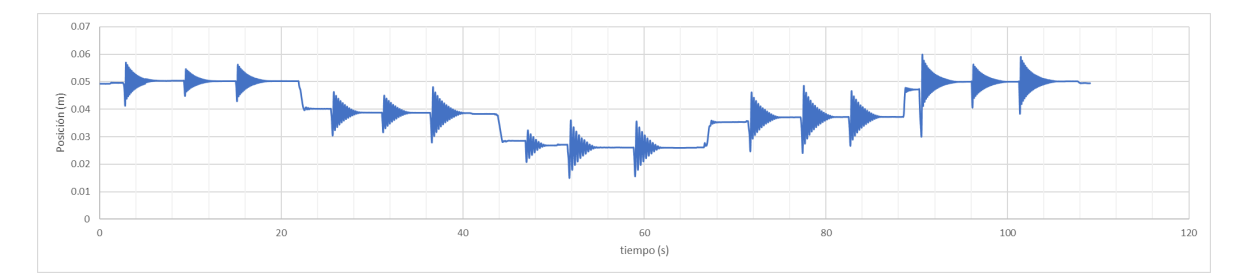

Figura 4.11: Distancia al sensor durante la experimentación con la viga blanca en posición horizontal

Tras analizar cada perturbación se pueden extraer los siguientes resultados:

- Viga sin cargar al iniciar (tabla 4.13) y a terminar la experimentación (tabla 4.14)
- Viga con una masa en el proceso de carga (tabla 4.15) y en el proceso de descarga (tabla 4.16)
- Viga con 2 cargas (tabla 4.17)

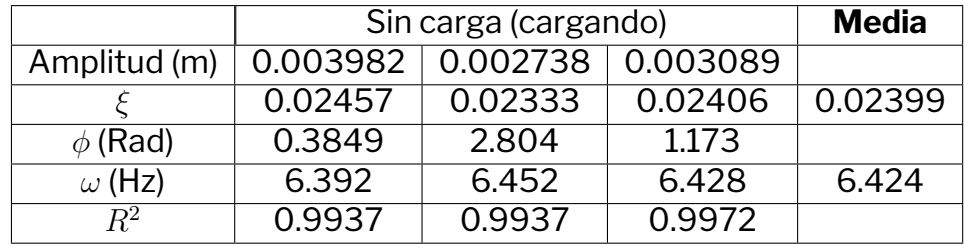

Tabla 4.13: Resultados de free-decay de la viga blanca en horizontal sin carga inicial

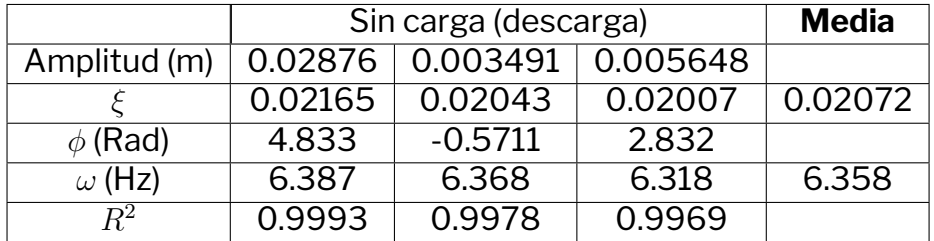

Tabla 4.14: Resultados de free-decay de la viga blanca en horizontal sin carga tras descargar

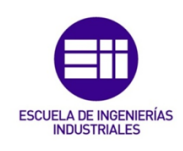

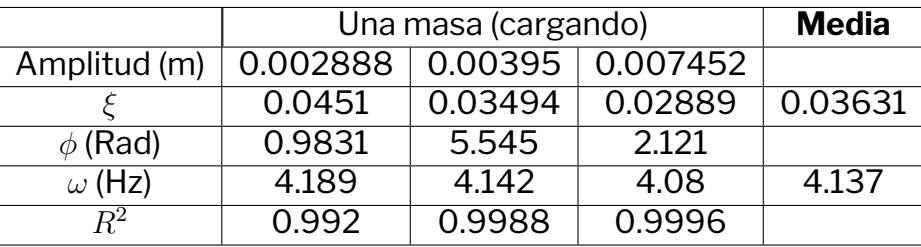

Tabla 4.15: Resultados de free-decay de la viga blanca en horizontal con una masa en el proceso de carga

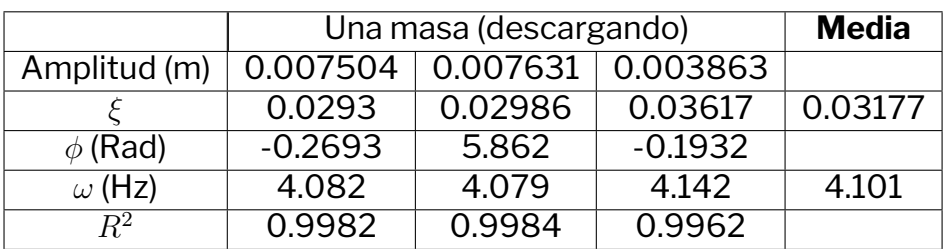

Tabla 4.16: Resultados de free-decay de la viga blanca en horizontal con una masa en el proceso de descarga

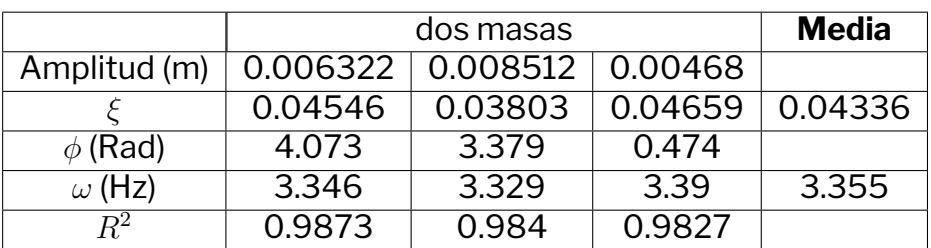

Tabla 4.17: Resultados de free-decay de la viga naranja en horizontal con dos masas

#### **Viga negra**

Al analizar la viga negra en posición horizontal se obtienen los datos recogidos en la figura 4.12, entre los que cabe destacar la presencia de 3 impulsos con 4 cargas, que quedan descartados del ensayo, ya que estos quedan en algunas ocasiones fuera del rango de medida del láser.

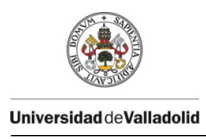

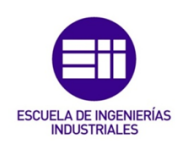

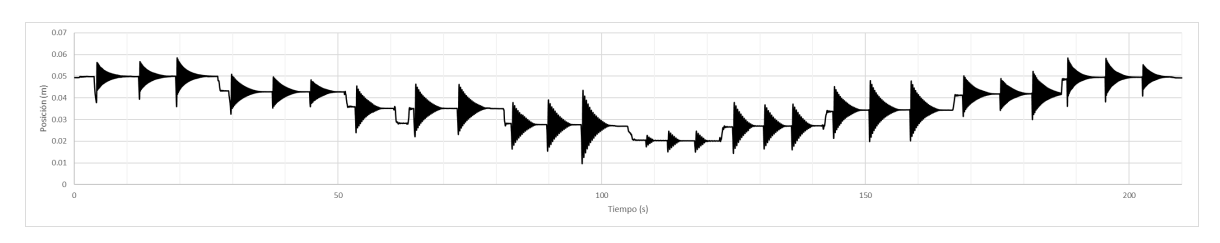

Figura 4.12: Distancia al sensor durante la experimentación con la viga negra en posición horizontal

En esta figura se aprecia claramente los cuatro escenarios de carga que existen y como se transcurre por ellos dos veces, al cargar la viga y al descargarla. Tras analizar cada vibración se pueden extraer los siguientes resultados:

- Viga sin cargar al iniciar (tabla 4.18) y a terminar la experimentación (tabla 4.19)
- Viga con una masa en el proceso de carga (tabla 4.20) y en el proceso de descarga (tabla 4.21)
- Viga con dos masas en el proceso de carga (tabla 4.22) y en el proceso de descarga (tabla 4.23)
- Viga con tres masas (tabla 4.24)

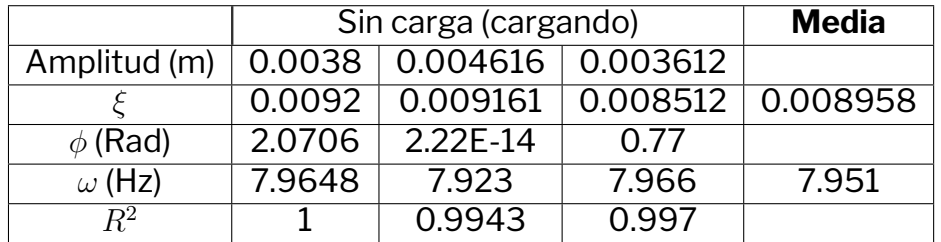

Tabla 4.18: Resultados de free-decay de la viga negra en horizontal sin carga inicial

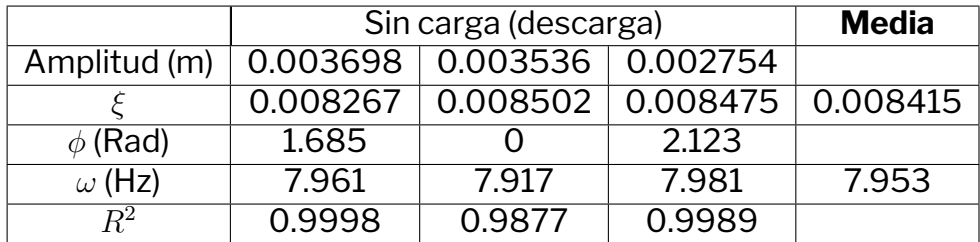

Tabla 4.19: Resultados de free-decay de la viga horizontal en vertical sin carga tras descargar

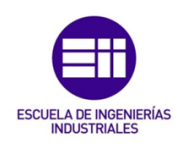

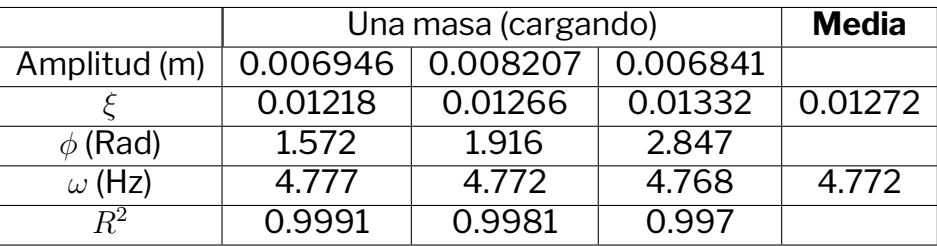

Tabla 4.20: Resultados de free-decay de la viga negra en horizontal con una masa en el proceso de carga

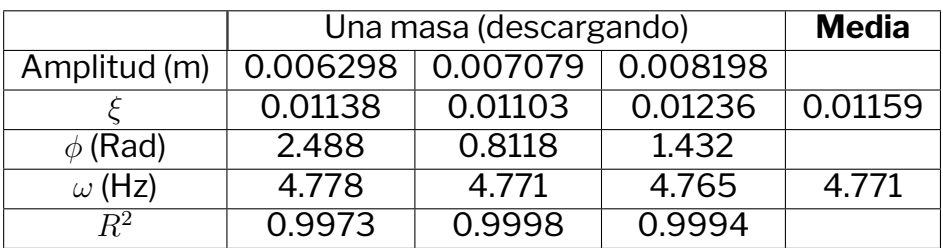

Tabla 4.21: Resultados de free-decay de la viga negra en horizontal con una masa en el proceso de descarga

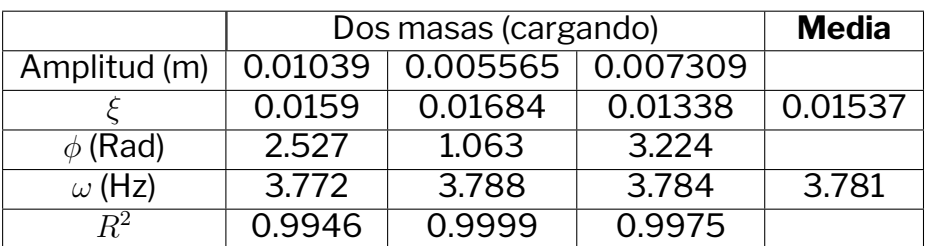

Tabla 4.22: Resultados de free-decay de la viga negra en horizontal con dos masas en el proceso de carga

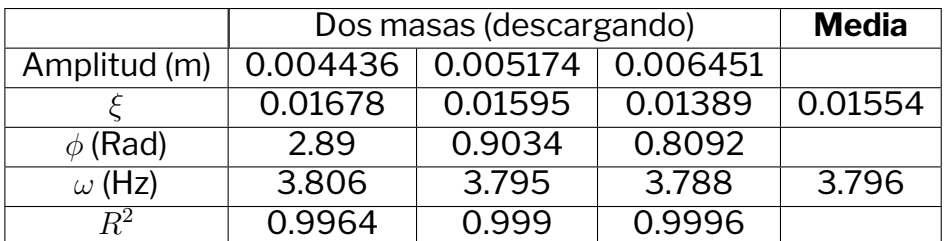

Tabla 4.23: Resultados de free-decay de la viga negra en horizontal con dos masas en el proceso de descarga

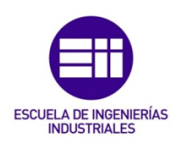

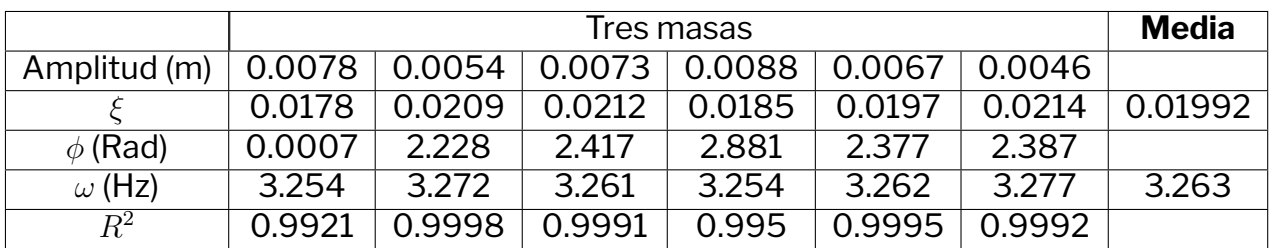

Tabla 4.24: Resultados de free-decay de la viga negra en horizontal con tres masas

#### **Recopilación de amortiguamientos y rigideces en el caso horizontal**

La información recogida en las anteriores tablas se resume en la tabla 4.25 para una mejor visualización.

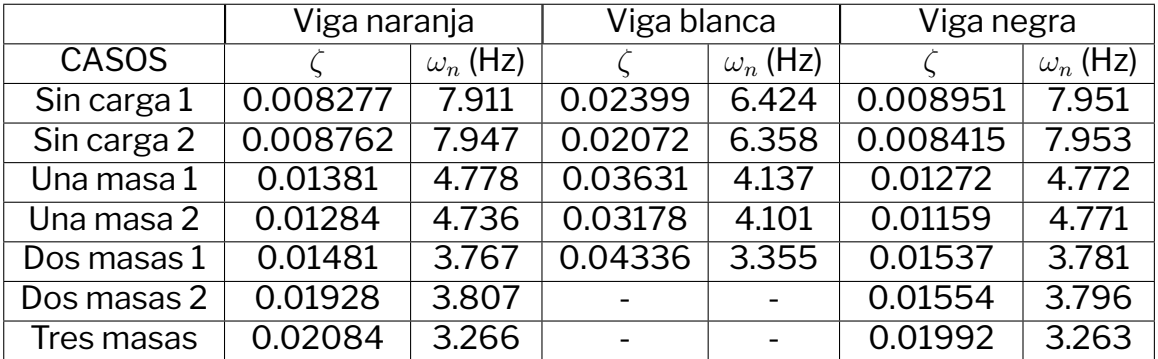

Tabla 4.25: Recopilación de resultados en el caso horizontal

## **4.3. Viga en posición vertical**

En este punto se cambia la posición de la viga a posición vertical, que según el criterio marcado es aquel que para apreciar los agujeros se ha de tener una vista en planta de la viga (figura 3.8).

#### **Viga naranja - Primer ensayo**

Tras colocar la viga en la posición adoptada como vertical se procede al ensayo.

Tras obtener los resultados descritos en la figura 4.13, se observa que hay más amortiguamiento del esperado teniendo en cuenta que esta nueva configuración no se distanciaría mucho de la configuración horizontal de la misma viga. Analizando la experimentación propuesta se observa que hay un desalineación

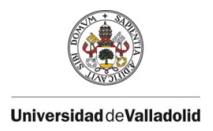

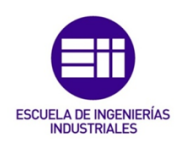

entre los dos apoyos de la viga, causando que haya una fuerza de rozamiento mayor de la esperada contra las paredes de los apoyos. Se modifica la posición de los apoyos y se procede a repetir el experimento.

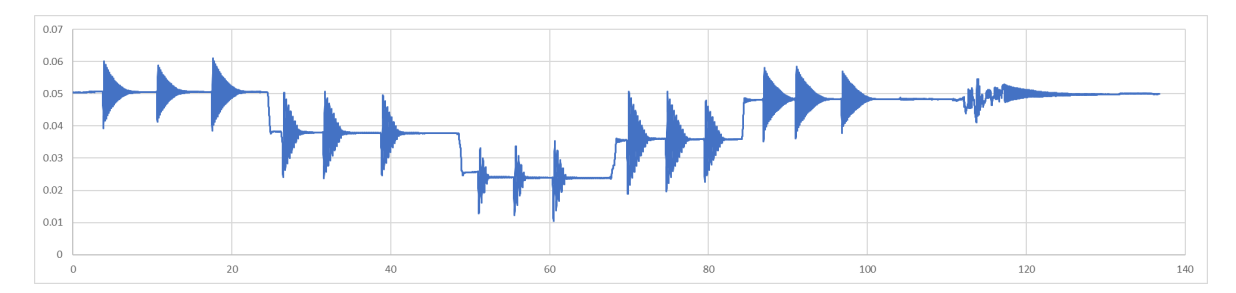

Figura 4.13: Posición en el tiempo de la viga naranja en la configuración horizontal (primer intento)

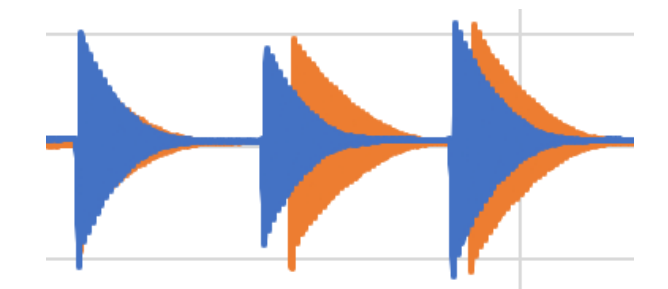

Figura 4.14: Comparación de los 20 primeros segundos entre experimentos

Se puede apreciar en la figura 4.14 que la amortiguación de la viga en el primer intento (azul) es mayor que la del segundo (en naranja). Esto se ve claramente el perfil que siguen las gráficas, claramente más contraída y pronunciada la azul.

#### **Viga naranja - Segundo ensayo**

Se vuelve a repetir las medidas con la viga naranja en posición vertical obteniendo las distancias con el lector descritas en la figura 4.15 En esta figura se aprecia claramente los tres escenarios de carga que existen y como se transcurre por ellos dos veces, al cargar la viga y al descargarla. Tras analizar cada vibración se pueden extraer los siguientes resultados:

- Viga sin cargar al iniciar (tabla 4.26) y a terminar la experimentación (tabla 4.27)
- Viga con una masa en el proceso de carga (tabla 4.28) y en el proceso de descarga (tabla 4.29)
- Viga con dos masas (tabla 4.28)

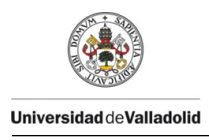

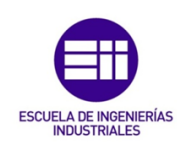

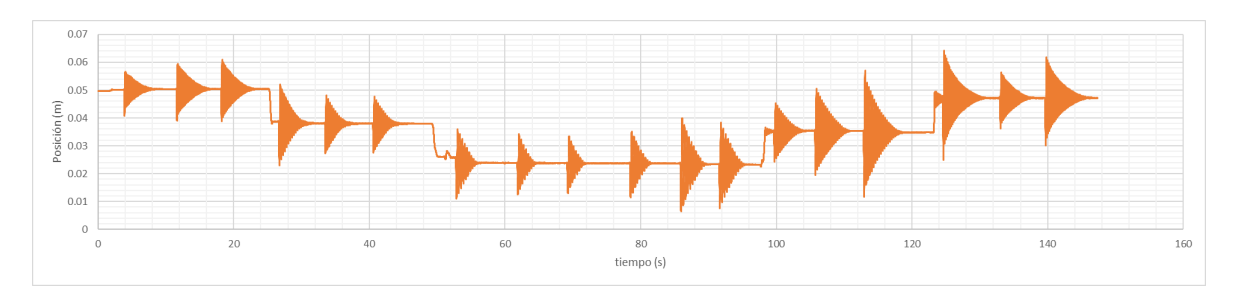

Figura 4.15: Distancia al sensor durante la experimentación con la viga naranja en posición vertical

|               | Sin carga (cargando) | <b>Media</b> |          |         |
|---------------|----------------------|--------------|----------|---------|
| Amplitud (m)  | $-0.0414$            | $-0.005307$  | 0.004718 |         |
|               | 0.01588              | 0.01363      | 0.01586  | 0.01512 |
| $\phi$ (Rad)  | $-1.728$             | $-3.668$     | $-2.853$ |         |
| $\omega$ (Hz) | 6.102                | 6.092        | 6.101    | 6.098   |
| $R^2$         | 0.9988               | 0.9999       | 0.9986   |         |

Tabla 4.26: Resultados de free-decay de la viga naranja en vertical sin carga inicial

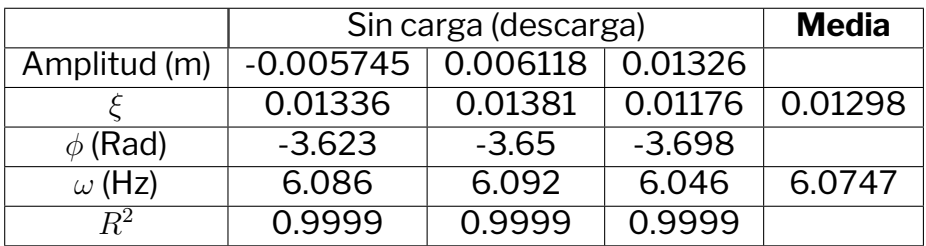

Tabla 4.27: Resultados de free-decay de la viga naranja en vertical sin carga tras descargar

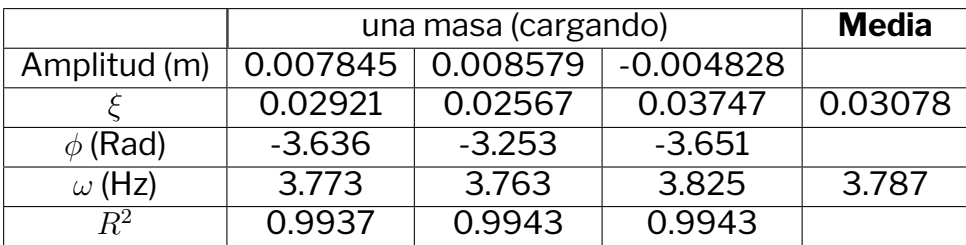

Tabla 4.28: Resultados de free-decay de la viga naranja en vertical con una masa en el proceso de carga

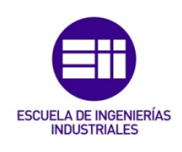

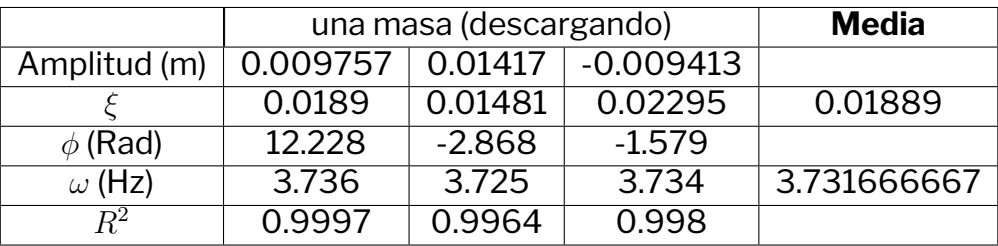

Tabla 4.29: Resultados de free-decay de la viga naranja en vertical con una masa en el proceso de descarga

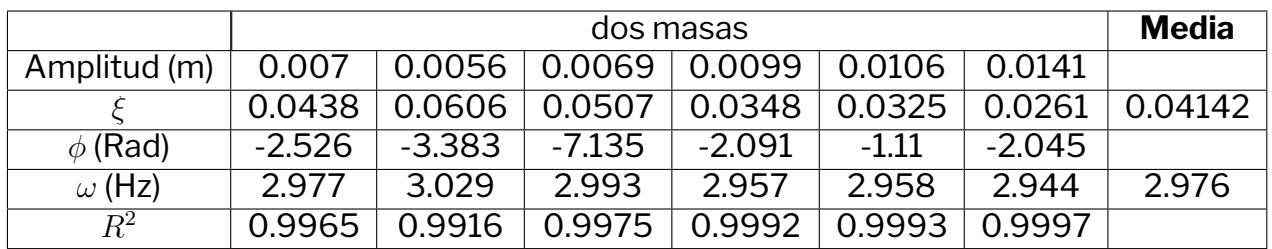

Tabla 4.30: Resultados de free-decay de la viga naranja en vertical con dos masas

#### **Viga blanca**

Se coloca la viga blanca en posición vertical y se repite el proceso y se obtiene los datos recogidos en la figura 4.16. La viga es más endeble que en la otra posición, lo que solamente permite tener medidas con hasta una masa, ya que al colocar dos masas, esta flecta en exceso, haciendo que el punto de medida quede fuera de la zona de registro.

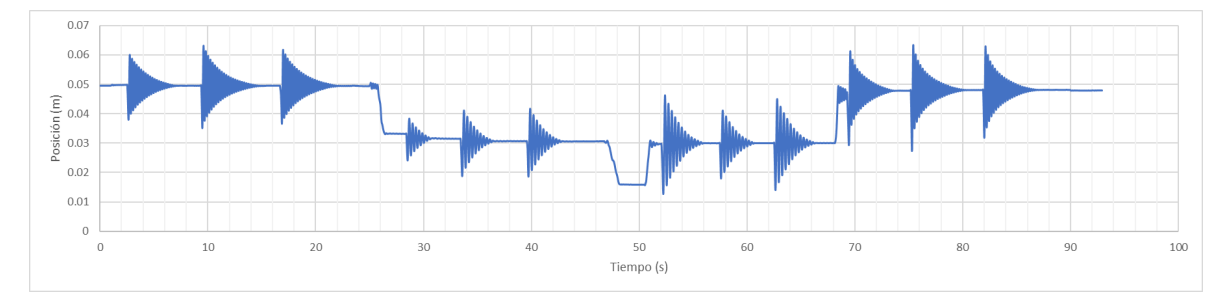

Figura 4.16: Distancia al sensor durante la experimentación con la viga naranja en posición vertical

En esta figura se aprecia claramente los tres escenarios de carga que existen y como se transcurre por ellos dos veces, al cargar la viga y al descargarla. Tras analizar cada vibración se pueden extraer los siguientes resultados:

Viga sin cargar al iniciar (tabla 4.31) y a terminar la experimentación (tabla 4.14)
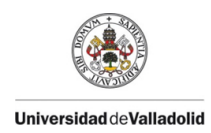

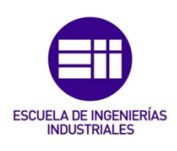

#### ■ Viga con una masa (tabla 4.33)

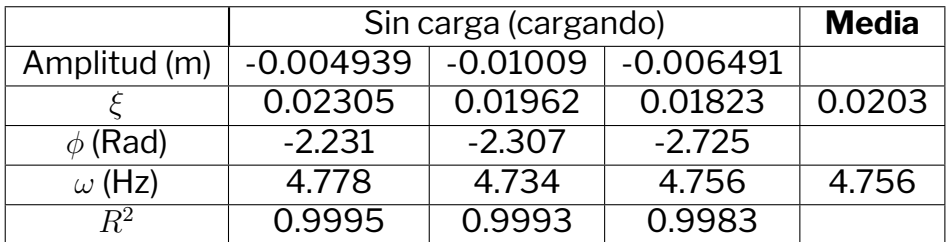

Tabla 4.31: Resultados de free-decay de la viga blanca en vertical sin carga inicial

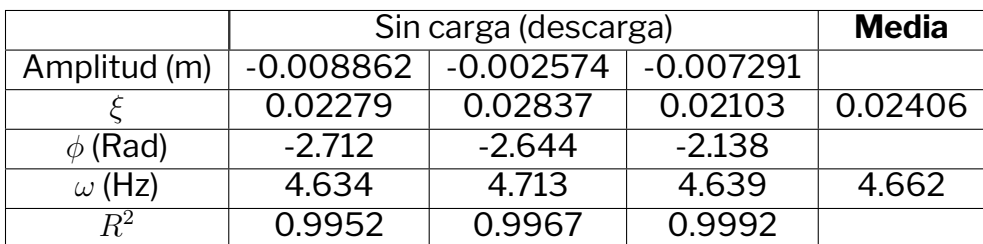

Tabla 4.32: Resultados de free-decay de la viga blanca en vertical sin carga tras descargar

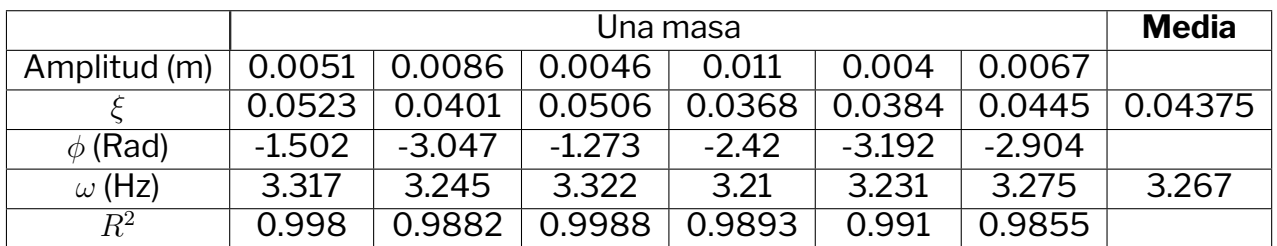

Tabla 4.33: Resultados de free-decay de la viga blanca en vertical con una masa

#### **Viga negra**

Se plantea el experimento con la viga negra en posición vertical, obteniendo los resultados recogidos en la figura 4.17.

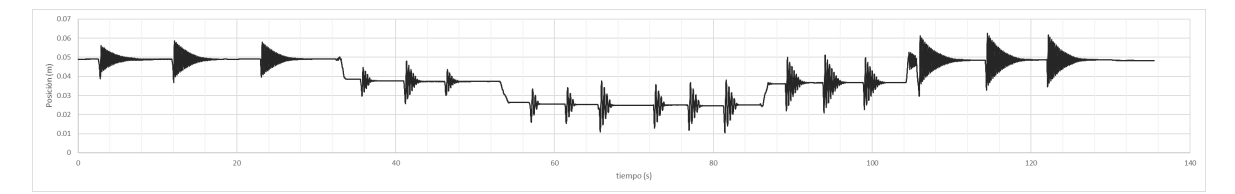

Figura 4.17: Distancia al sensor durante la experimentación con la viga naranja en posición vertical

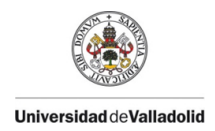

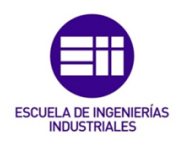

En esta figura se aprecia claramente los tres escenarios de carga que existen y como se transcurre por ellos dos veces, al cargar la viga y al descargarla. Tras analizar cada vibración se pueden extraer los siguientes resultados:

- Viga sin cargar al iniciar (tabla 4.34) y a terminar la experimentación (tabla 4.35)
- Viga con una masa en el proceso de carga (tabla 4.36) y en el proceso de descarga (tabla 4.37)

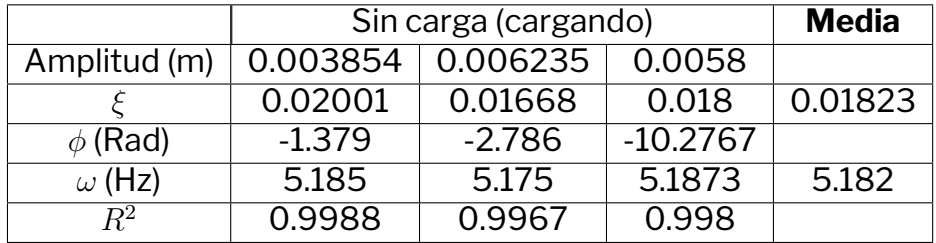

■ Viga con dos masas (tabla 4.38)

Tabla 4.34: Resultados de free-decay de la viga negra en vertical sin carga inicial

|               | Sin carga (descargando) | <b>Media</b> |            |         |
|---------------|-------------------------|--------------|------------|---------|
| Amplitud (m)  | $-0.007746$             | 0.01401      | $-0.01173$ |         |
|               | 0.01647                 | 0.0166       | 0.0174     | 0.01682 |
| $\phi$ (Rad)  | $-2.123$                | $-1.189$     | $-1.285$   |         |
| $\omega$ (Hz) | 5.158                   | 5.138        | 5.144      | 5.147   |
| $R^2$         | 0.997                   | 0.9977       | 0.9991     |         |

Tabla 4.35: Resultados de free-decay de la viga negra en vertical sin carga tras descargar

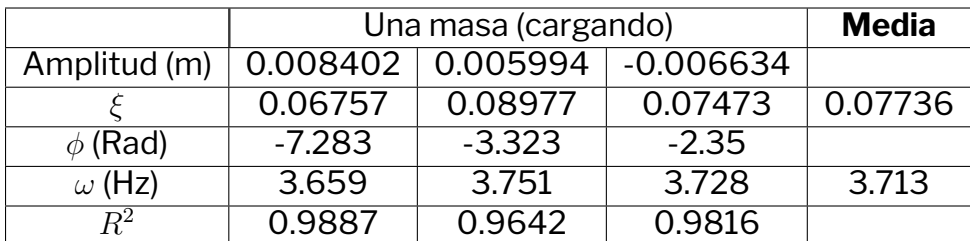

Tabla 4.36: Resultados de free-decay de la viga blanca en vertical con una masa en el proceso de carga

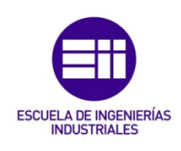

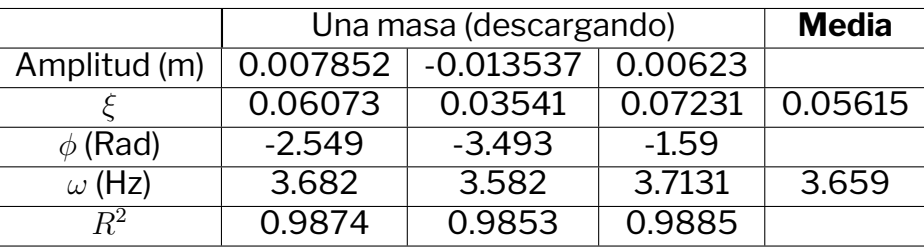

Tabla 4.37: Resultados de free-decay de la viga blanca en vertical con una masa tras descargar

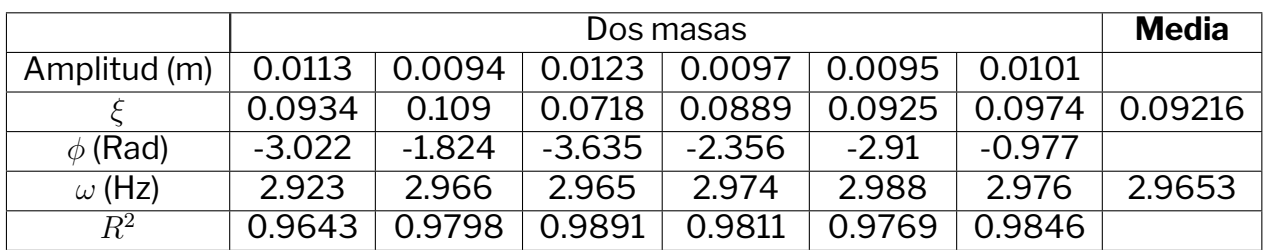

Tabla 4.38: Resultados de free-decay de la viga negra en vertical con dos masas

#### **Recopilación de amortiguamientos y rigideces en el caso vertical**

La información recogida en las anteriores tablas se resume en la tabla 4.39 para una mejor visualización.

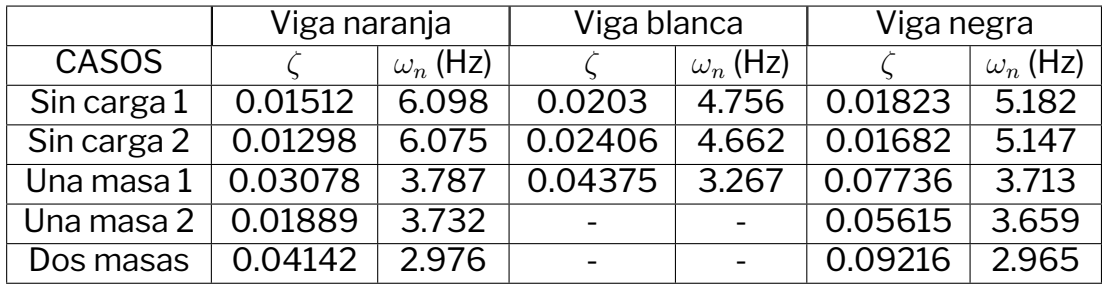

Tabla 4.39: Recopilación de resultados en el caso vertical

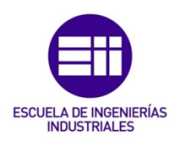

## **4.4. Cálculo de la rigidez modal de las vigas**

**Universidad de Valladolid** 

Para analizar el comportamiento vibratorio de las vigas en situaciones reales como es el caso de construcciones o estructuras reales se usan diversas aproximaciones para estimar las reacciones del primer modo de vibración, el de mayor relevancia en cuanto a desplazamientos. Estas aproximaciones aparecen reflejadas en la figura 4.18. Estas varían dependiendo de las condiciones de contorno de las mismas y dan lugar a diversas fórmulas para calcular las frecuencias naturales y la aproximación de la masa modal del primer modo de vibración. De cara a calcular es necesario tener la inercia del perfil  $(I)$ , el módulo de elasticidad  $(E)$ , la densidad lineal de la viga ( $\mu$  en esta tabla) y la longitud de la viga (l en esta tabla). Como nuestro caso se basa en la presencia de dos apoyos que permitan un giro

| <b>Supporting Conditions</b> | Natural<br>Frequency                                | Modal Mass                      |  |
|------------------------------|-----------------------------------------------------|---------------------------------|--|
| <b>ANNA</b>                  | $f = \frac{4}{\pi} \sqrt{\frac{3EI}{0.37 \mu l^4}}$ | $M_{\text{mod}} = 0.41 \,\mu l$ |  |
| <b>ANNA</b>                  | $f = \frac{2}{\pi} \sqrt{\frac{3EI}{0.2 \mu l^4}}$  | $M_{\text{mod}} = 0.45 \mu l$   |  |
|                              | $f = \frac{2}{\pi} \sqrt{\frac{3EI}{0.49 \mu l^4}}$ | $M_{\text{mod}} = 0.5 \mu l$    |  |
| <b>ANNA</b>                  | $f=\frac{1}{2\pi}\sqrt{\frac{3EI}{0.24\mu l^4}}$    | $M_{\text{mod}} = 0,64 \ \mu l$ |  |

Figura 4.18: Distintas aproximaciones sobre el primer modo [15]

la situación de este es la descrita en el tercer caso. Por ello al trabajar con la masa de la viga en vez de trabajar con la totalidad de la misma trabajaremos solamente con la mitad.

#### **Rigidez en el caso horizontal**

Siguiendo con la dinámica marcada en la sección de la aproximación de una viga ideal con la misma aproximación de que la masa modal relacionada con el

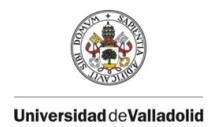

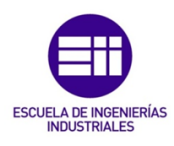

primer nodo es una fracción la masa del sistema ( $m_1 = \frac{m_v}{2} + m_{sop} + m_c$ , donde  $m_v$  es la masa de la viga,  $m_{sop}$  la masa del soporte y  $m_c$  la masa de la) se procede a calcular las distintas rigideces asociadas a los distintos sistemas con el soporte y las distintas configuraciones de masa. Para ello tendremos en cuenta que estas magnitudes modales se relacionan de la siguiente forma:

$$
\omega_1^2 = \frac{k_1}{m_1} \longrightarrow k_1 = m_1 \omega_1^2 \tag{4.1}
$$

Empezando con la viga naranja en posición horizontal, se obtienen las rigideces recogidas en la tabla 4.40.

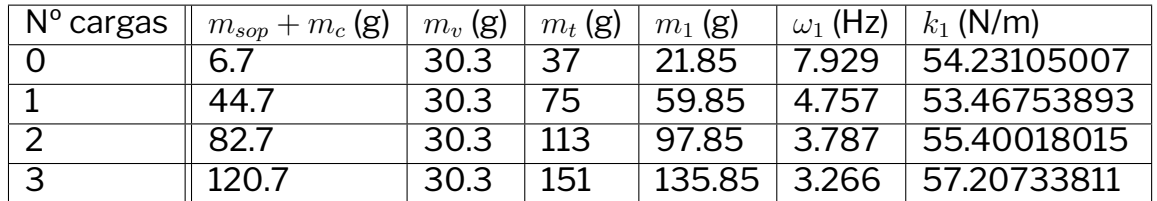

Tabla 4.40: Rigideces calculadas relacionadas con el primer modo de vibración de la viga naranja en posición vertical

El mismo cálculo se ejecuta con las vigas blanca y negra también en posición horizontal. Estos resultados quedan reflejados en las tablas 4.41 y 4.42 respectivamente.

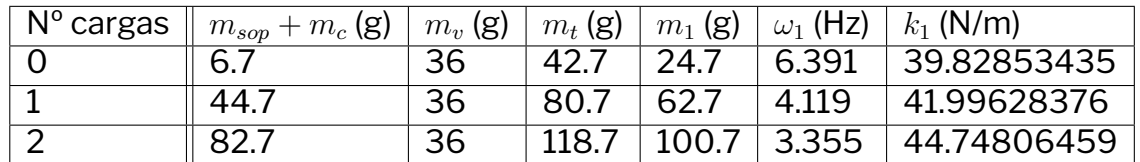

Tabla 4.41: Rigideces calculadas relacionadas con el primer modo de vibración de la viga blanca en posición veritical

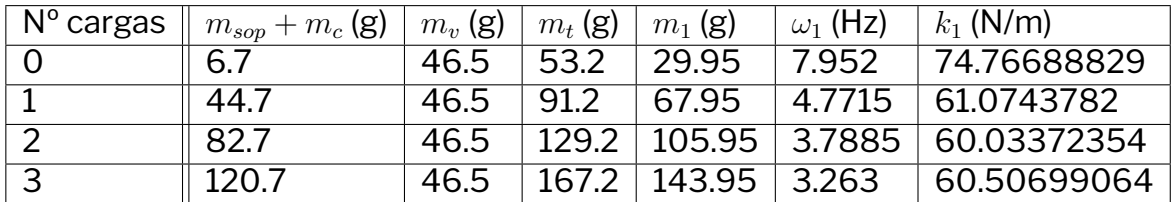

Tabla 4.42: Rigideces calculadas relacionadas con el primer modo de vibración de la viga negra en posición veritical

La realidad de la aproximación realizada es que solo se menciona el caso de la viga descargada, situación que no se encuentra en nuestro análisis y que se intentará solucionar mediante la comparación con el modelo numérico.

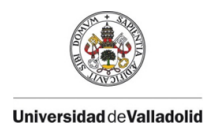

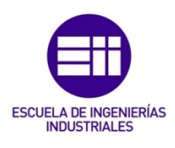

#### **Rigidez en el caso vertical**

De la misma manera que con el caso horizontal se calcular la rigidez de las vigas en esta posición. Empezando con la viga naranja en posición horizontal, se obtienen las rigideces recogidas en la tabla 4.43.

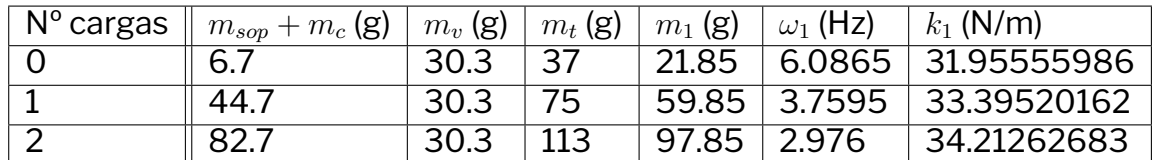

Tabla 4.43: Rigideces calculadas relacionadas con el primer modo de vibración de la viga naranja en posición vertical

El mismo cálculo se ejecuta con las vigas blanca y negra también en posición horizontal. Estos resultados quedan reflejados en las tablas 4.44 y 4.45 respectivamente.

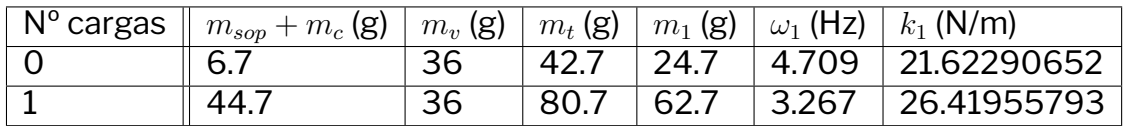

Tabla 4.44: Rigideces calculadas relacionadas con el primer modo de vibración de la viga blanca en posición veritical

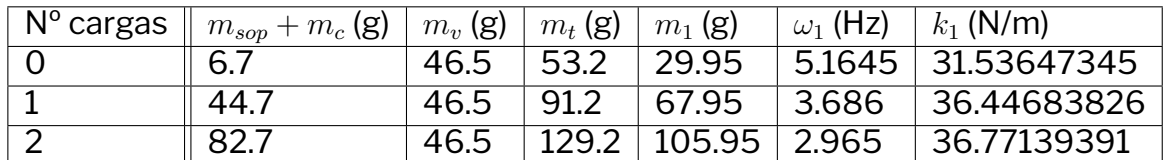

Tabla 4.45: Rigideces calculadas relacionadas con el primer modo de vibración de la viga negra en posición veritical

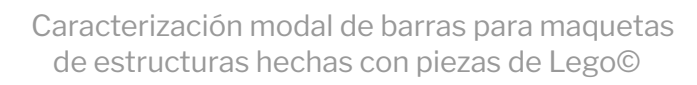

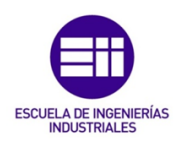

## **4.5. Cálculo numérico del sistema ideal**

Evaluar el comportamiento de nuestro sistema será importante conocer un ideal, desde el cuál se analizará la desviación del comportamiento ideal de las vigas. Modelaremos el mismo usando el programa CAD/CAE SolidWorks.

El experimento a comprobar ha de tener un tamaño notable como para poder apreciar las vibraciones de la viga, pero no suficientemente grande como para que resulte aparatoso, ya que estas vigas se plantean para poder realizar maquetas en el futuro. Por ello se establece como longitud 0.75 m o similar

#### **Viga ideal**

**Universidad de Valladolid** 

Para modelar esta supuesta viga ideal se parte de un *liftarm* de 7 agujeros para tomar medidas haciendo uso de un pie de rey. La distancia entre estos agujeros había quedado definida en su momento en 8 mm ya que esta es la distancia que separa las extrusiones en los bloques de LEGO©. El resto de medidas como la anchura de la pieza o los tamaños de las ranuras de la pieza se usan las de este *liftarm* de referencia.

La viga compuesta que se utiliza es una sustitución de una viga idílica compuesta por un único *liftarm* de 95 agujeros. Se elige este tamaño porque da una longitud entre el primer y el último agujero de este*liftarm*es muy cercana a 0.75 m (0.752 m)

Esta viga ideal que se propone no es viable ya que este elemento no se encuentra disponible comercialmente y por las dimensiones del mismo (y el nivel de tolerancia impuesto por LEGO©sería realmente costoso de crear.

Para modelar este *liftarm* ideal se han tomado medidas de un *liftarm* real (en específico un 1x7) que quedan recogidas en la figura 4.19 y que definen el *liftarm* a modelar

A este modelo se le establece como material el ABS que se dispone en la biblioteca de materiales del programa, cuyas propiedades están descritas en la tabla 4.46.

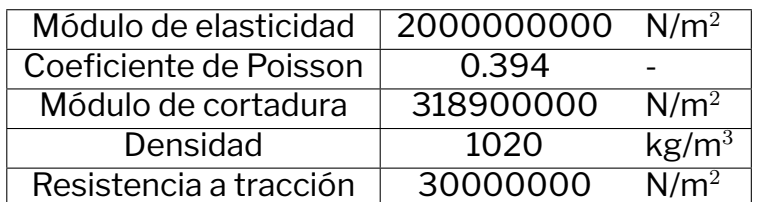

Tabla 4.46: Propiedades del ABS (extraídas de SolidWorks)

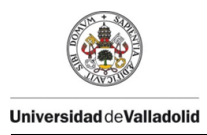

Caracterización modal de barras para maquetas de estructuras hechas con piezas de Lego©

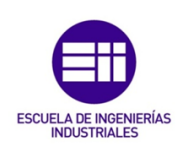

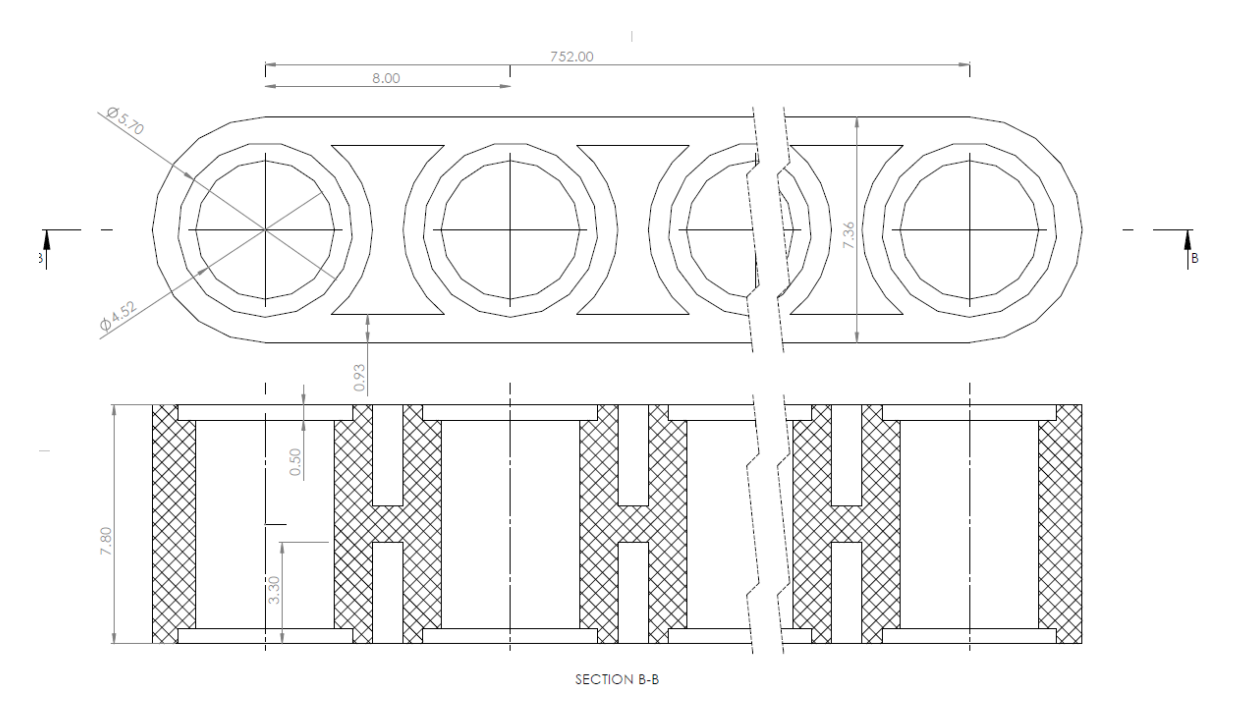

Figura 4.19: Medidas del lift arm de 95 agujeros

#### **Masa colgada equivalente**

Para simular el soporte, en vez de generar la estructura entera se crea un cilindro de diámetro 4.52 mm y altura 6.8 mm, mostrado en la figura 4.20. Este se coloca en el agujero central de la viga a simular (el identificado como 48) de forma que no sobresalga de los rebases, con el fin de que este no genere ninguna carga más allá de su peso, como se muestra en la figura 4.21.

Para que este cilindro pese lo mismo que el soporte y las distintas masas (que pesan 38 g cada una) sometidos sobre el mismo, se va a establecer como material el mismo ABS que en la viga con una modificación, la densidad del material, que irá cambiando con el fin obtener una masa equivalente y esta densidad se calculará de la siguiente manera:

$$
m_{eq} = m_{sop} + n_{cargas} \cdot m_{1c} \tag{4.2}
$$

$$
\rho_{cilindro} = \frac{m_{eq}}{V} = \frac{m_{eq}}{\frac{\pi D^2}{4} H}
$$
\n(4.3)

Usando la ecuación (4.3) se construye la tabla 4.47, que recoge las diferentes densidades a utilizar a la hora de simular la viga.

#### **Simulación de la viga en posición horizontal**

Para simular en posición horizontal, se restringe el desplazamiento de los ejes de los agujeros primero y último y se empieza con la simulación. Estas restriccio-

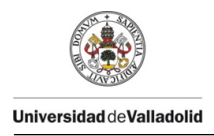

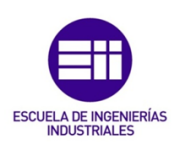

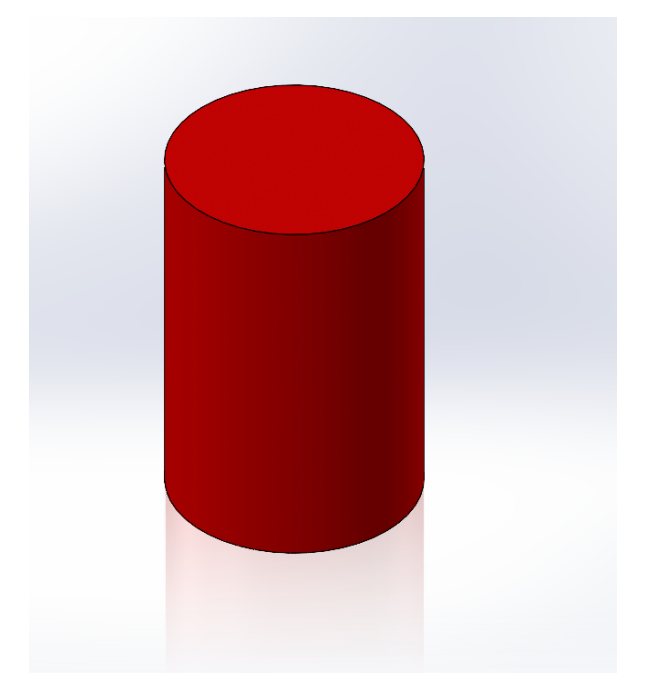

Figura 4.20: Modelo cilíndrico usado en SolidWorks para simular la masa colgada

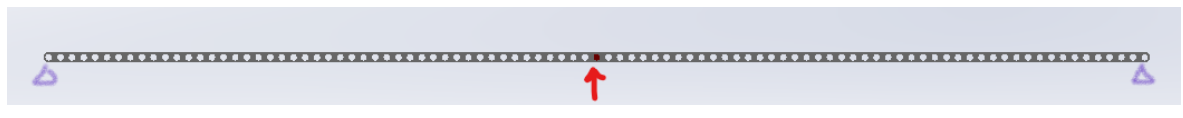

Figura 4.21: Posición del cilindro en el sistema a simular

.

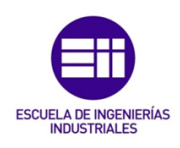

| $m_{eq}$ (g) | $V$ (mm $^3)$ ) | $\rho$ (g/mm <sup>3</sup> ) | $\rho$ (kg/m <sup>3</sup> ) |
|--------------|-----------------|-----------------------------|-----------------------------|
| 6.7          | 109             | 0.06146789                  | 61467.88991                 |
| 44.7         | 109             | 0.410091743                 | 410091.7431                 |
| 827          | 109             | 0.758715596                 | 758715.5963                 |
| 120.7        | 109             | 1.10733945                  | 1107339.45                  |

Tabla 4.47: Densidades a utilizar en la simulación

nes quedan descritas en la 4.22.

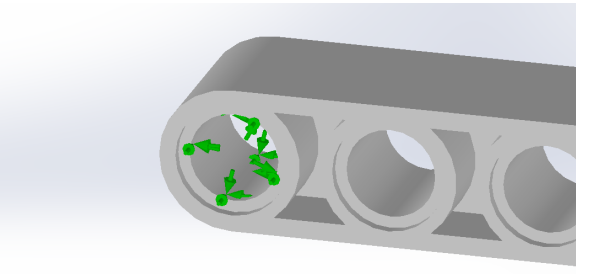

Figura 4.22: Restricciones impuestas en la simulación de la viga en horizontal

La simulación se configura para capturar los primeros modos de vibración con el fin de encontrar el primer modo de vibración en dirección vertical (desde el sistema de referencia del espectador). Esto se debe a que las primeras frecuencias de vibración que aparecen no tienen porque corresponder con la frecuencia que nos interesa ya que pueden afectar en direcciones. En esta situación en particular el modo correspondiente al descrito es el primero de los que aparecen ya que este es el primer modo de vibración en el eje vertical (perpendicular al suelo).

Este modo se visualiza muy fácilmente en la pantalla del programa usado al mostrar la deformada del mismo. En la figura 4.23 se muestra la deformada del primer modo de vibración de la viga cargada únicamente con la masa del soporte.

Los resultados de la simulación y las distintas rigideces, usando la aproximación descrita en la sección de discretización de que la masa modal del primer modo es la mitad de la masa de la viga ( $m_1 = \frac{m_v}{2} + m_{eq}$ ) se describen en la tabla 4.48

| $m_{eq}$ (g) | $m_v$ (g) | $m_t$ (g) | $m_1$ (g) | $\omega_1$ (Hz) | $k_1$ (N/m) |
|--------------|-----------|-----------|-----------|-----------------|-------------|
| $\Omega$     | 25.03     | 25.03     | 12.515    | 9.3113          | 42.83622878 |
| 6.71         | 25.03     | 31.74     | 19.225    | 7.4884          | 42.56024844 |
| 44.71        | 25.03     | 69.74     | 57.225    | 4.3046          | 41.86114863 |
| 82.71        | 25.03     | 107.74    | 95.225    | 3.3259          | 41.58427099 |
| 120.71       | 25.03     | 145.74    | 133.225   | 2.8049          | 41.37902283 |

Tabla 4.48: Resultados de la viga ideal en posición horizontal

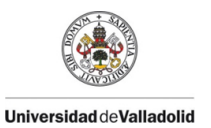

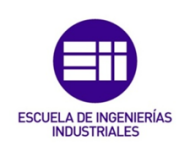

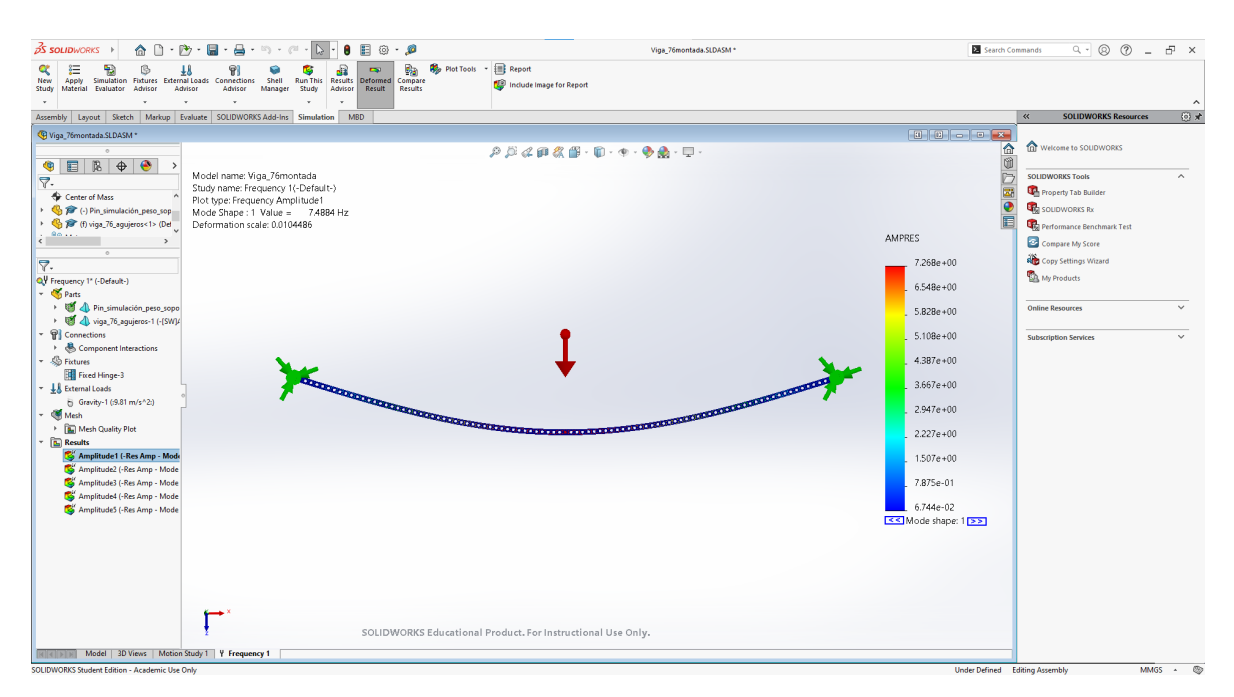

Figura 4.23: Captura de pantalla del programa SOLIDWORKS con la deformada del primer nodo

Representando estas rigideces dependiendo del peso se consigue la gráfica representada en la figura 4.24.

En este caso se puede apreciar como la viga ideal presenta un decrecimiento de la rigidez asociada a primer modo a medida que se carga. Este decrecimiento es poco notable en términos generales ( $\frac{42.8-41.4}{42.8}\cdot 100\,=\,3.27\,\%$ ) y por lo tanto consideraremos que esta viga idílica tiene un comportamiento ideal.

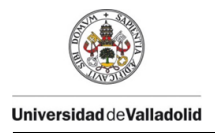

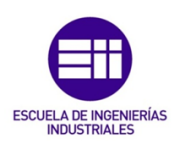

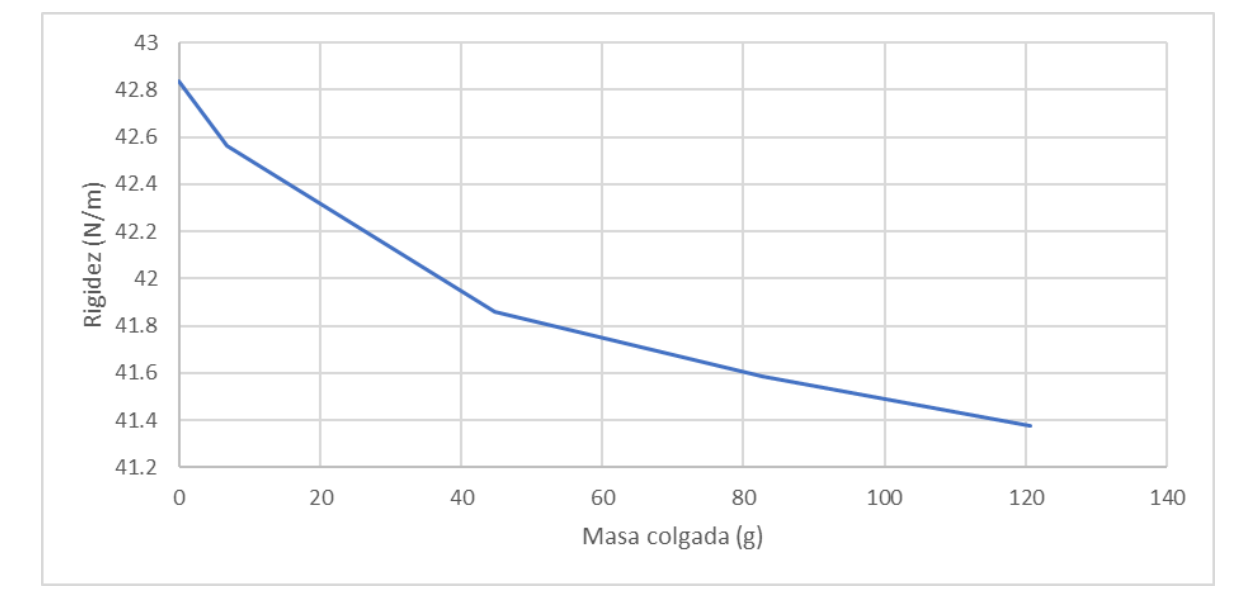

Figura 4.24: Variación de la rigidez con la masa en la viga simulada

# **Capítulo 5**

## **Resultados**

## **5.1. Comparación de la rigidez modal calculada en el caso experimental y el caso numérico**

**Vigas en posición horizontal -** Si expresamos las rigideces obtenidas en el apartado anterior podemos ver las distintas tendencias presentes en las vigas experimentadas. La gráficas correspondientes a cada viga en posición horizontales son las siguientes: la figura 5.1 corresponde a la viga naranja, la figura 5.2 a la viga blanca y la figura 5.3 a la viga negra. Como medida de referencia para comparar se usará la viga simulada, cuya rigidez calculada se recoge en la figura 4.24.

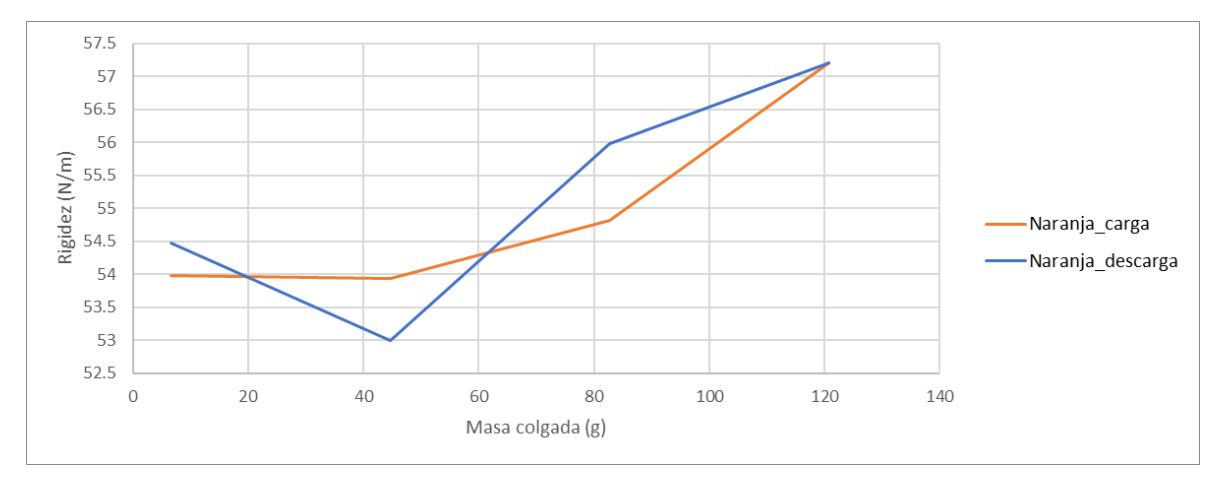

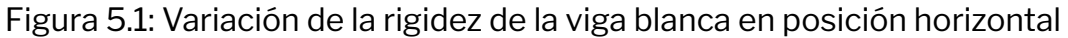

En la viga naranja se puede observar que a medida que se carga la rigidez aparentemente va aumentando, lo cual tiene sentido si se analiza desde el punto de que una carga sobre la estructura fuerza a que las holguras que existan dentro de la viga se compacten y quede esta con una mayor rigidez que cuando se encuentra descargada. También mencionar que durante la descarga la tendencia de la rigidez no es tan fluida. Atribuiremos esto a no linealidades cuya presencia po-

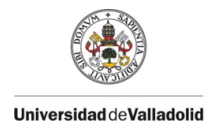

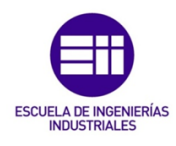

dría ser evitada con otra ventana temporal. Aún así, como se verá más adelante, en términos comparativos no supondrá una gran cuantía.

Para cuantificar el aumento de rigidez usaremos el caso de la carga debido a su menor erraticidad.

$$
\frac{57.21 - 53.99}{53.99} \cdot 100 = 5.97\%
$$

La viga blanca presenta el mismo patrón de crecimiento en la rigidez que la viga

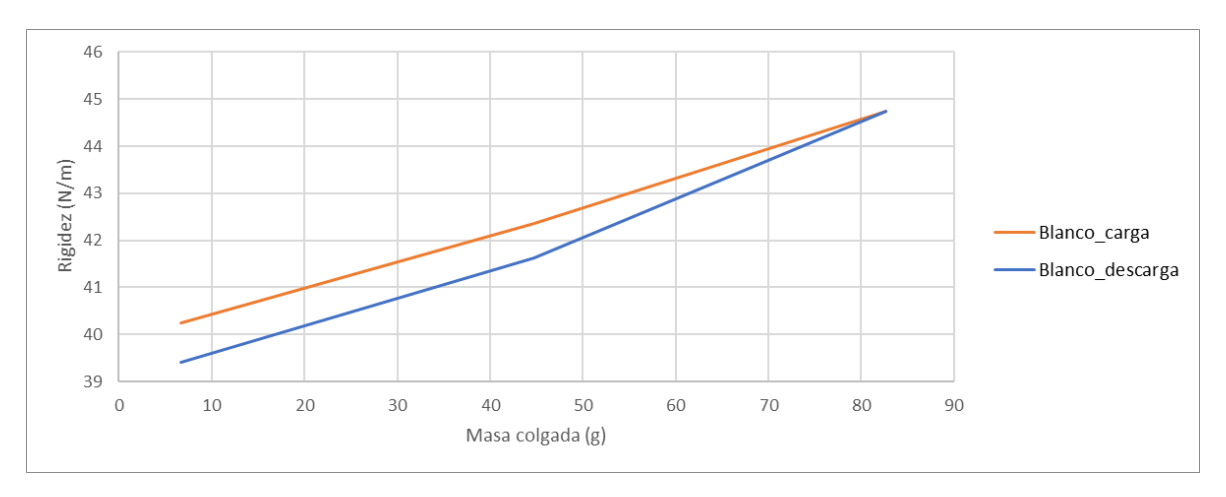

Figura 5.2: Variación de la rigidez de la viga blanca en posición horizontal

naranja aunque a priori más lineal. Otro detalle significativo de la viga blanca es que esta rigidez es notablemente menor. Al descargar se aprecia una rigidez un poco menor que en la carga, posible consecuencia de que el experimento ha dañado o empeorado el rendimiento de esta viga, pero sin poder cuantificar cuanto de mucho se debe a este posible deterioro y cuanto a montaje de la viga en este momento. Como referencia para cuantificar el aumento o decrecimiento de la rigidez modal usaremos la rigidez del primer caso en el cual solo hay un soporte.

$$
\Delta k_{carga} = \frac{44.75 - 40.24}{40.24} \cdot 100 = 11.2\%
$$
  

$$
\Delta k_{descarga} = \frac{44.75 - 39.42}{40.24} \cdot 100 = 13.24\%
$$

La viga negra, por otro lado, muestra una tendencia de decrecimiento a medida que se carga, que muestra también cuando se descarga. Esto puede deberse a que en estas vigas, el uso de pines con fricción para evitar el giro eviten de esta forma holguras y que la posición descargada sea la óptima para evitar perdidas de rigidez debidas a cambios en la posición original. Esto se debe a que la fricción de los pines que es lo que le da la rigidez inicial es menos eficaz cuando la viga se encuentra cargada.

$$
\Delta k_{carga} = \frac{74.75 - 60.47}{74.75} \cdot 100 = 19.1\%
$$

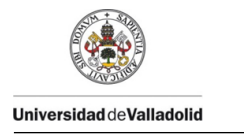

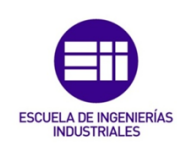

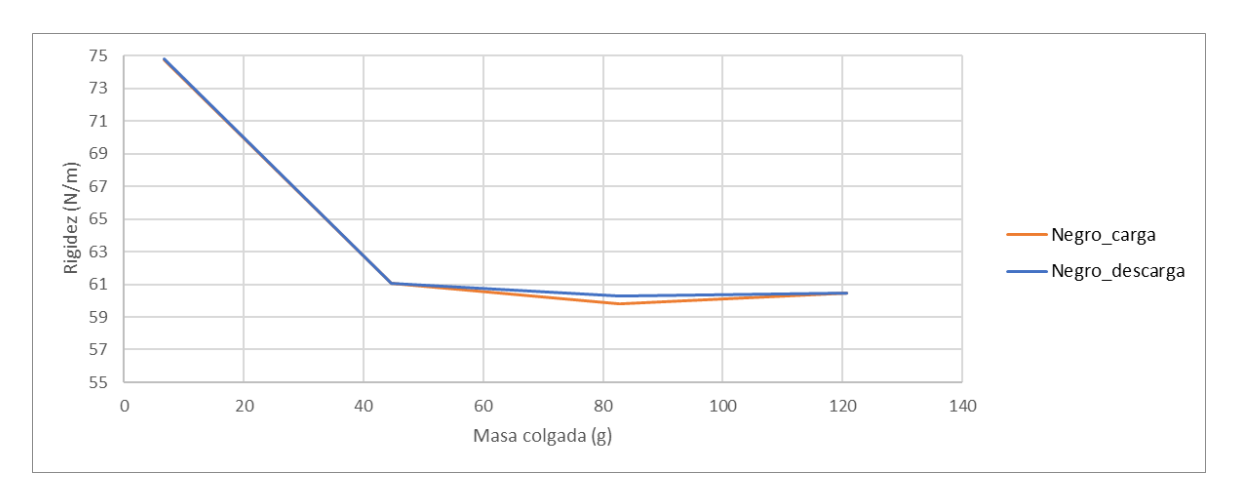

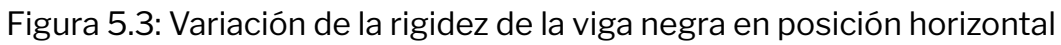

$$
\Delta k_{descarga} = \frac{74.79 - 60.47}{74.75} \cdot 100 = 19.15\%
$$

En la figura 5.4 se plantea una comparación de las distintas vigas y sus rigideces.

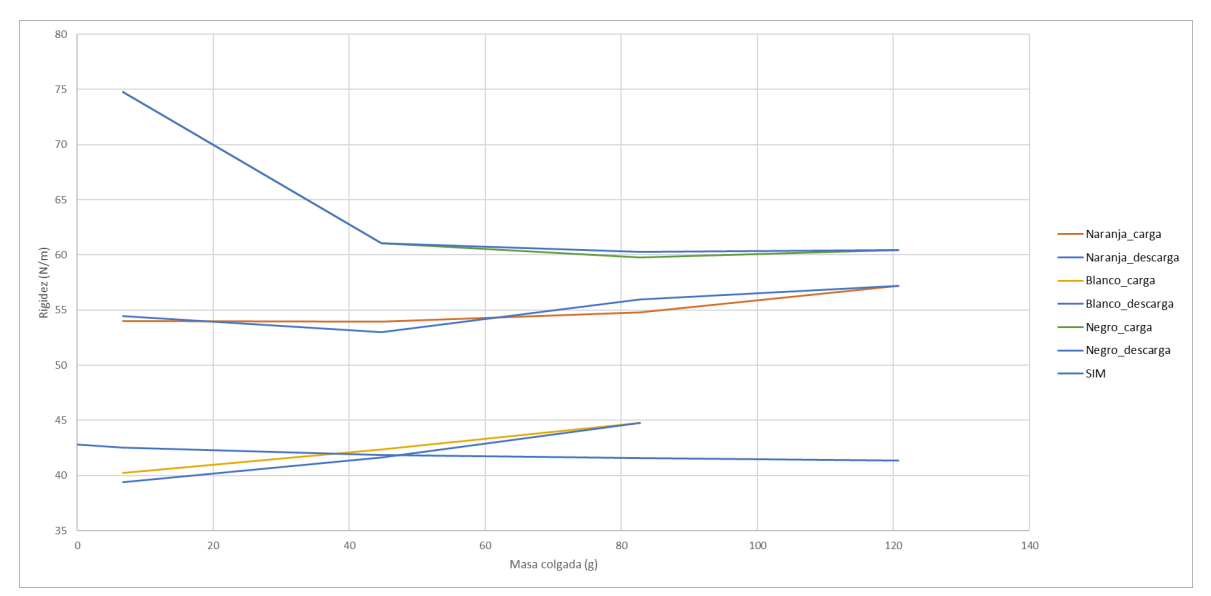

Figura 5.4: Comparativa de rigideces de las distintas vigas en posición horizontal

En esta gráfica se puede apreciar que las vigas naranja y negra muestran una rigidez mayor que la viga ideal debido a que son una combinación de piezas que crean una estructura más resistente que la viga ideal. Por otro lado, con la viga blanca no se consigue esta mejora en la rigidez total. Por otro lado se puede ver una ligera mejora en las vigas que presentan algunas holguras (naranja y blanca), que permiten que la viga naranja tenga una rigidez asociada al primer modo que se acerca a la de la viga negra, siendo mucho más ligera y a la viga blanca superar la rigidez de la viga ideal y sencilla. Se hace una comparativa entre la rigidez **Universidad de Valladolid** 

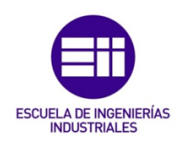

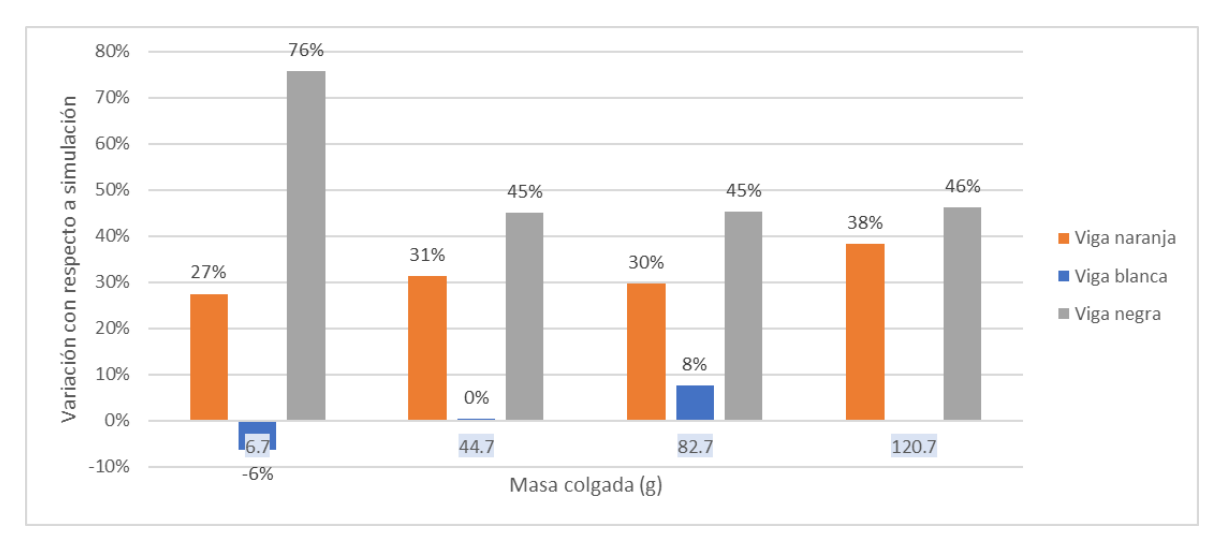

calculada en el caso numérico y la rigidez de los casos medidos (tomando como referencia la rigidez simulada) que queda reflejada en la figura 5.5

Figura 5.5: Comparativa entre la rigidez de la simulación y de las vigas

**Vigas en posición vertical-** En el caso de las vigas en posición vertical no tenemos ningún dato de simulación con el que comparar los resultados, pero si que podremos hacer un análisis con respecto a los datos obtenidos de las rigideces modales de las mismas vigas en la posición horizontal. Por otro lado, es importante remarcar que las vigas mostraron una menor capacidad de soportar peso en esta posición, por lo que el numero de medidas en este caso ha de ser menor que en su posición de trabajo normal.

De esta posición se extraen las diversas rigideces modales que se representan en las siguientes figuras: figura 5.6 representa la rigidez de la viga naranja, figura 5.7la de la viga blanca y la figura 5.8 la de la viga negra.

En esta posición la viga naranja muestra el mismo comportamiento que en el otro, aumentando su rigidez a medida que se carga. El comportamiento de la carga y la descarga parece que se diferencia en cuanto a la tendencia que sigue, pero no disponemos de suficientes datos para analizarlo.

$$
\Delta k_{carga} = \frac{34.21 - 32.08}{32.8} \cdot 100 = 6.66\%
$$
  

$$
\Delta k_{descarga} = \frac{34.21 - 31.83}{32.08} \cdot 100 = 7.41\%
$$

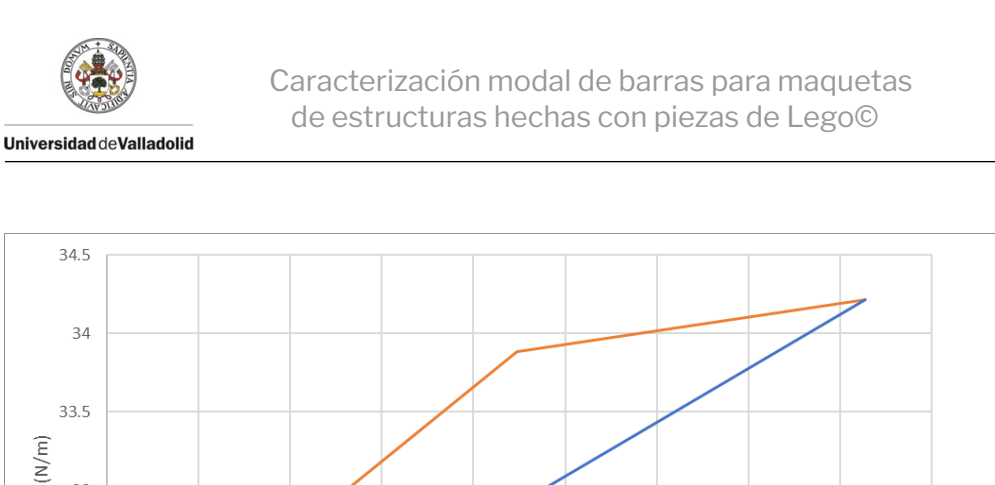

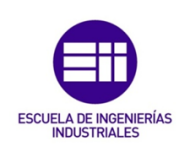

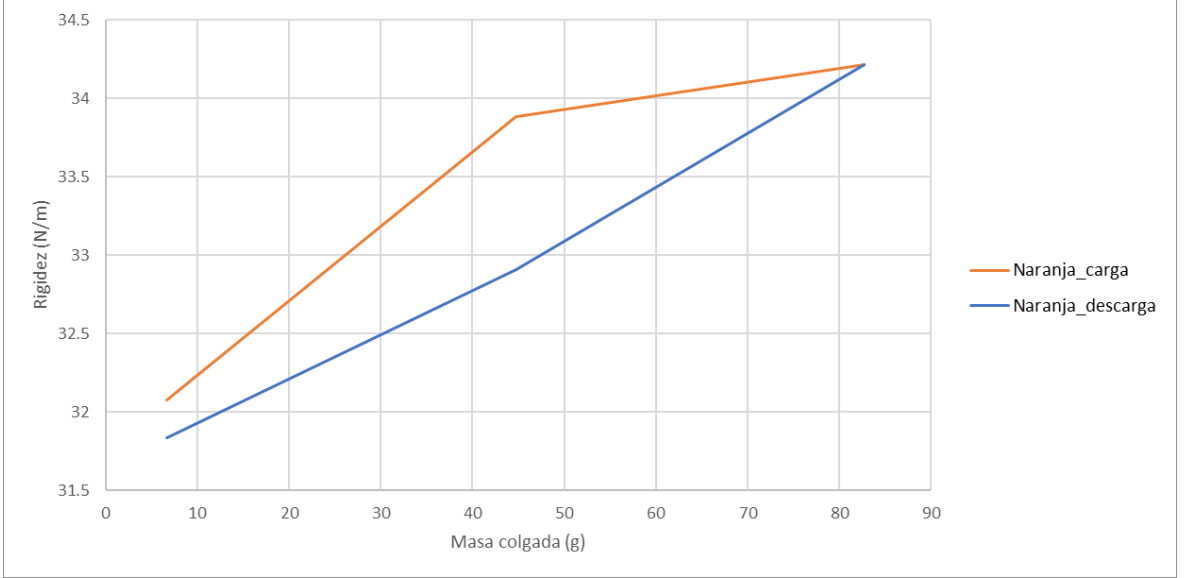

Figura 5.6: Variación de la rigidez de la viga naranja en posición vertical

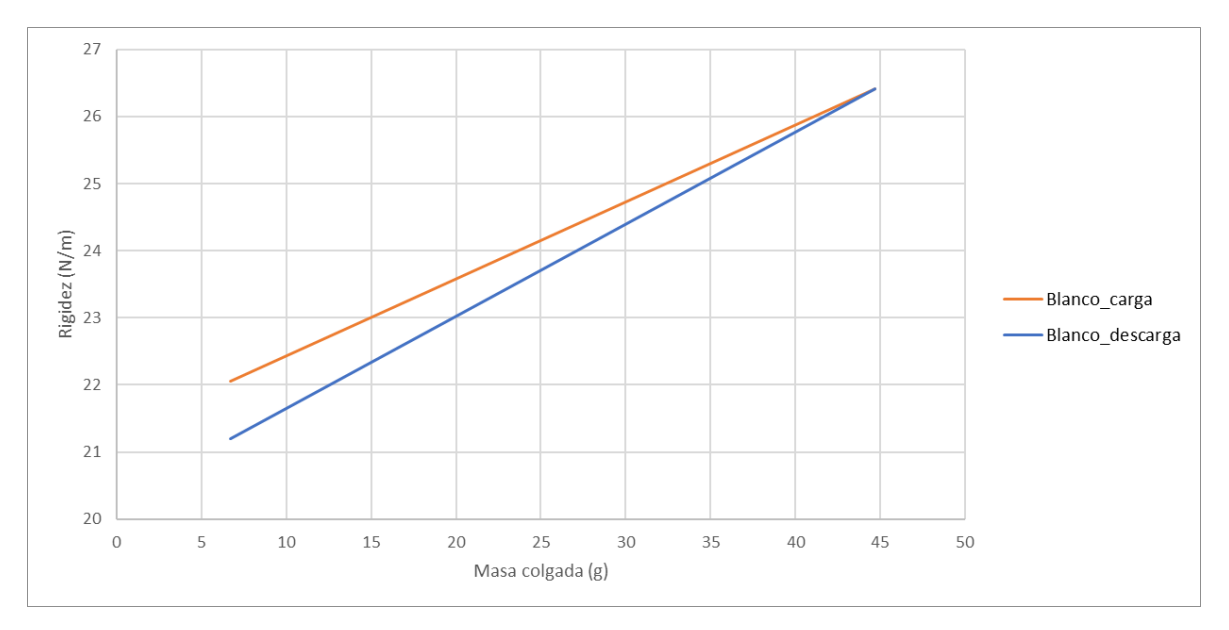

Figura 5.7: Variación de la rigidez de la viga blanca en posición vertical

La viga blanca tiene un comportamiento igual que en su posición horizontal, creciendo a medida que se aplica una cargan, pero no tiene una gran rigidez en esta posición lo que no permite un gran análisis de su comportamiento ya que disponemos de muy pocos datos.

$$
\Delta k_{carga} = \frac{26.42 - 22.06}{22.06} \cdot 100 = 19.78\%
$$
  

$$
\Delta k_{descarga} = \frac{22.06 - 21.19}{22.06} \cdot 100 = 23.69\%
$$

**Universidad de Valladolid** 

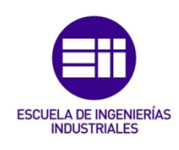

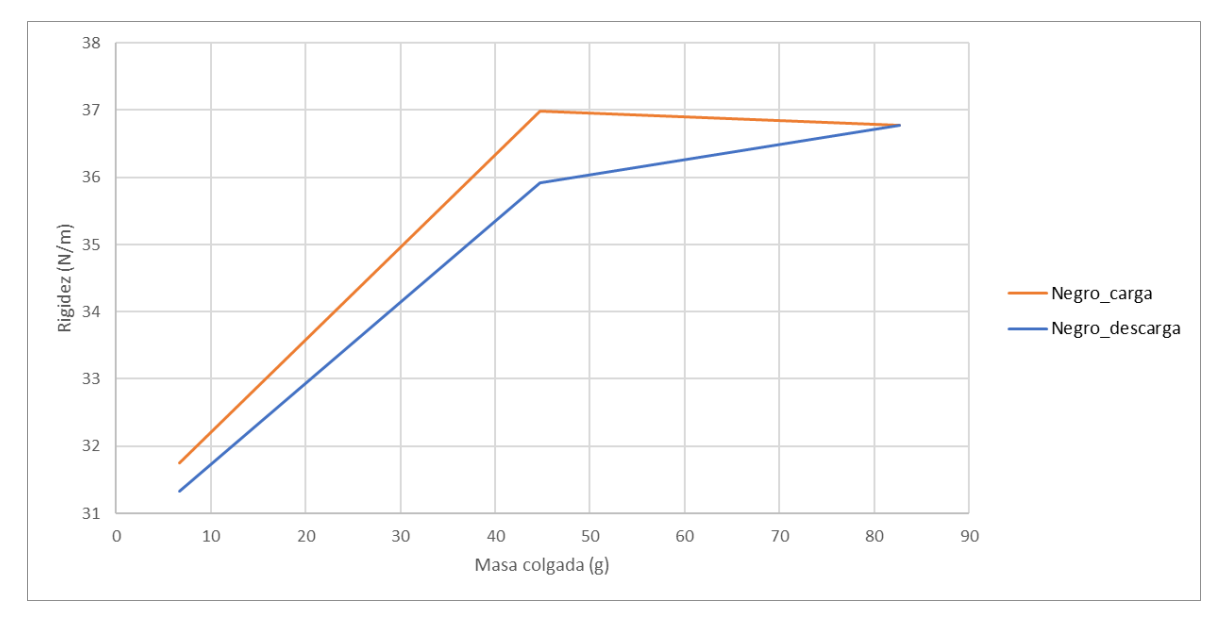

#### La viga negra muestra un comportamiento muy diferente al mostrado original-

Figura 5.8: Variación de la rigidez de la viga negra en posición vertical

mente en la posición horizontal, ya que esta gana mucha rigidez al ser cargada, pero luego se estabiliza en esa rigidez. Este comportamiento se aprecia tanto en la carga como en la descarga.

$$
\Delta k_{carga} = \frac{36.77 - 31.75}{31.75} \cdot 100 = 15.81\%
$$
  

$$
\Delta k_{descarga} = \frac{36.77 - 31.32}{31.75} \cdot 100 = 17.16\%
$$

En la figura 5.9 se plantea una comparación de las distintas vigas y sus rigideces.

Lo primero que podemos destacar de este análisis es que la rigidez modal de las vigas en esta posición es notablemente menor que en la posición horizontal. Por otro lado destacar que en esta posición todas las vigas ven su rigidez aumentada debido a un ajuste de sus holguras.

#### **Resumen sobre el análisis de rigideces modales:**

- La rigidez en la posición de trabajo (horizontal) es notablemente mayor a la observada en posición horizontal.
- La viga blanca claramente presenta la menor rigidez modal de todas las vigas.
- Las vigas naranja y negra muestran una rigidez mayor a la de la viga ideal simulada debido a su estructura.

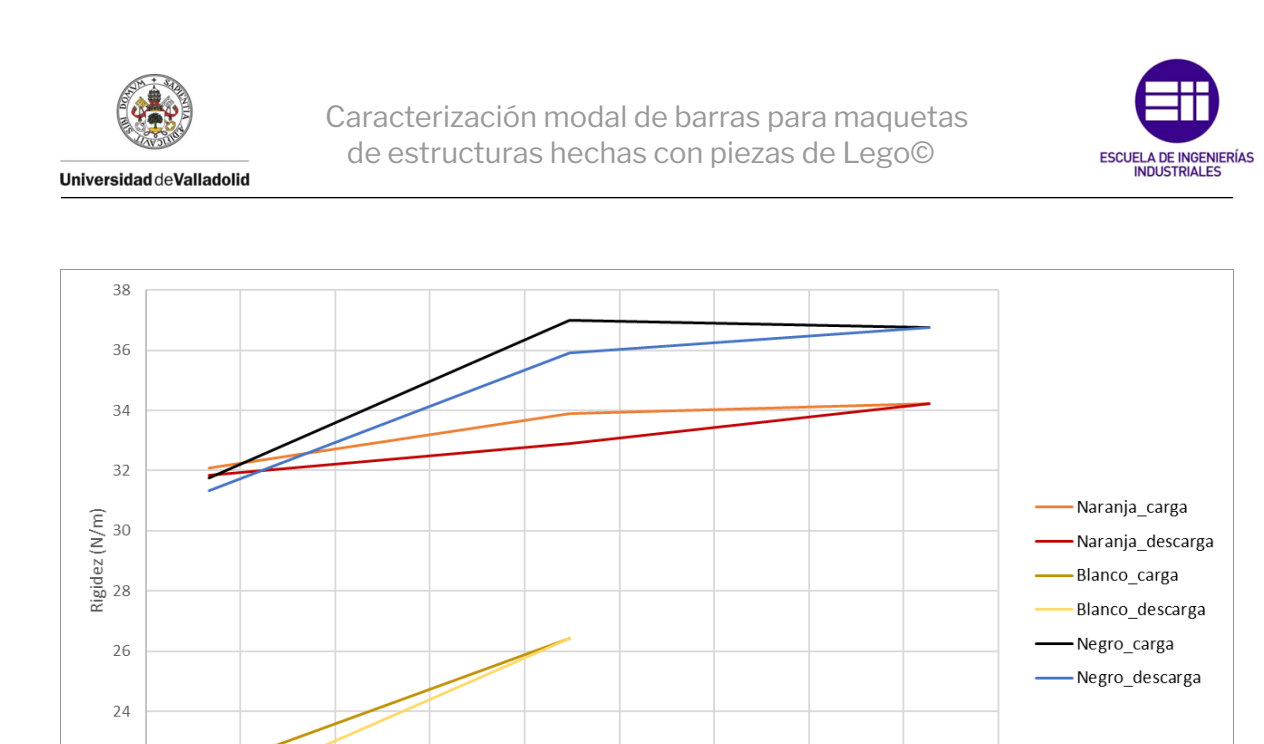

Figura 5.9: Comparativa de rigideces de las distintas vigas en posición vertical

50

22

 $20$ 

 $\overline{O}$ 

10

20

30

40

Masa colgada (g)

■ La viga negra es la que mayor diferencia muestra entre los valores cargados y descargados.

60

 $70$ 

80

90

- La viga naranja es la viga cuya rigidez sigue una tendencia más lineal, permitiendo que sea mejor de cara al análisis futuro, ya que el comportamiento ideal que buscamos es lineal.
- En general se denota un mayor cambio entre las medidas con y sin peso ya que estas son las que pueden depender de las holguras o detalles del montaje de las vigas, pero presentan menor cambio y se mantienen más o menos constantes, lo cual valida la propuesta de que puedan ser analizadas como estructuras lineales.

### **5.2. Análisis del factor de amortiguamiento medido**

Además de las rigideces modales, otra de las características que se busca para caracterizar mejor estas vigas es su capacidad de dispersar energía y amortiguar su energía. En este caso, se intenta buscar aquella viga que mantenga mejor la energía con el fin de poder simular la capacidad del mismas para simular comportamientos reales a escala. Esta capacidad de energía se puede realizar de diversas maneras, pero ya que no existen disipadores viscosos, la viga no está vibrando en un medio con una viscosidad notable y se ha procurado que esta tenga el mínimo contacto, y por ende el mínimo rozamiento, solo queda como posibilidad para disipar esta energía el amortiguamiento estructural o histerético.

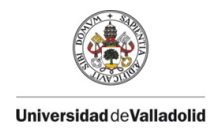

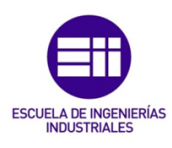

El otro dato extraído de la experimentación es el factor de amortiguamiento. Este se conseguía tras tener en cuenta el decremento logarítmico de las ondas en las perturbaciones y no hace falta realizar ningún calculo a parte del ajuste para conseguirlo.

La primera viga que se analiza es la viga naranja, cuyo factor de amortiguamiento se recoge en la figura 5.10, se puede apreciar como hay un aumento del factor de amortiguamiento (zeta\_1) a medida que aumenta la masa colgada. La vi-

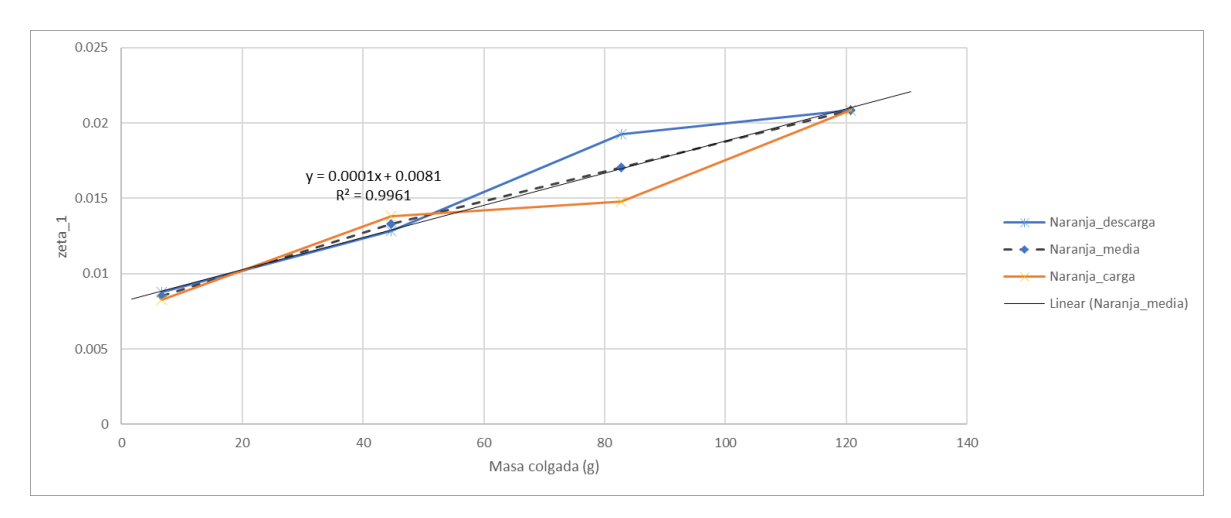

Figura 5.10: Evolución del factor de amortiguamiento en la viga naranja en posición horizontal

ga blanca sufre un cambio similar (figura 5.11) pero tenía un mayor factor de amortiguamiento sufre un mayor cambio con el incremento de masa, que se ve reflejado en la regresión lineal. La pendiente de la recta en la viga negra  $m_{neqrah} = 0.0001$ mientras que la de la viga blanca es  $m_{blancah} = 3m_{naraniah} = 0.0003$ .

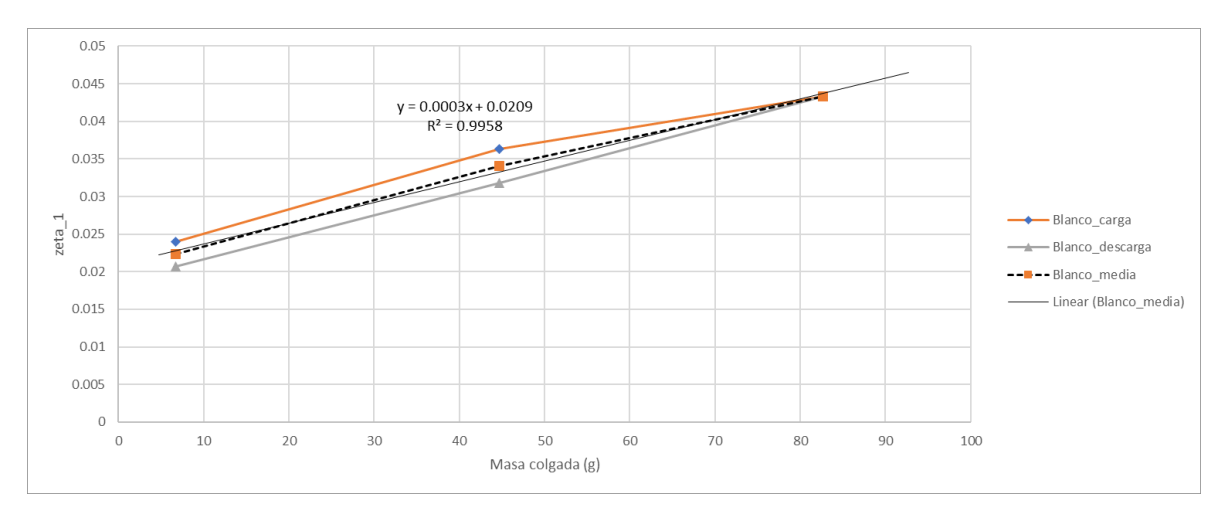

Figura 5.11: Evolución del factor de amortiguamiento en la viga blanca en posición horizontal

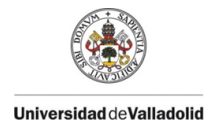

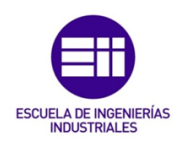

#### La viga negra muestra también una tendencia creciente (figura 5.12) muy similar a la mostrada por la viga naranja.

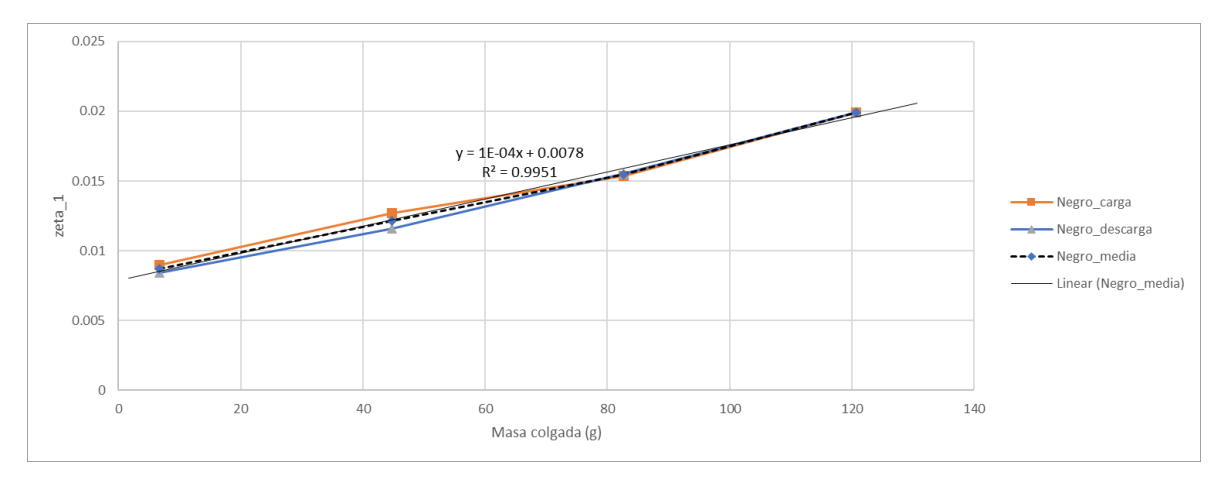

Figura 5.12: Evolución del factor de amortiguamiento en la viga negra en posición horizontal

Incluyendo estas tres gráficas en una sola para una mejor comparación conseguimos la figura 5.13 en la que se ve claramente que la viga naranja muestra mucha más amortiguación que las otras opciones. Por otro lado se ve que la viga negra es la que menor factor de amortiguación presenta, y la viga naranja la sigue muy cerca.

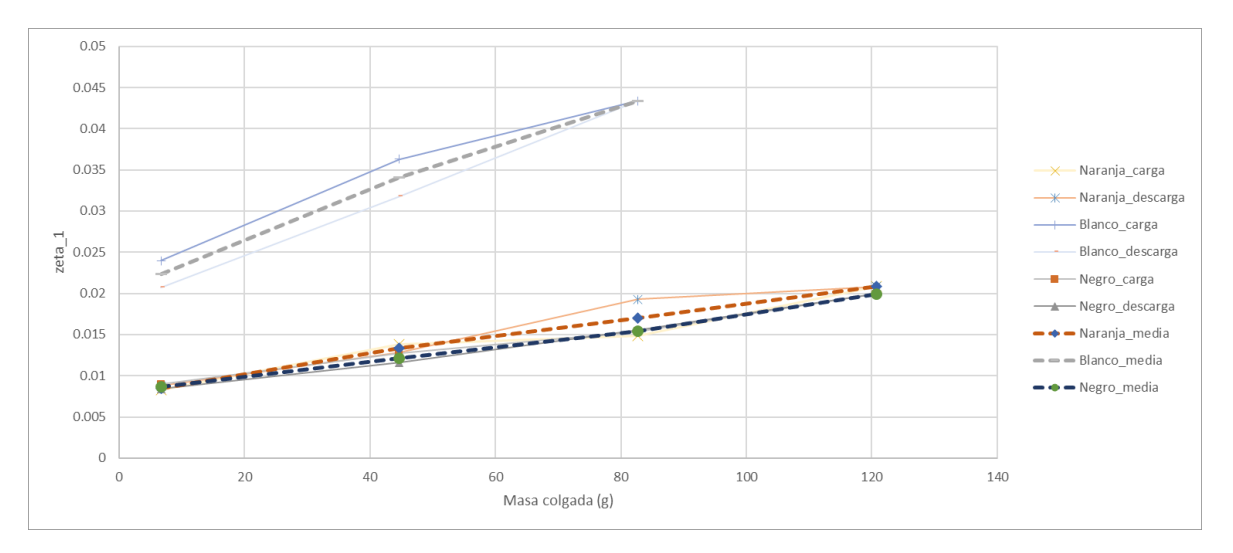

Figura 5.13: Comparativa entre los factores de amortiguamiento de las distintas vigas en posición horizontal

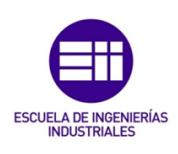

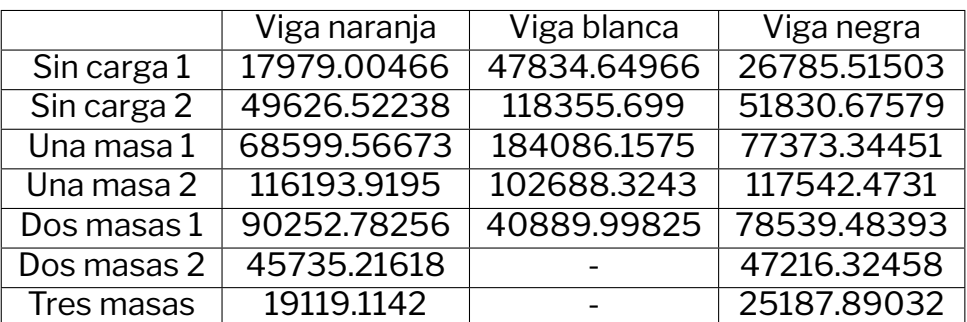

Tabla 5.1:  $C_{eq}$  (en N·s/m) de las distintas vigas en posición vertical

## **5.3. Análisis del amortiguamiento equivalente**  $c_{eq}$

De cara a las ecuaciones de movimiento es importante conocer y poder cuantificar la cantidad de energía que el sistema es capaz de disipar. Este concepto, aunque está relacionado con el factor de amortiguamiento es completamente ajeno a este ya que es una magnitud dimensional. Esta  $C$  es la verdadera característica del material y de los amortiguadores del sistema. Ya conocemos que tipo de amortiguamiento es el que sufre este sistema y se trata de amortiguamiento estructural, ya que no se dispone de amortiguadores, el rozamiento se ha minimizado y la estructura no está vibrando en un entorno viscoso. Aunque ya se ha descartado el amortiguamiento viscoso, los cálculos y formulas funcionan con esta magnitud, por lo que a la hora de trabajar con esta trabajaremos con el valor equivalente al que presentaría este sistema si fuera ideal y solo dispusiera de amortiguamiento viscoso, el amortiguamiento equivalente  $c_{ea}$ 

Para calcularla, se usarán los datos de los que disponemos que son las masa modal del primer nodo  $m1$ , la frecuencia natural del mismo y el factor de amortiguamiento  $\zeta_1$ . Despejando  $c_1$  de la formula de  $\zeta$  conseguimos:

$$
c_i = \zeta_i \cdot 2m_i \omega_{ni} \tag{5.1}
$$

Aplicando esto con los datos de los que ya disponíamos se consiguen los resultados descritos en la tabla 5.1.

Al graficar estos datos (figura 5.14) se aprecia como los picos presentes en el factor de amortiguamiento disminuyen, siendo una forma más lineal.

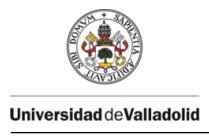

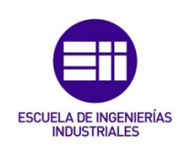

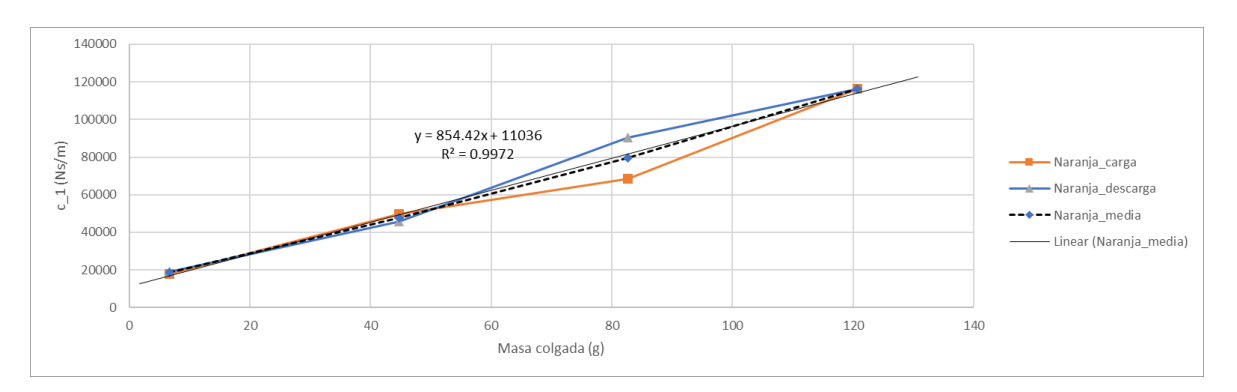

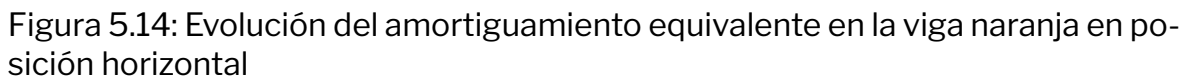

Lo mismo ocurre con la viga blanca (figura 5.15) en la que se aprecia que los puntos se han concentrado alrededor de la media.

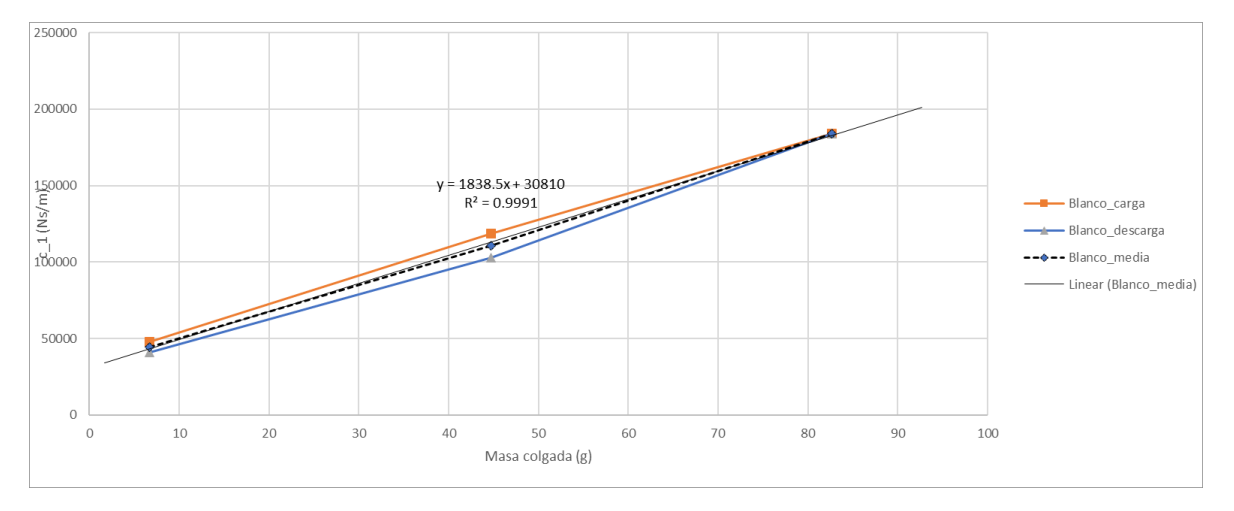

Figura 5.15: Evolución del amortiguamiento equivalente en la viga blanca en posición horizontal

En cuanto a la viga negra (figura 5.16) se ve que no tiene prácticamente distancia entre los puntos, pero en este caso los puntos parecen seguir una trayectoria más curva.

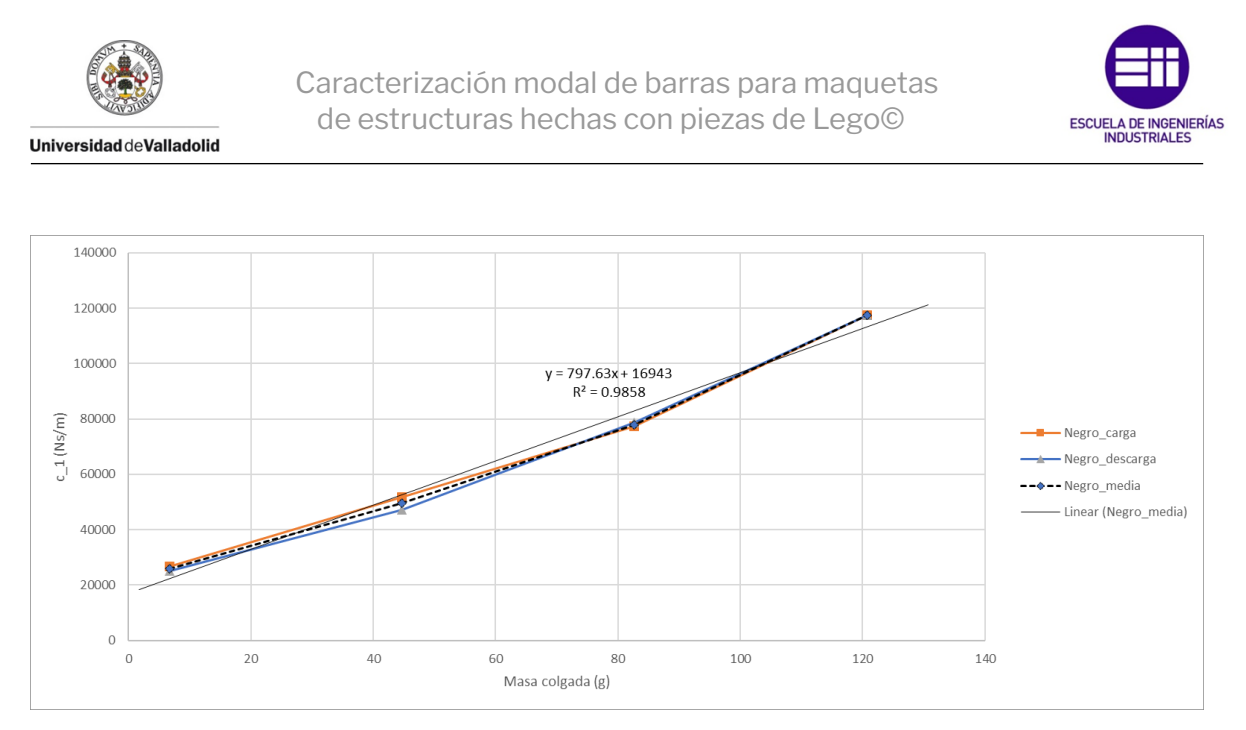

Figura 5.16: Evolución del amortiguamiento equivalente en la viga negra en posición horizontal

Si colocamos todas las curva en el mismo gráfico (figura 5.17) se puede apreciar que la diferencia antes pequeña entre la viga negra y la naranja es mínima, mientras que la viga blanca sigue teniendo unos números mucho mayores.

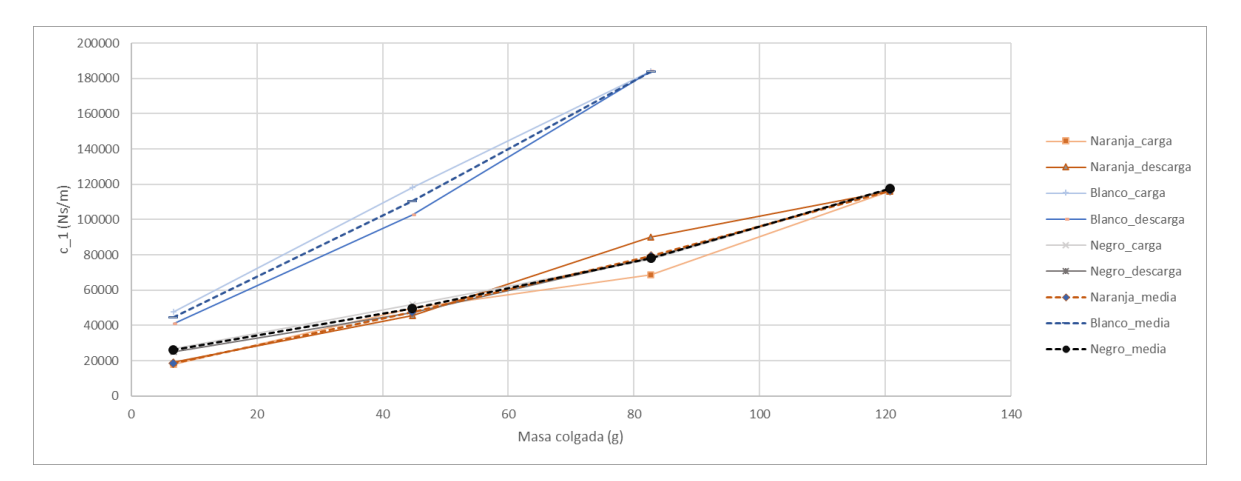

Figura 5.17: Comparativa entre los amortiguamientos equivalentes de las distintas vigas en posición horizontal

En cuanto al amortiguamiento en posición vertical, calculado de la misma manera que en el vertical, se puede apreciar que es notablemente mayor y con un carácter más inestable. Este queda presentado en la figura 5.18

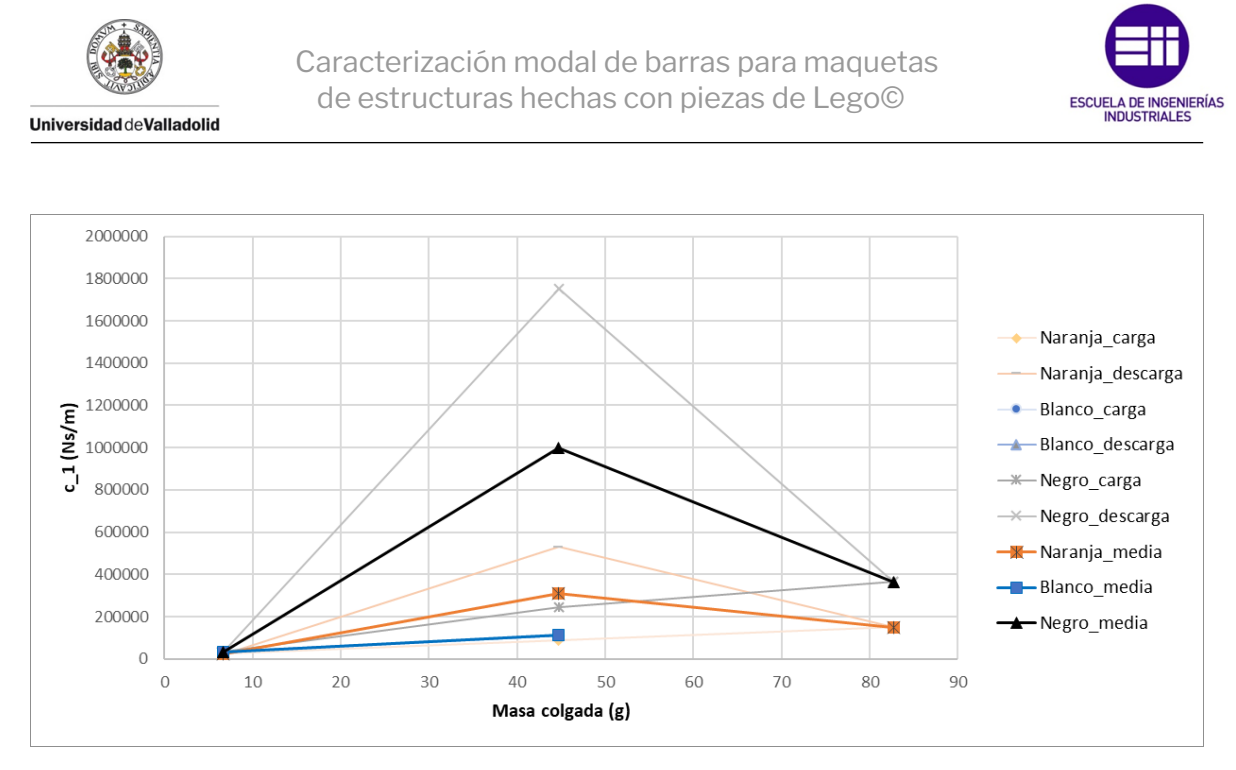

Figura 5.18: Comparativa entre los amortiguamientos equivalentes de las distintas vigas en posición vertical

# **Capítulo 6 Conclusiones y líneas futuras**

Llevada a cabo estas experimentaciones se ha podido analizar el comportamiento de estas vigas se puede analizar el cumplimiento de los objetivos.

Se ha conseguido realizar un ensayo que ha permitido conocer las características modales del primer modo de vibración y como varían dependiendo de la masa añadida al sistema. Esta evolución se puede apreciar en el caso horizontal en las figuras 5.4 (rigidez) y 5.17 (amortiguamiento). En el caso vertical las características modales del primer modo quedan descritas en las figuras 5.9 (rigidez) y 5.18(amortiguamiento). En estas gráficas se puede apreciar como las propiedades de la viga son mejores (cualitativamente) en el caso horizontal y es por esto que, como se presupone al fijar el sistema de referencia, la posición horizontal será la posición de trabajo habitual.

También analizando esta comparativa se puede destacar que la viga negra es la que presenta mejores cualidades, debido a que esta es la que mayor rigidez y menor amortiguamiento presenta. La viga naranja tiene unas propiedades comparables a la de la negra con un amortiguamiento prácticamente igual y una rigidez ligeramente menor. Por último la viga blanca se puede apreciar que tiene una rigidez mucho menor a estas y un amortiguamiento notablemente mayor (prácticamente el doble) que las otras dos.

Para validar la fiabilidad del modelo se ha simulado el comportamiento de una viga ideal, que supondría la pieza ideal y el comportamiento teóricamente ideal. De esta simulación (pendiente de validar) se extrae que el comportamiento en cuanto a rigidez se mantiene constante, con una disminución despreciable a medida que se carga.

Se buscaba también caracterizar la variación del comportamiento debida a las uniones. Esto se puede apreciar en las gráficas en las que se recoge la rigidez ya que las uniones es la única diferencia entre las distintas vigas, debido a que están hechas del mismo material, con las mismas propiedades, cuentan con la misma longitud y cualquier otra diferencia, como el peso, se debe exclusivamente a la forma en la que se construyen las uniones. Las diferencias entre las mismas se deben exclusivamente a estos cambios.

Tras analizar los resultados extraídos de estos resultados, se puede apreciar

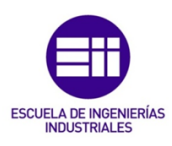

que la viga blanca es la peor de las tres opciones para usar en cualquier contexto, ya que no tiene un comportamiento cercano al ideal en ninguna circunstancia.

La viga negra tiene un amortiguamiento bueno, por lo que podría ser considerada como una opción de cara a su uso en los ensayos. La viga dispone también de la mayor rigidez de todas, pero la falta de linealidad debida a las holguras que muestra en el análisis de rigidez

## **Líneas futuras**

**Universidad de Valladolid** 

Basándose en este trabajo y las conclusiones extraídas del mismo se plantean diversas vías de trabajo para el futuro. Por un lado se puede refinar el modelo matemático ya que en este trabajo se asimilado todo a regresiones lineales debido a que las variaciones mínimas que existían entre ellas, pero si se tiene en cuenta que entre los distintos pasos no se trata con constantes o con variables ajenas, si no con operaciones que involucran la variable dependiente (masa del sistema), el resultado debería ser una función de diferente orden.

Siguiendo en esta línea, en este trabajo se ha trabajado sobre distintas vigas, pero centrándose sobre una en específico se pueden realizar más medidas para seguir refinando el modelo.

Con un modelo más refinado se puede analizar también como el amortiguamiento histerético, que es el que se mide en este trabajo, afecta y varía de una forma más específica.

Por otro lado, disponiendo del modelo CAD creado para validar, se puede adaptar cambiando las propiedades del material y simulando de forma iterativa para conseguir hacer un *update* o actualización del modelo para que este siga el comportamiento de las vigas en las realidad y con él poder trabajar de forma numérica.

## **6.1. Consideraciones adicionales**

#### **6.1.1. Planificación del trabajo**

Este trabajo se ha desarrollado durante 325 horas, que comparándola con la jornada laboral en el Convenio Ingenierías y Oficinas Técnicas de 1792 horas anuales, supone un 16.5 %. Este tiempo (cuya distribución cronológica se muestra en la figura 6.1) se ha dividido entre:

- Primera reunión de con los tutores.
- Propuesta del tema del trabajo.
- Creación de las vigas

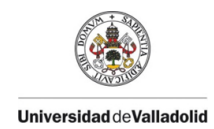

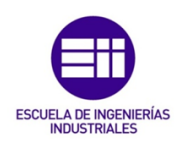

- Medición experimental
- Ajuste matemático de los datos exportados
- **Análisis posterior**
- Redacción del trabajo.

|                               | <b>SEPT</b> | OCT | <b>NOV</b> | <b>DIC</b> | ENE | FEB | MAR | ABR |
|-------------------------------|-------------|-----|------------|------------|-----|-----|-----|-----|
| Planificación                 |             |     |            |            |     |     |     |     |
| Trabajo presencial            |             |     |            |            |     |     |     |     |
| Ajuste de los resultados exp  |             |     |            |            |     |     |     |     |
| Analisis de los resultados    |             |     |            |            |     |     |     |     |
| Redacción del trabajo         |             |     |            |            |     |     |     |     |
| Desarrollo de la presentación |             |     |            |            |     |     |     |     |

Figura 6.1: Diagrama de Gant con la distribución temporal del mismo

#### **6.1.2. Memoria económica**

De este trabajo se pueden sacar tres partes distintas del mismo al dividirlo por costes. Por un lado se encontrará el coste de las piezas de LEGO© que conforman las vigas, por otro el coste del instrumental de medida y por último los gastos asociados al capital humano dedicado al mismo.

El coste de las piezas de LEGO© se calcula usando los modelos de las vigas generados en Stud.io. El coste se estima usando la media de los últimos 6 meses ya que los precios varían dependiendo de las tiendas y esto se recoge en la tabla 6.1. Estas piezas se van a suponer de un solo uso por lo que no estarán sujetas a amortización.

Por otro lado tendremos en cuenta los gastos asociados a ordenadores e instrumental de media, que al tener más de un uso tendrán asociada una amortización. Estos gastos se exponen en la tabla 6.2.

Por último, queda de plantear el coste relacionado con el capital humano. Teniendo en cuenta el salario de un ingeniero en formación (20450 € brutos anuales) y conociendo que porcentaje de la jornada anual se ha trabajado se puede calcular, resultando en 3375.25€.

Si fuera necesario financiar este trabajo desde el principio, cosa que no es necesaria porque los ordenadores y los sensores se encontraban a nuestra disposición, habría que tener en cuenta unos costes fijos de 8271.62 € y unos costes variables de 21306.44 €/año. Dando por finalizado el trabajo a las 325 horas resultaría en unos costes totales de **11787.18 €**.

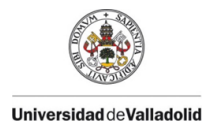

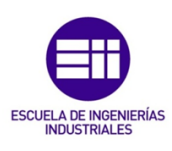

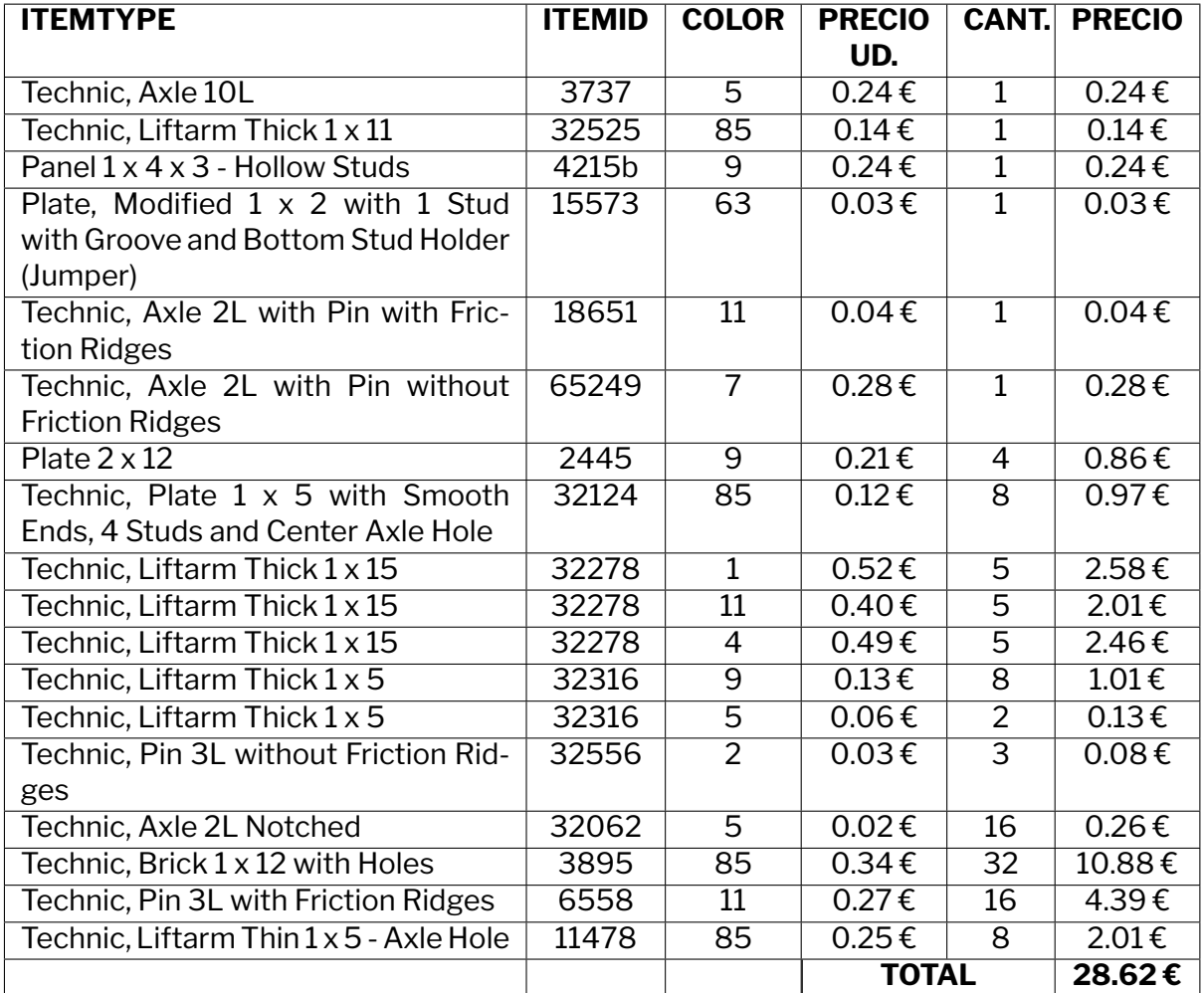

Tabla 6.1: Coste de las piezas de LEGO

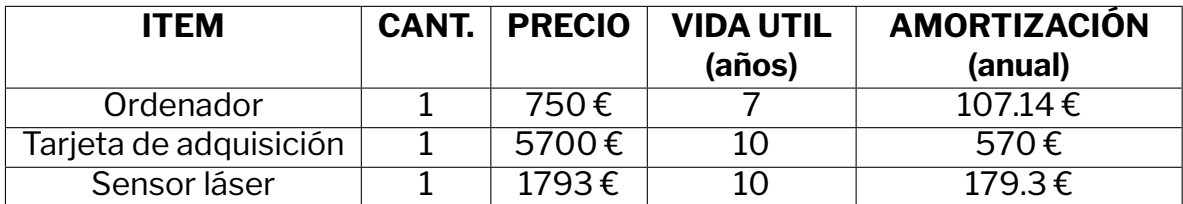

Tabla 6.2: Coste de los ordenadores y el instrumental de medida

# **Bibliografía**

- [1] P. Freire,*Education for Critical Consciousness*. Bloomsbury Academic, 2021.
- [2] D. Kolb, *Experiential Learning: Experience As The Source Of Learning And Development*, vol. 1. Pearson FT Press, 3 1984.
- [3] "La investigación-acción. kurt lewin." https://ineditviable.blogspot.com/ 2011/03/la-investigacion-accion-kurt-lewin-1890.html.
- [4] L. Valdés and S. Rodríguez, "¿cómo aprendemos de los referentes visuales en el diseño? aproximación desde la teoría del aprendizaje experiencial de kolb," *FORMA 2017 ISBN 978-959-7182-23-8*, 6 2017.
- [5] A. D. la Herrán Prada, *Trabajo fin de grado construcción y control de una maqueta funicular*. Universidad del País Vasco, 2018.
- [6] J. E. S. López, *Simulación de entornos de producción mediante LEGO® MINDSTORMS NXT*. Universidad de Sevilla, 2018.
- [7] "Abs | tecnología de los plásticos." https://tecnologiadelosplasticos. blogspot.com/2011/06/abs.html.
- [8] B. Balachandran and E. B. Magrab, *Vibrations*. Cambridge University Press, 3 ed., 2018.
- [9] D. J. Ewins, *Modal testing : theory, practice and application*. Research Studies Press, 2nd ed. ed., 2000.
- [10] "Movimiento oscilatorio." http://tesla.us.es/wiki/index.php/ Movimiento oscilatorio.
- [11] "Modos normales de vibración de una barra elástica." http://www.sc.ehu. es/sbweb/fisica/ondas/vibracion\_barra/vibracion\_barra.htm.
- [12] "Sensor de distancia láser omch." https://www.omch.co/es/ laser-distance-sensor/.
- [13] P. web TEM Electronic Components, "HI-g112-a-c5 panasonic sensor: distancia | de láser; reflectivo; alcance: 120mm; pnp/npn | tme - elektroniikka komponentit." https://www.tme.eu/es/details/hl-g112-a-c5/ sensores-de-medicion/panasonic/.

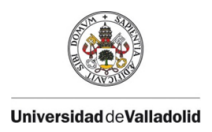

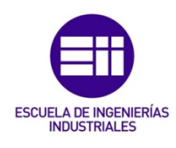

- [14] "Compact laser displacement sensor hl-g1 specifications panasonic." https://www3.panasonic.biz/ac/ae/fasys/measurement/measurement/ hl-g1/spec/index.jsp.
- [15] M. Feldmann, C. Heinemeyer, C. Butz, E. Caetano, A. Cunha, G. F., A. Goldack, O. Hechler, S. Hicks, A. Keil, M. Lukic, R. Obiala, M. Schlaich, M. Sedlacek, A. Smith, and P. Waarts, "Design of floor structures for human induced vibrations," *Joint Research Center. The European Convention for Constructional Steelworks*, pp. 1–75, 2009.